<span id="page-0-0"></span>*Quick Reference*

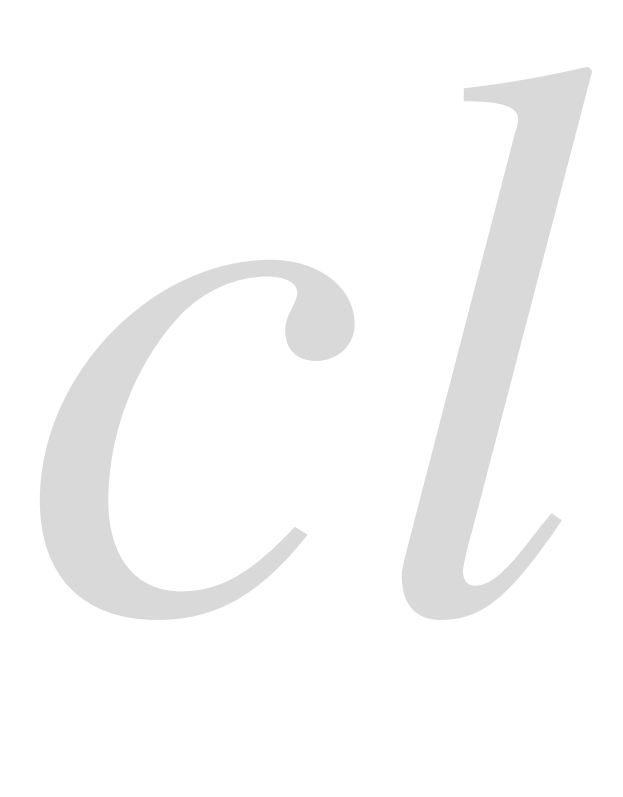

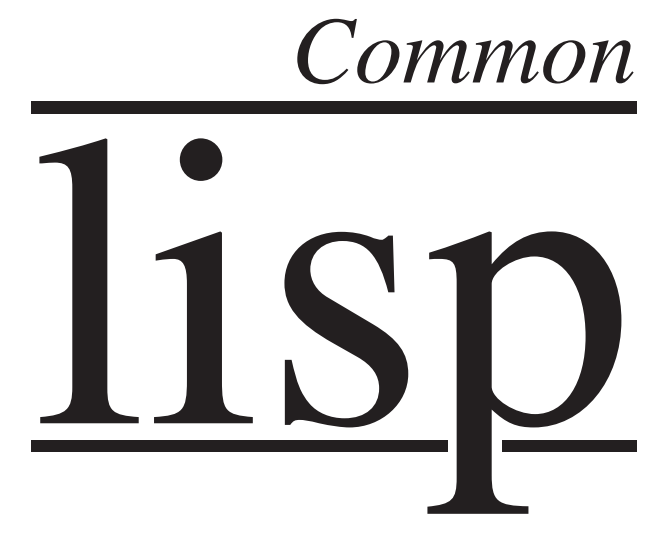

Bert Burgemeister

### <span id="page-1-0"></span>Contents

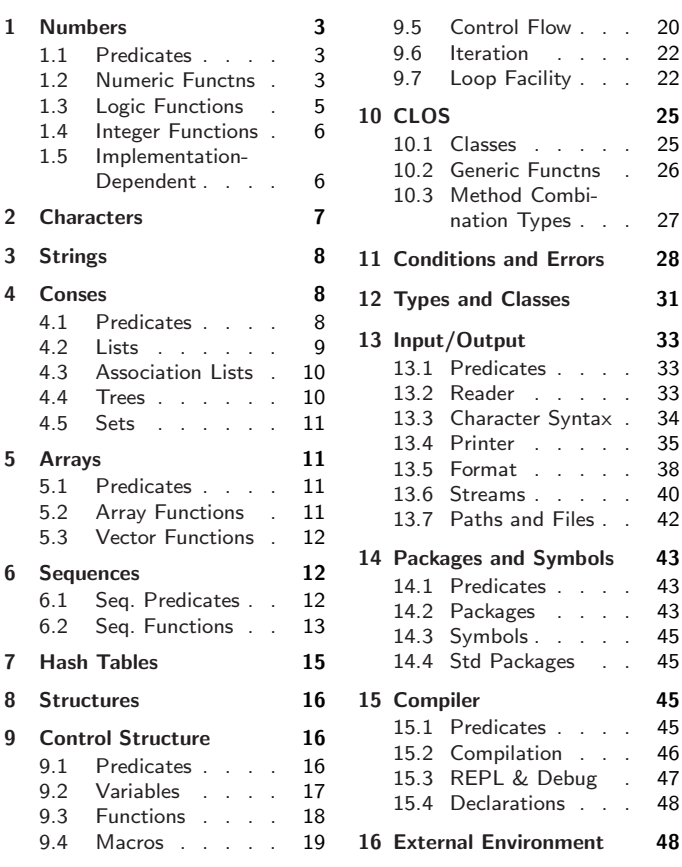

# Typographic Conventions

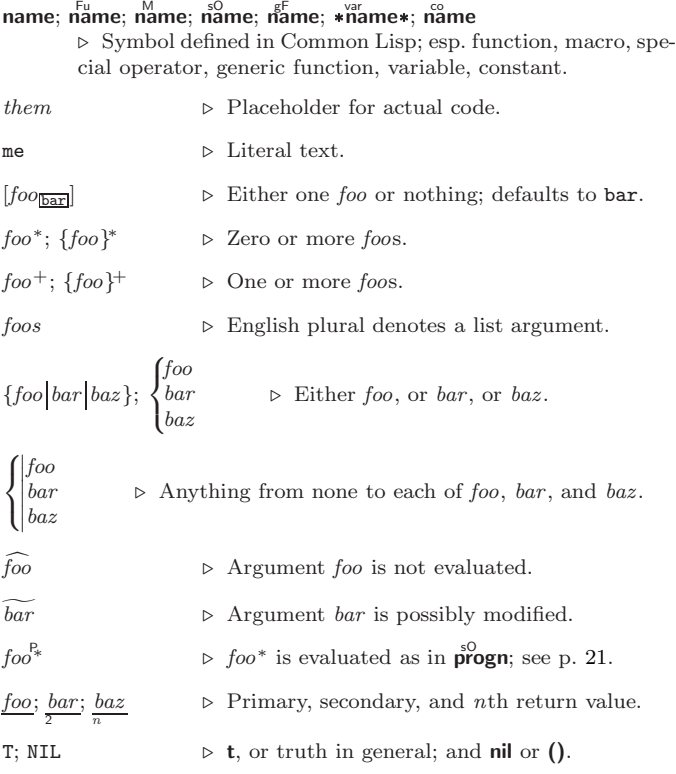

### <span id="page-2-3"></span><span id="page-2-0"></span>1 Numbers

#### <span id="page-2-1"></span>1.1 Predicates

( Fu  $number<sup>+</sup>$ ) (  $\bar{F}^{\mu}$  number  $+$ ) ⊲ T if all number s, or none, respectively, are equal in value.  $(\sum_{n=1}^{F_u}$  number<sup>+</sup>)  $\sum_{n=1}^{\infty}$  = number  $+$ )  $\sum_{k=1}^{n}$  number<sup>+</sup>)  $(\bar{\zeta}$  = number +) ⊳ Return T if *numbers* are monotonically decreasing, monotonically non-increasing, monotonically increasing, or monotonically non-decreasing, respectively.  $(\mathbf{m}^{\text{Fu}})$  $\sum_{k=1}^{F_u}$  $\overrightarrow{p}$  plusp  $\overrightarrow{a}$ )  $\triangleright$  T if  $a < 0$ ,  $a = 0$ , or  $a > 0$ , respectively.  $(e^{Fe}_{\text{V}})$  $(\overrightarrow{\textbf{oddp}} \text{ integer})$ ⊲ T if integer is even or odd, respectively.  $(n$ umberp  $foo)$  $(\mathbf{right} \, \, \mathit{foo})$  $(\overline{\mathsf{r}}^{\mathsf{Fu}}_{\mathsf{a}}\mathsf{tionalp}\ \mathsf{foo})$  $(\mathsf{f}\vert \mathsf{oatp}~\mathit{foo})$  $(\mathbf{in^{Fu}})$  $\overline{\text{ (complexp } foo)}$  $\overline{\text{(random-state-p}~\text{foo)}}$ ⊲ T if foo is of indicated type.

<span id="page-2-2"></span>1.2 Numeric Functions

 $(\overset{F_U}{\underset{em}{\rightleftharpoons}} a_{\square}^*)$  $\left(\ast a_{\mathbf{1}}\right)^{*}$  $\triangleright$  Return  $\sum a$  or  $\prod a$ , respectively.  $\left(\frac{F_u}{a} a b^*\right)$  $(F^{\mu} a b^*)$ ⊳ Return  $a - \sum b$  or  $a/\prod b$ , respectively. Without any bs, return  $-a$  or  $1/a$ , respectively.  $(1^{\text{F}_{\text{L}}} a)$  $\left( \mathbf{\tilde{l}} - a \right)$  $\triangleright$  Return  $a + 1$  or  $a - 1$ , respectively.  $\begin{pmatrix} \n\text{Imcf} \\
\text{d'eeff} \n\end{pmatrix} \stackrel{\sim}{place} [delta]$ ⊲ Increment or decrement the value of place by delta. Return new value.  $(\mathbf{e}_X^{\mathrm{Fu}} p)$  $\operatorname{expt}$   $\stackrel{\leftarrow}{b}$   $\stackrel{\leftarrow}{p}$ )  $\triangleright$  Return  $e^p$  or  $b^p$ , respectively.  $(\log a [b]) \Rightarrow$  Return  $\log_b a$  or, without b,  $\ln a$ .  $(\mathbf{sqrt}^{\mathrm{Fu}} n)$  $(\mathbf{isqrt} \ n)$  $\triangleright \sqrt{n}$  in complex or natural numbers, respectively.  $(\mathsf{l}_{\mathsf{Em}}^{\mathsf{Fu}}\ \textit{integer}^*\mathsf{m})$  $\left(\begin{matrix} \mathbf{F}^{\mathsf{u}} \\ \mathbf{g} \mathbf{c} \mathbf{d} \end{matrix} \right)$  integer<sup>\*</sup>) ⊲ Least common multiple or greatest common denominator, respectively, of integers.  $(\gcd)$  returns 0.  $\hat{\mathbf{p}}$  > long-float approximation of π, Ludolph's number.  $(\sin a)$  $\overrightarrow{c}$ **cos**  $\overrightarrow{a}$ )  $\hat{t}$ an  $\hat{a}$ )  $\rhd$  sin a, cos a, or tan a, respectively. (a in radians.)  $(a$ sin  $a)$  $\hat{a}$ cos  $\hat{a}$ )  $\rhd$  arcsin a or arccos a, respectively, in radians.  $\int_{0}^{F_{\text{U}}}$  atan  $a \left[b_{\text{I}}\right]$ ]) ⊳  $\frac{\arctan \frac{a}{b}}{\arctan b}$  in radians.

<span id="page-3-0"></span>Common Lisp Quick Reference

```
(\sinh a)\hat{c}cosh \hat{a})
(\mathbf{t}anh a)\rhd sinh a, cosh a, or tanh a, respectively.
(asinh a)\hat{a}cosh \hat{a})
\hat{a}tanh \hat{a})
                     \rhd asinh a, acosh a, or atanh a, respectively.
(\overline{\text{cis}} a)\begin{array}{lll} \n\mathsf{Fix} & a \n\end{array} \triangleright \text{Return } e^{\mathsf{i} a} = \cos a + \mathsf{i} \sin a.(\overline{\mathbf{conjugate}}\ a)⊳ Return complex conjugate of a.
(\overline{\mathbf{max}} m u m^+)\lim_{m \to \infty} \lim_{n \to \infty} \frac{1}{m}⊲ Greatest or least, respectively, of nums.
(
  \begin{cases} \{ \text{round}^{\text{Fu}}_{\text{round}} \} \\ \{ \text{floor} \} \end{cases}\overline{\phantom{a}}{
      \mathsf{f}^\mathsf{F}_\mathsf{nor} \mathsf{f}^\mathsf{F}_\mathsf{fin}\{ ceiling | f<sup>cu</sup> iing \}\left\{\begin{smallmatrix} {\bf f}_{\rm ru}^{\rm rem} \\ {\bf f}_{\rm ru}^{\rm rem} \\ {\bf f}_{\rm ru}^{\rm rem} \\ \end{smallmatrix}\right\}\lambda\mathcal{L}n \left[ d_{\square} \right]⊳ Return as integer or float, respectively, n/d rounded, or
             rounded towards -\infty, +\infty, or 0, respectively; and remain-
                                                                                                      2
            der.
\begin{pmatrix} \n\begin{bmatrix} \nF_u \\ F_u \\ \nF \end{bmatrix} n d)
             ⊳ Same as floor or truncate, respectively, but return remain-
            der only.
(\overline{\mathsf{random}\,\, limit}\,\, [state_{\overline{\mathsf{irr}andom-state*}}])⊲ Return non-negative random number less than limit, and
            of the same type.
(\overline{\mathsf{make\text{-}random\text{-}state}} \left[ \{ state \left| \texttt{NIL} \right| \overline{T} \}_{\overline{\texttt{NIL}}} \right] )⊲ Copy of random-state object state or of the current random
            state; or a randomly initialized fresh random state.
*random-state* ⊳ Current random state.
(float-sign num-a [num-b]) \triangleright \frac{num-b}{num-b} with num-a's sign.
(\mathbf{\mathop{signum}\nolimits} \; n)\triangleright Number of magnitude 1 representing sign or phase of n.
(numerator rational)\det denominator \operatorname{rational}⊳ Numerator or denominator, respectively, of rational's
            canonical form.
(r_{\text{e}}^{\text{Fu}})\overline{\textbf{(imagepart} \ number)}}\triangleright Real part or imaginary part, respectively, of number.
(\overline{\text{complex}} \text{ real } [imag]]) ⊲ Make a complex number.
(\mathbf{phase} \ number)⊳ Angle of number's polar representation.
(\overline{\mathbf{abs}} \ n)⊳ Return |n|.
(r_{\text{ational real}}^{\text{Fu}})(\overline{\mathsf{r}}_d^{\mathsf{F}_u} rationalize \overline{\mathsf{r}}_e⊲ Convert real to rational. Assume complete/limited accu-
            racy for real.
(\mathsf{ffloat}\; real\; [prototype_{\overline{\mathsf{0.0FO}}}])\triangleright Convert real into float with type of prototype.
```
#### <span id="page-4-1"></span><span id="page-4-0"></span>1.3 Logic Functions

Negative integers are used in two's complement representation.

 $(b \ddot{b}$ ole *operation int-a int-b*) ⊲ Return value of bitwise logical operation. operations are

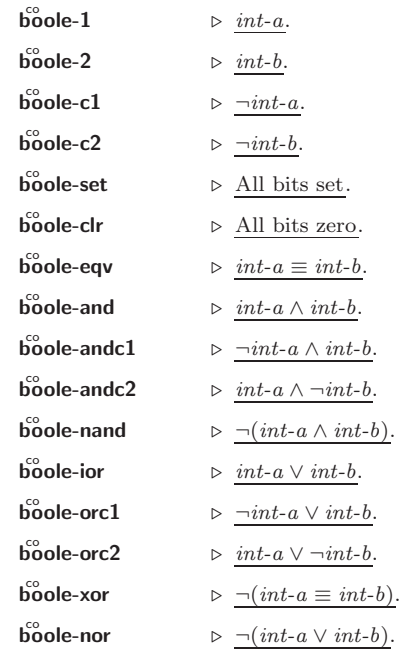

 $(\text{lognot integer}) \rightarrow \text{integer}.$ 

(logeqv integer<sup>\*</sup>)  $(\tilde{\log}$ and integer<sup>\*)</sup> ⊲ Return value of exclusive-nored or anded integer s, respectively. Without any *integer*, return  $-1$ .

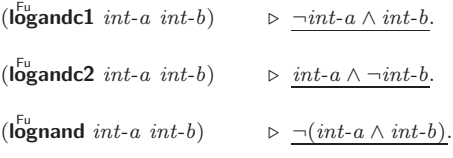

 $(\mathbf{log}x \mathbf{or} \text{ integer}^*)$  $(\tilde{\text{log}} \text{ior } integer*)$ ⊳ Return value of exclusive-ored or ored *integers*, respectively. Without any integer, return 0.

- $(\mathsf{logorc1}\;int\text{-}a\;int\text{-}b)$   $\Rightarrow$   $\neg int\text{-}a \lor int\text{-}b.$  $(\mathbf{logorc2} \text{ int-}a \text{ int-}b)$  ⇒  $\underline{\text{ int-}a \vee \neg \text{ int-}b}.$ ( $log<sub>1</sub>int-a int-b$ )  $\rhd ∩ (int-a ∨ int-b).$  $(\mathsf{logbitp} \ i \ integer)$ ⊲ T if zero-indexed ith bit of integer is set.  $(\text{logtest} int-a int-b)$  $\triangleright$  Return T if there is any bit set in  $int\text{-}a$  which is set in  $int\text{-}b$ as well.
- $(\mathsf{logcount} \; int)$  $\triangleright$  Number of 1 bits in  $int \geq 0$ , number of 0 bits in  $int < 0$ .

<span id="page-5-2"></span><span id="page-5-0"></span>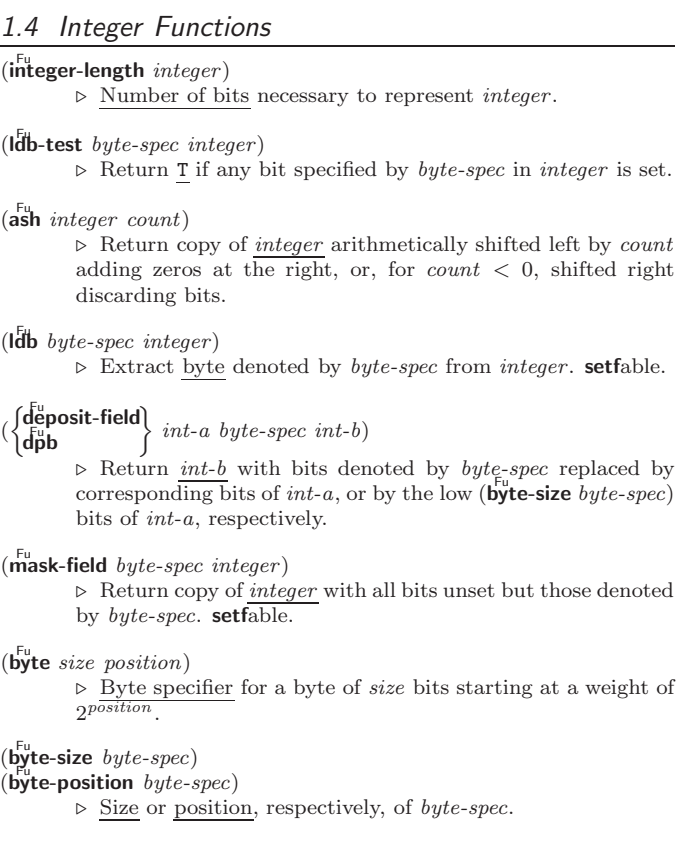

#### <span id="page-5-1"></span>1.5 Implementation-Dependent

short-float single-float  $\begin{pmatrix} \text{double-float} \\ \text{long-float} \end{pmatrix}$  $long$ -float  $\lambda$  $\overline{1}$  epsilon negative-epsilon ⊲ Smallest possible number making a difference when added or subtracted, respectively. least-negative co least-negative-normalized least-positive least-positive-normalized  $\lambda$  $\bigg)$  short-float<br>single-float double-float single-float long-float ⊲ Available numbers closest to −0 or +0, respectively. most-negative)<br>most-positive ∫ short-float single-float | long-float<br>| fixnum double-float fixnum ⊲ Available numbers closest to −∞ or +∞, respectively.  $(d$ ecode-float  $n)$  $\hat{p}$  (integer-decode-float  $n$ )  $\rhd$  Return significand, exponent, and sign of float *n*.  $(\text{scale-float } n [i]) \Rightarrow$  With *n*'s radix *b*, return *nb*<sup>*i*</sup>.  $(f<sup>u</sup><sub>0</sub>$ at-radix  $n)$  $(\widetilde{\mathsf{f}}_\mathsf{O}^\mathsf{L}$ at-digits  $n)$  $(\widetilde{\mathsf{float}}\text{-}\mathsf{precision} \ n)$  $\triangleright$  <u>Radix, number of digits</u> in that radix, or precision in that radix, respectively, of float  $n$ .  $(\overline{\text{upgraded-complex-part-type}}~ \text{foot}[environment_{\overline{\text{NTL}}}])$ ⊳ Type of most specialized **complex** number able to hold parts of type foo.

### <span id="page-6-1"></span><span id="page-6-0"></span>2 Characters

```
The standard-char type comprises a-z, A-Z, 0-9, Newline, Space, and
!?$"''.:,;*+-/|\~_^<=>#%@&()[]{}.
(c)haracterp foo)\overrightarrow{R} standard-char-p char)
                                   ⊲ T if argument is of indicated type.
(\mathbf{graphic}\text{-}\mathbf{char}\text{-}\mathbf{p} \ \text{character})\overrightarrow{a} pha-char-p character)
\overline{a} (alphanumericp character)
          ⊲ T if character is visible, alphabetic, or alphanumeric, re-
          spectively.
(\mathbf{upper\text{-}case\text{-}p} character)
(\mathbf{I}_{\text{gwer-case-p}}^{\text{Fu}} \cdot \mathbf{c}_{haracter})(\overrightarrow{b}oth-case-p \ character)⊲ Return T if character is uppercase, lowercase, or able to be
          in another case, respectively.
(\mathbf{diff}^{\mathsf{u}}_{\mathsf{I}} - \mathbf{char}\text{-}\mathbf{p} character [radix_{\overline{10}}])⊲ Return its weight if character is a digit, or NIL otherwise.
(c<sub>har</sub><sup>F<sub>u</sub></sup> c<sub>haracter</sub> + )\det^{-1} character<sup>+</sup>)
          ⊲ Return T if all character s, or none, respectively, are equal.
(c<sub>h</sub><sup>F<sub>u</sub></sup> character<sup>+</sup>)
\det (char-not-equal character<sup>+</sup>)
          ⊳ Return <u><b>T</b></u> if all characters, or none, respectively, are equal</u>
          ignoring case.
(c<sup>Fu</sup><sub>0</sub>ar > character<sup>+</sup>)\det = character<sup>+</sup>)
(
Fu char< character +)
\det^{-1} character<sup>+</sup>)
          ⊳ Return T if characters are monotonically decreasing, mono-
          tonically non-increasing, monotonically increasing, or mono-
          tonically non-decreasing, respectively.
(\mathbf{c}_1^{\mathsf{Fu}} \mathbf{ar}\text{-}\mathbf{greaterp} character<sup>+</sup>)
\widetilde{c} char-not-lessp character +)
\hat{c}char-lessp character<sup>+</sup>)
\hat{C}har-not-greaterp character<sup>+</sup>)
          ⊲ Return T if character s are monotonically decreasing, mono-
          tonically non-increasing, monotonically increasing, or mono-
          tonically non-decreasing, respectively, ignoring case.
(c<sub>h</sub><sup>Fu</sup>ar-upcase character)\det char-downcase character)
          ⊲ Return corresponding uppercase/lowercase character, re-
          spectively.
(\mathbf{digit\text{-}char}~i~[radix_{\overline{10}}])\triangleright Character representing digit i.
(c<sup>th</sup>ar-name character)⊳ character's name if any, or NIL.
(n \times - \text{char } foo)⊳ Character named foo if any, or NIL.
(c<sub>h</sub><sup>F<sub>u</sub></sup> character)
\det<sub>char-code</sub> character)
                                    ⊲ Code of character .
(code-char\ code)⊳ Character with code.
char-code-limit \rhd Upper bound of (char-code char); > 96.
(character c)
                           ⊳ Return # \c.
```
### <span id="page-7-3"></span><span id="page-7-0"></span>3 Strings

Strings can as well be manipulated by array and sequence functions; see pages [11](#page-10-1) and [12.](#page-11-1)

 $(\mathbf{s}^{\mathrm{Fu}}_{\mathbf{r}}\mathsf{ringp}$  foo)  $(\mathbf{\hat{s}}$ imple-string-p  $foo)$ ⊲ T if foo is of indicated type.  $\begin{pmatrix} \int_{F_u}^{F_u} \text{string} = \int_{\text{string-equal}} \end{pmatrix}$ foo bar  $\int$  $\left\{ \right\}$ :start1  $start5oo$ :start2 start-bar $\overline{0}$ :end $1$   $\emph{end-foo}_{\overline{\text{NIL}}}$  $:$  end2 end-bar $\overline{\text{min}}$  $\begin{matrix} \phantom{-} \end{matrix}$ ) ⊳ Return T if subsequences of foo and bar are equal. Obey/ignore, respectively, case.  $\left(\cdot\right)$  $\int_{0}^{5}$  $\begin{pmatrix} \text{string} \{ \leq -\text{lessp} \} \\ \text{string} \{ \leq -\text{not-greaterp} \} \end{pmatrix}$  $\textsf{string}\{\textit{/}=\textsf{--not-equal}\}$  $\frac{1}{2}$ string $\left\{ > \right.$  -greaterp}  $\left\{\begin{matrix} F_u \\ \text{string} \end{matrix}\right\} = \left[-\text{not-lessp}\right]$  $\left|\frac{F_{\text{u}}}{\text{string}}\right| < \left|-\text{lessp}\right|$  $\lambda$  $\left\{\right.$ foo bar  $\int$  $\left\{ \right\}$ :start $1$   $start\text{-}foo$   $_0$ :start2  $start$ -bar $_{\overline{0}}$ :end $1$   $\emph{end-foo}_{\overline{\text{NIL}}}$  $:$  end2 end-bar $\overline{\text{mli}}$  $\begin{matrix} \end{matrix}$ ) ⊲ If foo is lexicographically not equal, greater, not less, less, or not greater, respectively, then return position of first mismatching character in foo. Otherwise return NIL. Obey/ignore, respectively, case.  $(\stackrel{\text{Fu}}{\text{make-string size }} \left\{\mid$ :initial-element  $char$   $\}$ ) ⊲ Return string of length size.  $(\mathbf{string}~x)$ (  $\int_{\frac{F_u}{\epsilon}}^{\frac{F_u}{\epsilon}} \frac{1}{\epsilon} \text{capitalize}$  $\left\lfloor \frac{F_{\text{u}}}{\text{string-downcase}} \right\rfloor$ string-upcase  $\boldsymbol{x}$  $\left\{\begin{matrix} \text{:start} & \text{start}_{\text{on}} \\ \text{:end} & \text{end}_{\text{MLI}} \right\}$  $\begin{array}{c} \hline \end{array}$ )  $\rhd$  Convert x (symbol, string, or character) into a string, a string with capitalized words, an all-uppercase string, or an all-lowercase string, respectively. (  $\int_{0}^{F_{\text{U}}}$  nstring-capitalize  $\left\lfloor \frac{F_{U}}{M} \right\rfloor$  nstring-downcase  $\langle$  nstring-upcase  $\widetilde{string} \left\{\right\}$ :start  $start_{\boxed{\text{O}}}$ <br>:end  $end_{\boxed{\text{NIL}}}$ ) ⊲ Convert string into a string with capitalized words, an all-uppercase string, or an all-lowercase string, respectively.  $\overline{\langle}$  $\int s^{\text{t}}_{\text{L}} \text{ring-trim}$  $\begin{Bmatrix} \mathbf{f}^{\text{Furing-trim}}_{\text{Furing-left-trim}} \\ \mathbf{f}^{\text{Furing-left-trim}}_{\text{Furing-right-trim}} \\ \end{Bmatrix}$  $\mathbf{r}$  $\Big\}$  char-bag string) ⊲ Return string with all characters in sequence char-bag removed from both ends, from the beginning, or from the end, respectively.  $(c<sub>h</sub><sup>Fu</sup> *string i*)$  $(\mathbf{c}^{\text{Fu}})$ ⊳ Return zero-indexed *i*th character of string ignoring/obeying, respectively, fill pointer. setfable.  $(p\overline{a}$ rse-integer string  $\int$ :start start<sub>0</sub>  $\left| \right|$  $\mathbf{I}$ :end  $end_{\overline{\mathtt{MIL}}}$ :radix  $int_{\overline{10}}$  $\left| \frac{1}{2} \sin k - \text{allowed} \right|$  bool $\frac{1}{N}$  $\lambda$  $\overline{1}$ ) ⊲ Return integer parsed from string and index of parse end. 2

### <span id="page-7-1"></span>4 Conses

<span id="page-7-2"></span>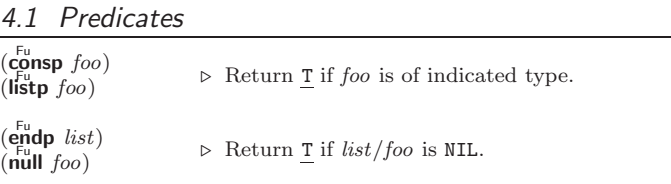

<span id="page-8-1"></span><span id="page-8-0"></span> $\begin{pmatrix} 1 & 1 \\ 0 & 1 \end{pmatrix}$ ⊳ Return T if *foo* is not a **cons**.  $(\mathbf{tailp} \, \mathit{foo} \, \mathit{list})$ ⊳ Return T if foo is a tail of list.  $(m$ member foo list  $\left\{\color{black}\right\}$  $\left\vert \cdot \right\vert$ : $\left\vert \cdot \right\vert$  key function  $\left\vert \cdot \right\vert$  $\int$ :test  $function_{\overline{H}$ 'eql :test-not function  $\mathcal{L}$ ) ⊲ Return tail of list starting with its first element matching foo. Return NIL if there is no such element.  $\begin{Bmatrix} \left\{ \begin{matrix} \mathbf{F} \\ \mathbf{F} \\ \mathbf{F} \end{matrix} \right\} \\ \left\{ \begin{matrix} \mathbf{F} \\ \mathbf{F} \end{matrix} \right\} \end{Bmatrix} test \text{ } list \text{ } [: \mathsf{key} \text{ } function] \text{ } \end{Bmatrix}$  $\int m$ ember-if  $\rhd~$  Return tail of  $list$  starting with its first element satisfying test. Return NIL if there is no such element.  $(s$ ubsetp list-a list-b  $\left\{\right\}$  $\left\vert \right\vert$ :key function  $\int$ :test  $function$ #'eql :test-not function  $\overline{\mathcal{L}}$  $\mathsf{I}$ )  $\triangleright$  Return T if *list-a* is a subset of *list-b*. 4.2 Lists  $\mathbf{(c_0^{\mathrm{Fu}}}$ ⊳ Return new cons (foo . bar).  $(\mathbf{list} \, \textit{foo}^*)$  > Return list of  $\textit{foo}$ .  $(\mathbf{list} * \text{ foot}^+)$ ⊲ Return list of foos with last foo becoming cdr of last cons. Return foo if only one foo given.  $(\stackrel{F_{u}}{\mathsf{make-list}}\hspace{0.1cm}num\hspace{0.1cm}[\text{:initial-element}\hspace{0.1cm}foot_{\mathsf{MIL}}])$ ⊲ New list with num elements set to foo.  $(l_1^{\text{Fu}}$ -length  $list)$ ⊳ Length of list; NIL for circular list.  $\epsilon_{\mathbf{a}}^{\mathsf{Fu}}$  $\triangleright\,$  Car of  $list$  or  $\underline{\texttt{NIL}}$  if  $list$  is  $\texttt{NIL.}$   $\texttt{setfable}.$  $(c<sub>g</sub>dr$  *list*)  $\overline{\textbf{(rest}}\text{ list})$  $\triangleright$  Cdr of  $list$  or NIL if  $list$  is NIL.  $\textbf{setfable}.$  $(n$ thcdr  $n$  list) ⊳ Return tail of list after calling  $\mathbf{c} \cdot \mathbf{d} \mathbf{r}$  n times.  $\{\{\mathbf{f}_{\mathbf{u}}^{\mathbf{F}_{\mathbf{u}}}\}_{\mathbf{u}}^{\mathbf{F}_{\mathbf{u}}\mathbf{v}}$  and  $\{\mathbf{f}_{\mathbf{u}}^{\mathbf{F}_{\mathbf{u}}}\}_{\mathbf{v}}^{\mathbf{F}_{\mathbf{u}}\mathbf{v}}\}$ .  $\mathbf{h}_{\mathbf{u}}\}_{\mathbf{v}}\}_{\mathbf{v}}\$  and  $\mathbf{v}_{\mathbf{v}}\}_{\mathbf{v}}\$  and  $\mathbf{v}_{\mathbf{v}}\}_{\mathbf{v}}\$  and  $\mathbf{v}_{\math$  $(n\ddot{t}h\;n\;list)$  $\triangleright$  Zero-indexed *n*th element of *list*. setfable.  $(\overline{c}Xr$  *list*)  $\varphi$  With X being one to four as and ds representing cars and  $\mathbf{c}_{\mathbf{d}\mathbf{r}}^{\mathsf{F}_{\mathsf{u}}}$ , e.g. ( $\mathbf{c}_{\mathbf{a}\mathbf{d}\mathbf{r}}^{\mathsf{F}_{\mathsf{u}}}$  bar) is equivalent to  $(\mathbf{c}_{\mathbf{a}\mathbf{r}}^{\mathsf{F}_{\mathsf{u}}}$  ( $\mathbf{c}_{\mathbf{d}\mathbf{r}}^{\mathsf{F}_{\mathsf{u}}}$  bar)). setfable. (last list  $[num_1]$  $\triangleright$  Return list of last *num* conses of *list*.  $\int_{\frac{F_u}{\sqrt{t}} \text{u} \cdot \text{d} x}^{\frac{F_u}{\sqrt{t}}} \frac{f}{\sqrt{t}}$  $\tilde{\text{h}}$ butlast  $\widetilde{list}$  $\{ \}$  [ $num$ <sub>III</sub>])  $\triangleright$  <u>list</u> excluding last *num* conses.  $\begin{pmatrix} \mathsf{f}^{\mathsf{F}_{\mathsf{u}}}_{\mathsf{p}} \\ \mathsf{f}^{\mathsf{p}}_{\mathsf{p}} \end{pmatrix} \stackrel{\sim}{\mathit{cons}} \mathit{object}$  $\rho$  Replace car, or cdr, respectively, of cons with object.  $(\n\begin{bmatrix} \n\text{diff} \\ \n\text{list} \end{bmatrix}$  foo) ⊲ If foo is a tail of list, return preceding part of list . Otherwise return list.  $(a\ddot{\mathbf{d}})$ join  $foo$  list  $\left\{\right\}$ **i**:key function  $\int$ :test  $function_{\overline{H}$ 'eql :test-not function  $\overline{\mathcal{L}}$ J ) ⊲ Return list if foo is already member of list. If not, return  $(c<sup>Fu</sup> cos foo$ *list*).  $(\mathbf{p}^{\mathsf{M}})$ pop  $\widetilde{place}$ )  $\triangleright$  Set place to (cdr place), return (car place).  $(\mathbf{p}^{\mathsf{M}})$ push foo  $\widetilde{place}$   $\rightarrow$  Set place to (cons foo place).

<span id="page-9-2"></span> $(\stackrel{M}{\text{pushnew}}$  foo  $\stackrel{\sim}{place}$  $\left\{\right\}$  $\left\vert \cdot \right\vert$ : $\left\vert \cdot \right\vert$   $\left\vert \cdot \right\vert$   $\int$ :test  $function_{\overline{H}$ 'eql :test-not function  $\overline{\mathcal{L}}$  $\mathsf{I}$ )  $\triangleright$  Set place to (adjoin foo place).  $(\mathsf{append}\ [proper-list^*\ fog_{\mathsf{NTL}}])$  $(\mathsf{ncone}\ [\mathit{non-circular-list}^*~\mathit{foo_{\mathbb{N}\mathbb{I}\mathbb{L}}}])$ ⊳ Return concatenated list or, with only one argument, foo. foo can be of any type.  $(r$ evappend list foo)  $(n$ reconc  $\widetilde{list}$  foo) ⊲ Return concatenated list after reversing order in list.  $\begin{pmatrix} \int_{\text{Fu}}^{\text{Eu}} \text{pccar} \\ \text{maplist} \end{pmatrix}$  function list<sup>+</sup>) ⊲ Return list of return values of function successively invoked with corresponding arguments, either cars or cdrs, respectively, from each list.  $\begin{pmatrix} \int_{\text{Fu}}^{\text{Fu}} \text{pccan} \\ \text{mapcon} \end{pmatrix}$  function list<sup>+</sup>) ⊲ Return list of concatenated return values of function successively invoked with corresponding arguments, either cars or cdrs, respectively, from each list. function should return a list.  $(\begin{matrix} \mathbf{I} \mathbf{u} \cdot \mathbf{r} \\ \mathbf{m} \mathbf{a} \mathbf{p} \mathbf{I} \end{matrix})$  $\begin{Bmatrix} \mathbf{F}^{\mathsf{u}} \\ \mathbf{F}^{\mathsf{u}} \\ \mathsf{map} \end{Bmatrix} function \; list^{+}$  $\triangleright$  Return first *list* after successively applying *function* to corresponding arguments, either cars or cdrs, respectively, from each list. function should have some side effects.  $(c<sub>copy-list</sub> list)$ ⊳ Return copy of *list* with shared elements. 4.3 Association Lists  $(\overline{\text{pairlis}}\; keys\; values\; [alist_{\overline{\text{NIL}}}])$  $\triangleright$  Prepend to  $\overline{alist}$  an association list made from lists  $keys$ and values. ( Fu acons key value alist) ⊲ Return alist with a (key . value) pair added. (  $\left\{\begin{smallmatrix} F_{u} \ \text{assoc} \ \text{Fu} \ \text{rassoc} \end{smallmatrix}\right\}$ foo alist  $\int$  $\mathbf{U}$   $\int$ :test  $test$ #'eql : $test$ -not  $test$ :key function  $\overline{\mathcal{L}}$ J ) (  $\int_{0}^{F_{U}}$  assoc-if[-not]  $r_{\rm assoc\text{-}if[-not]}$  $\left\{\right\}$  test alist  $\left[\text{key function}\right]$  $\triangleright$  First cons whose car, or cdr, respectively, satisfies  $test.$  $(c<sup>u</sup>py-alist *alist*)$ ⊳ Return copy of alist. 4.4 Trees  $(\mathbf{tree}\text{-}\mathbf{equal}~\text{foo}~\text{bar}$ 

<span id="page-9-1"></span><span id="page-9-0"></span>:test  $test_{\overline{\text{#'eql}}}$ <br>:test-not  $test$ ) ⊲ Return T if trees foo and bar have same shape and leaves satisfying  $\overline{test}$ .  $\left\{\begin{matrix} \frac{F_u}{F_u} & \frac{F_u}{F_u} & \frac{F_u}{F_u} \\ \frac{F_u}{F_u} & \frac{F_u}{F_u} & \frac{F_u}{F_u} \end{matrix}\right\}$  $\int$ subst new old tree  $\int$  $\int$  $\left\{ \right|$ :test-not *fun*  $\int$ :test  $function_{\overline{H}$ 'eql :test-not function  $\overline{\mathcal{L}}$  $\mathsf{I}$ )  $\triangleright$  Make copy of tree with each subtree or leaf matching  $\mathit{old}$ replaced by new.  $\left(\begin{matrix} \n\text{Subst-if}[-\text{not}] & new \text{ test tree} \\
\text{inert-if}[-\text{not}] & new \text{ test tree}\n\end{matrix}\right)$  $\left\{ \cdot \right\}$  [:key function])

 $\widetilde{\mathsf{nsubst-if}}$ [-not] new test tree  $\triangleright$  Make copy of tree with each subtree or leaf satisfying test replaced by new.

<span id="page-10-4"></span>(  $\int$ sublis association-list tree  $\int$  $\{\overline{\text{nsublis}}\}$  association-list  $\widetilde{tree}$  $\int$  $\vert$  $\left\{ \right|$ :test-not *fun*  $\left(\frac{\text{test function}}{\#\text{'eql}}\right)$ test-not function  $\frac{1}{2}$ ) ⊲ Make copy of tree with each subtree or leaf matching a key in association-list replaced by that key's value.

 $\epsilon_{\rm CO}^{\rm Eu}$ ⊳ Copy of tree with same shape and leaves.

<span id="page-10-0"></span>4.5 Sets

(  $f_{\text{intersection}}^{\text{Fu}}$  $\begin{cases} \n\begin{matrix} F_U \\ F_U \\ \n\end{matrix} \\
\begin{matrix} F_U \\ F_U \\ \n\end{matrix} \\
\begin{matrix} F_U \\ \n\end{matrix} \\
\begin{matrix} F_U \\ \n\end{matrix} \\
\begin{matrix} F_U \\ \n\end{matrix} \\
\begin{matrix} F_U \\ \n\end{matrix} \\
\begin{matrix} F_U \\ \n\end{matrix} \\
\begin{matrix} F_U \\ \n\end{matrix} \\
\begin{matrix} F_U \\ \n\end{matrix} \\
\begin{matrix} F_U \\ \n\end{matrix} \\
\begin{matrix} F_U \\ \n\end{matrix} \\
\begin{matrix} F_U \\ \n\end{matrix} \\
\begin{matrix} F_U \\ \n\end{matrix}$  $\begin{bmatrix} 1 \\ 1 \\ 1 \end{bmatrix}$ union set-exclusive-or  $\lambda$  $\overline{a}$  $\cdot$ a b nintersection  $n$ set-difference  $\tilde{a}$  b Fu nunion  $n$ set-exclusive-or $\beta$  $\tilde{a}$   $\tilde{b}$  $\lambda$  $\overline{\phantom{a}}$  $\begin{array}{c} \hline \end{array}$  $\sqrt{ }$  $\mathsf{L}$  $\left\{\right|$  :test-not *fu*:  $\overline{\phantom{a}}$  $\mathbf{I}$  $\overline{\phantom{a}}$  $\int \text{test} function_{\frac{\text{#'eq}}{\text{#'eq}}}$  $:$ test-not function  $\mathbf{J}$ ) ⊳ Return  $a \cap b$ ,  $a \setminus b$ ,  $a \cup b$ , or  $a \triangle b$ , respectively, of lists a and b.

### <span id="page-10-1"></span>5 Arrays

<span id="page-10-2"></span>5.1 Predicates

<span id="page-10-3"></span> $\left(\begin{smallmatrix} \mathsf{F}_{\mathsf{u}} \\ \mathsf{a}\end{smallmatrix}\right)$  $(\mathbf{vector} \mid \mathbf{f}$  $(\mathbf{s}_1^{\mathsf{Fu}})$  mple-vector-p  $\mathit{foo})$  $(b$ <sub>it-vector-p  $foo$ )</sub>  $(\mathbf{\hat{s}}$ imple-bit-vector-p  $foo)$ ⊲ T if foo is of indicated type.  $(a^F_d$ justable-array-p  $array)$  $\hat{a}$  array-has-fill-pointer-p  $\hat{a}$  rray) ⊲ T if array is adjustable/has a fill pointer, respectively.  $(\overline{\text{array}}^{\text{Fu}}$ array-in-bounds-p  $array$   $[subscripts]$ ) ⊲ Return T if subscripts are in array's bounds. 5.2 Array Functions (  $\int_{\text{Fu}}^{\text{Fu}}$ ake-array  $dimension\text{-}sizes$   $\left[$ :adjustable  $bool_{\overline{\text{NIL}}} \right]$  $\int$ adjust-array  $\widetilde{array}$  dimension-sizes  $\int$ :element-type  $type_{\overline{1}}$  $\left\{\n\begin{array}{l}\n\text{isymmetric type } type_{\text{L}} \\
\text{full-pointer } \{num | bool\}_{\text{NIL}} \\
\text{initial-element } obi\n\end{array}\n\right\}$  $\overline{\mathcal{L}}$ I I  $\bigg\{\begin{matrix} \text{:initial-contents} \,\, sequence \ \text{:displaced-to-array} \ \text{inif} \ \text{:displaced-index-offset} \,\, \text{in} \end{matrix} \bigg\}$  $\Box$  Return fresh, or readjust, respectively, vector or array.  $\int$ :initial-element *obj* :initial-contents sequence  $\lambda$  $\overline{\mathcal{L}}$  $\Big\}$ )  $\left(\begin{matrix} \n\text{Fig} \\ \n\text{aref} \\ \n\text{array} \n\end{matrix} \right)$   $\left[\begin{matrix} \text{subscripts} \\ \text{subscripts} \n\end{matrix} \right]$ ⊲ Return array element pointed to by subscripts. setfable.  $(\mathbf{row}\text{-}\mathbf{major}\text{-}\mathbf{aret} \; array \; i)$ ⊳ Return *i*th element of *array* in row-major order. **setf**able.  $(\overline{\text{array}} - \text{row-major-index} \,\, \text{array} \,\, [subscripts])$ ⊲ Index in row-major order of the element denoted by subscripts.  $($ array-dimensions  $array)$  $\triangleright$  List containing the lengths of  $array$  's dimensions.  $($ array-dimension  $array\ i)$ ⊲ Length of ith dimension of array.  $(\narray\text{-}total\text{-}size\,\,\text{array})$ ⊳ Number of elements in array.  $(\text{array-rank } array) \Rightarrow$  Number of dimensions of array.  $(\overline{\text{array}} - \text{displacement } array)$  > Target array and 2 offset.

<span id="page-11-3"></span> $(\overleftarrow{\textbf{bit}}\; bit\text{-}array\;[subscripts])$  $(\mathbf{s}^{\mathsf{b}}$ it simple-bit-array  $[subscripts]$ ) ⊲ Return element of bit-array or of simple-bit-array. setfable.  $(\widetilde{\textbf{bit-not}\, \textit{bit-array} \, [\textit{result-bit-array}])$  $\triangleright$  Return result of bitwise negation of *bit-array*. If result-bit-array is T, put result in bit-array; if it is NIL, make a new array for result.  $\left( \cdot \right)$  Fu bit-eqv bit-and bit-andc1  $bit$ -andc $2$ bit-nand ) bit-ior  $bit-orc1$  $b$ it-orc $2$ bit-xor Fu bit-nor  $\mathbf{r}$  $\vdots$  $\overline{\phantom{a}}$  $bit-array-a$  bit-array-b  $[result-bit-array]$ Return result of bitwise logical operations (cf. operations of **boole**, p. [5\)](#page-4-0) on  $bit-array-a$  and  $bit-array-b$ . If result-bit-array is T, put result in bit-array-a; if it is NIL, make a new array for result.  $\frac{1}{\text{array-rank-limit}}$  > Upper bound of array rank;  $\geq 8$ . array-dimension-limit  $\triangleright$  Upper bound of an array dimension;  $\geq 1024.$ array-total-size-limit ⊳ Upper bound of array size;  $\geq 1024$ . 5.3 Vector Functions Vectors can as well be manipulated by sequence functions; see section [6.](#page-11-1)  $(\mathbf{v}^{\mathrm{Fu}}$ ⊳ Return fresh simple vector of foos.  $(\mathbf{svref}\,vector\,i)$  $\triangleright$  Return element *i* of simple *vector*. **setfable**.  $(\widetilde{\text{vector-push}}~ \text{footnotesize} \widetilde{\text{vector}})$ ⊲ Return NIL if vector 's fill pointer equals size of vector. Otherwise replace element of vector pointed to by fill pointer with foo; then increment fill pointer.  $(\widetilde{\text{vector}} - \text{push-extend } \text{foo } \widetilde{\text{vector } [num]})$ ⊲ Replace element of vector pointed to by fill pointer with foo, then increment fill pointer. Extend vector's size by  $\geq$ num if necessary.  $(\widetilde{\text{vector-pop}}\ \widetilde{vector})$ ⊲ Return element of vector its fillpointer points to after decrementation.  $(\mathbf{fill\text{-}pointer}\ vector)$ ⊳ Fill pointer of vector. setfable. 6 Sequences 6.1 Sequence Predicates

<span id="page-11-2"></span><span id="page-11-1"></span><span id="page-11-0"></span>( fuery Fu notevery test sequence<sup>+</sup>)

⊲ Return NIL or T, respectively, as soon as test on any set of corresponding elements of sequences returns NIL.

 $\begin{pmatrix} \sqrt{\varepsilon_{\text{u}}} \\ \text{notany} \end{pmatrix}$  $\begin{Bmatrix} \mathsf{Some} \\ \mathsf{Four} \\ \mathsf{notany} \end{Bmatrix} \; test \; sequence^+)$ 

 $\triangleright~$  Return <u>value of  $test$ </u> or  $\texttt{NIL},$  respectively, as soon as  $test$  on any set of corresponding elements of sequences returns non-NIL.

<span id="page-12-1"></span>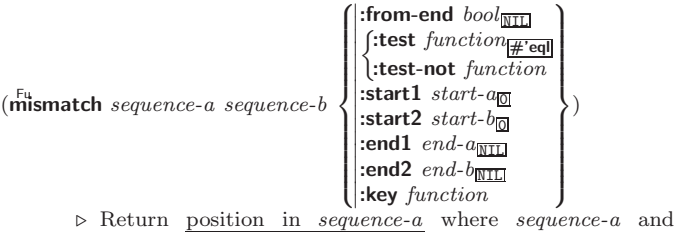

 $sequence-b$  begin to mismatch. Return NIL if they match entirely.

#### <span id="page-12-0"></span>6.2 Sequence Functions

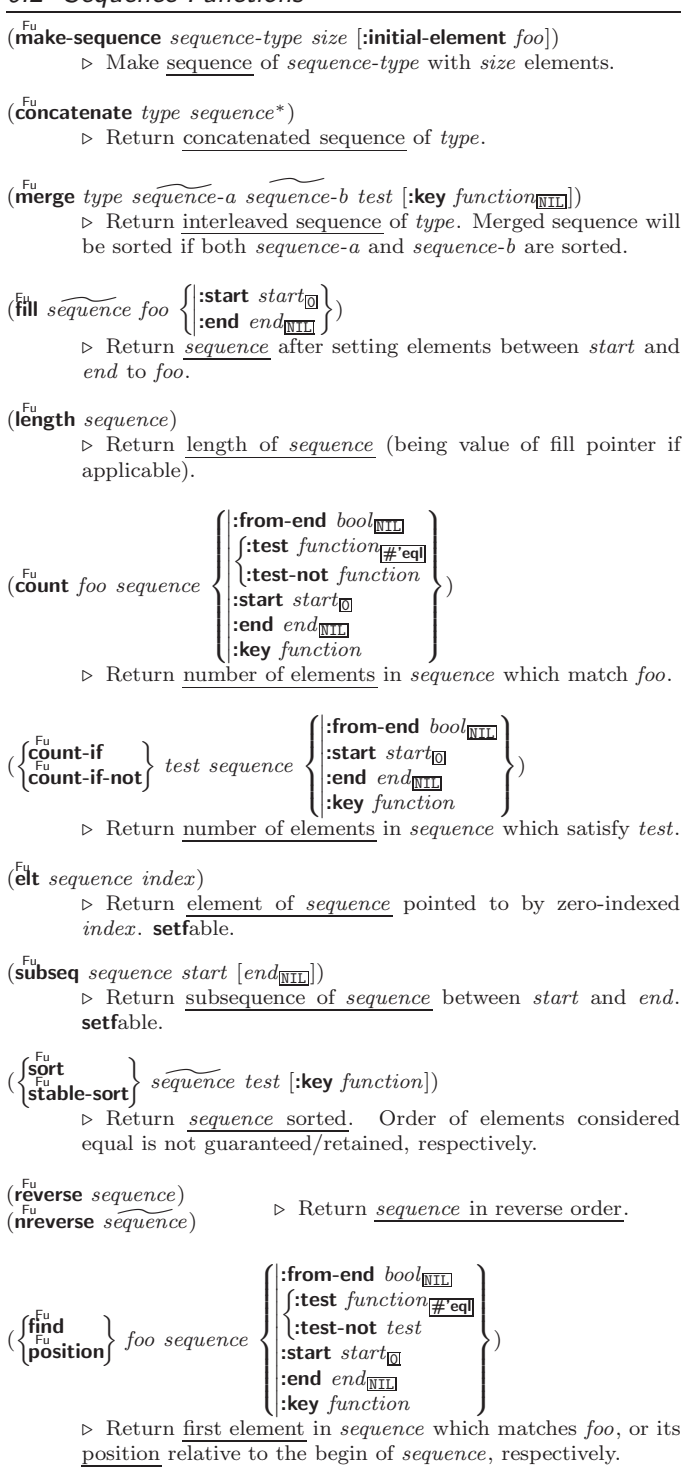

<span id="page-13-0"></span>Common Lisp Quick Reference

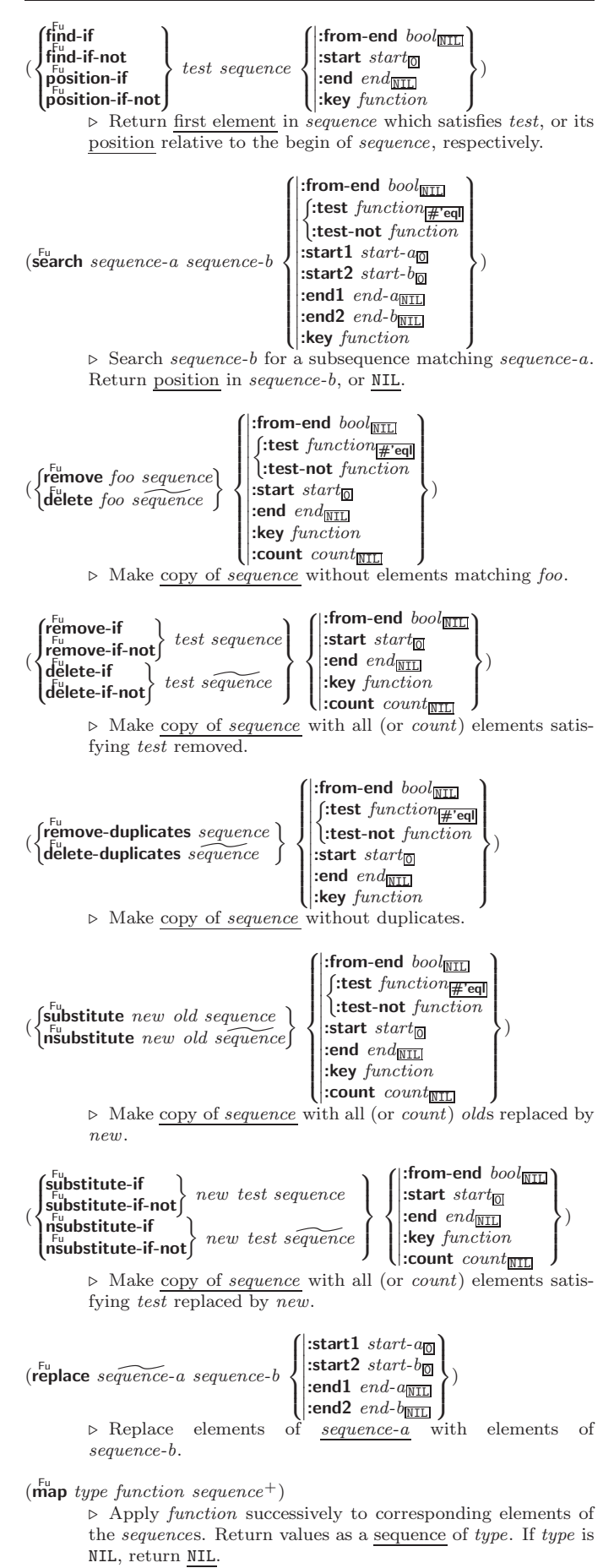

<span id="page-14-1"></span> $(\stackrel{F_u}{\textbf{map-into}} \stackrel{resulf-sequence}{\textbf{sequence}} function \stackrel{sequence}{\textbf{sequence}}^*)$ ⊲ Store into result-sequence successively values of function applied to corresponding elements of the sequences.

```
(reduce function sequence
                                                                                                \left( \left\| \cdot \right\| initial-value foo_{\overline{\text{NIL}}}\int_{\text{interior-end}}^{\text{invariant value}}\left\{ \begin{array}{l} \text{:=nd } end_{\overline{\mathtt{MTL}}} \\ \text{:=key function} \end{array} \right.:start start<sub>0</sub>
                                                                                                      \begin{bmatrix} \text{...} \\ \text{...} \\ \text{...} \end{bmatrix} : end end_{\text{NIL}}\overline{\mathcal{L}}\Big\}\lambda
```
⊲ Starting with the first two elements of sequence, apply function successively to its last return value together with the next element of *sequence*. Return last value of function.

```
(
Fu
copy-seq sequence)
       ⊲ Copy of sequence with shared elements.
```
## <span id="page-14-0"></span>7 Hash Tables

Key-value storage similar to hash tables can as well be achieved using association lists and property lists; see pages [10](#page-9-0) and [17.](#page-16-0)

( $\mathsf{h}^{\mathsf{Fu}}$ ash-table-p  $\mathit{foo}$ ) ⊳ Return T if  $\mathit{foo}$  is of type hash-table.

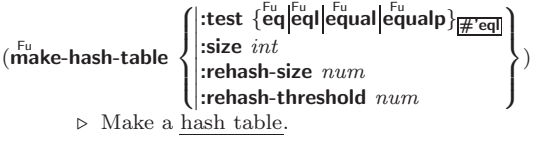

 $(\mathbf{g}^{\text{Fu}}_{\text{et}})$  hash-table  $[\text{default}_{\text{MIL}}])$ ⊲ Return object with key if any or default otherwise; and T 2 if found, NIL otherwise. setfable. 2

 $(h$ ash-table-count  $hash-table$ ) ⊲ Number of entries in hash-table.

 $(r$ emhash key hash-table) ⊲ Remove from hash-table entry with key and return T if it existed. Return NIL otherwise.

 $(\overline{\text{cl}}$ rhash  $hash\text{-}table)$  $\triangleright$  Empty  $\underline{hash-table}.$ 

 $(\mathbf{m}^{\text{Fu}})$  aphash function hash-table) ⊲ Iterate over hash-table calling function on key and value. Return NIL.

- $(\stackrel{\text{M}}{\text{with}}$ -hash-table-iterator  $(foo\ hash-table)$  (declare  $\widehat{decl}^*)^*$  form<sup>e</sup>) ⊲ Return values of forms. In forms, invocations of (foo) return: T if an entry is returned; its key; its value.
- $(h$ ash-table-test  $hash-table$  $\triangleright$  Test function used in  $hash-table.$

 $(h_{\text{ash-table-size}}^{\text{Fu}})$ 

 $(h_{\mathbf{a}}^{\mathsf{Fu}})$ sh-table-rehash-size  $\mathit{hash-table}$ )

- $\hat{h}^{\text{Fu}}$ sh-table-rehash-threshold  $\mathit{hash}\text{-table}$ 
	- ⊲ Current size, rehash-size, or rehash-threshold, respectively, as used in make-hash-table.

 $(\mathbf{s}^{\mathrm{Fu}})$  $\triangleright$  Hash code unique for any argument **equal** foo.

### <span id="page-15-3"></span><span id="page-15-0"></span>8 Structures

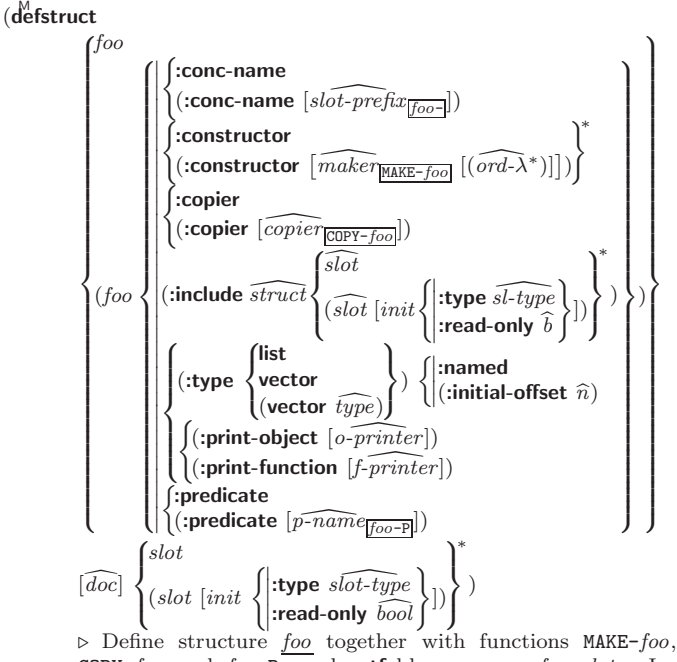

 $COPY$ -foo and foo-P; and setfable accessors foo-slot. Instances are of class foo or, if defstruct option :type is given, of the specified type. They can be created by (MAKE-foo  ${[:slot\ value}^*)$  or, if ord- $\lambda$  (see p. [18\)](#page-17-0) is given, by (maker arg<sup>∗</sup> {:key value} <sup>∗</sup>). In the latter case, args and :keys correspond to the positional and keyword parameters defined in ord- $\lambda$  whose vars in turn correspond to slots. :print-object/:print-function generate a  $\mathbf{p}^{\text{gf}}$  int-object method for an instance bar of foo calling (o-printer bar stream) or (*f-printer bar stream print-level*), respectively. If :type without :named is given, no foo-P is created.

#### $(c<sup>Fu</sup>$  copy-structure structure)

⊲ Return copy of structure with shared slot values.

### <span id="page-15-1"></span>9 Control Structure

#### <span id="page-15-2"></span>9.1 Predicates

 $\overline{\mathbf{e}}$ ⊳ T if *foo* and *bar* are identical.

 $(\begin{matrix} \nEqI \text{ } foo \text{ } bar) \n\end{matrix})$ 

⊲ T if foo and bar are identical, or the same character, or numbers of the same type and value.

 $(e^{\text{Fu}})$ 

 $\triangleright$  T if *foo* and *bar* are **eql**, or are equivalent **pathname**s, or are conses with equal cars and cdrs, or are strings or bit-vectors with  $\ddot{eq}$  elements below their fill pointers.

 $(e^{\text{Fu}})$ 

⊲ T if foo and bar are identical; or are the same character ignoring case; or are numbers of the same value ignoring type; or are equivalent pathnames; or are conses or arrays of the same shape with **equalp** elements; or are structures of the same type with equalp elements; or are hash-tables of the same size with the same :test function, the same keys in terms of :test function, and equalp elements.

 $(n^{\mathsf{Fu}})$  $\rhd$  T if foo is NIL; NIL otherwise.

 $(b^{\text{Fu}})$  out  $(\text{b}^{\text{Fu}})$  or  $T$  if *symbol* is a special variable.

<span id="page-16-1"></span> $(\overline{\mathbf{constantp}}\; \mathit{foo}\; \mathit{[environment_{\text{NTL}}]})$ ⊲ T if foo is a constant form.

 $(f$ unctionp  $f$ oo) ⊳ T if foo is of type function.

(fboundp  $\int_{\theta}^{f_{00}}$  $(\text{setf}$  foo $)$  $\{\}\)$   $\triangleright$  **T** if *foo* is a global function or macro.

<span id="page-16-0"></span>9.2 Variables

(defconstant)<br>(defparameter) <sup>M</sup> defconstant  $foo$  form  $\widehat{[doc]}$ ⊲ Assign value of form to global constant/dynamic variable foo.

 $(\operatorname{\sf defvar}$  foo  $[\textit{form}$   $[\widehat{\textit{doc}}]])$  $\triangleright$  Unless bound already, assign value of  $form$  to dynamic variable foo.

 $\begin{pmatrix} \int_{\text{B}}^{\text{M}} \text{et} \mathbf{f} \\ \text{psetf} \end{pmatrix}$  {place form}\*) ⊲ Set places to primary values of forms. Return values of last form/NIL; work sequentially/in parallel, respectively.

 $\begin{pmatrix} \text{seft} \\ \text{psetq} \end{pmatrix}$  {symbol form}\*)

⊳ Set *symbols* to primary values of *forms*. Return value of last form/NIL; work sequentially/in parallel, respectively.

 $\mathbf{S}^{\mathrm{eu}}$  $\triangleright$  Set symbol's value cell to <u>foo</u>. Deprecated.

 $(m$ ultiple-value-setq vars form)

⊲ Set elements of vars to the values of form. Return form's primary value.

(shiftf  $\widetilde{place}^+$  foo)

⊲ Store value of foo in rightmost place shifting values of places left, returning first place.

 $(r^{M}_{\text{o}})$ 

⊲ Rotate values of places left, old first becoming new last place's value. Return NIL.

 $(\stackrel{F}{\textbf{makunbound}}\tilde{foo})$ ⊳ Delete special variable *foo* if any.

 $(\mathbf{g}_{\text{et}}^{\text{Fu}} \text{ symbol } \text{key} \left[ \text{default}_{\text{NTL}} \right])$ 

 $(\text{getf place key } [\text{default}_{\text{[NIL]}}])$ 

⊲ First entry key from property list stored in symbol/in place, respectively, or *default* if there is no key. setfable.

 $(g$ <sup>Fu</sup> et-properties *property-list* keys)

 $\triangleright$  Return <u>key</u> and <u>value</u> of first entry from *property-list* matching a key from keys, and tail of property-list starting with that key. Return <u>NIL, NI<sup>1</sup></u>, and <u>NIL</u> if there was no matching key in property-list.

 $(\widetilde{\mathsf{remprop}}\ \widetilde{\mathsf{symbol}}\ \mathit{key})$ 

 $(\overbrace{\text{remf } {place \ key})$ 

⊲ Remove first entry key from property list stored in symbol/in place, respectively. Return  $\underline{\mathbf{T}}$  if key was there, or NIL otherwise.

### <span id="page-17-1"></span><span id="page-17-0"></span>9.3 Functions

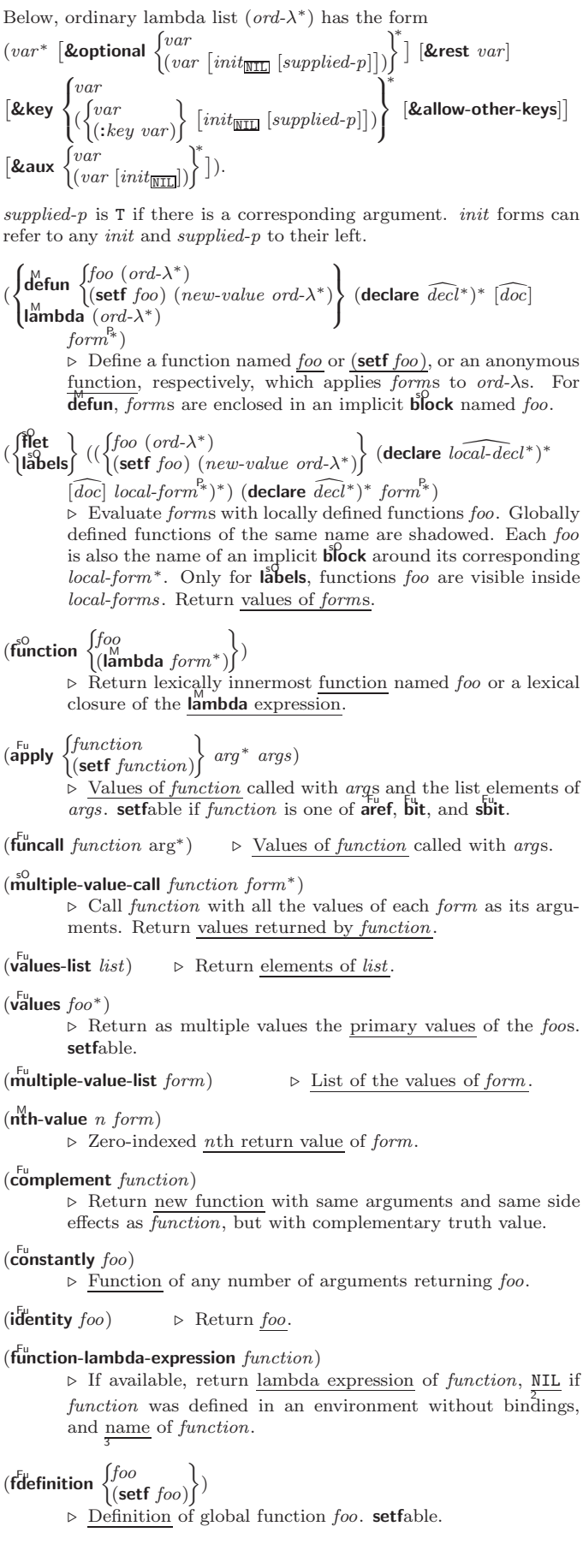

#### <span id="page-18-1"></span> $(f<sup>Fu</sup>$  akunbound  $foo)$

⊲ Remove global function or macro definition foo.

#### call-arguments-limit

#### lambda-parameters-limit

⊲ Upper bound of the number of function arguments or lambda list parameters, respectively;  $\geq 50$ .

#### multiple-values-limit

⊲ Upper bound of the number of values a multiple value can have;  $\geq 20$ .

#### <span id="page-18-0"></span>9.4 Macros

Below, macro lambda list  $(maxro-\lambda^*)$  has the form of either  $\left(\left[\text{Qwhole}\;var\right]\left[E\right]\right.\left\{\begin{matrix}var\\var\end{matrix}\right\}$  $(maxro-\lambda^*)$  $\left\{ \right\}$ <sup>\*</sup> [E] [&optional  $\int$  $\mathbf{I}$ var  $\left(\begin{smallmatrix} \n\sqrt{v} & a\end{smallmatrix}\right)$  $(maxro-\lambda^*)$  $\Big\{ \left[ \text{init}_{\overline{\mathtt{MIL}}} \left[ \text{supplied-}p \right] \right] \Big)$  $\bigcup^*$  $\mathbf{L}$ ∗  $\lfloor E \rfloor$  $\begin{bmatrix} \mathbf{&} \mathbf{f} \\ \mathbf{&} \mathbf{&} \mathbf{&} \end{bmatrix} \begin{bmatrix} rest-var \\ (macro-\lambda^*) \end{bmatrix} [E]$  $\left(\mathbf{k} \right)$   $\left(\text{rest-var}\right)$ - &key  $\int$  $\mathbf{I}$ var (  $\int$  $\mathbf{I}$ var<br>(: $key \begin{cases} var \\ (m \end{cases}$  $(maxro-\lambda^*)$  $\left\{ \right\}$  $\overline{\mathcal{L}}$  $\mathbf{L}$  $\left[\, \inf_{\overline{\texttt{MIL}}} \, \left[\, \text{supplied-}p \right] \right] \big)$  $\begin{bmatrix} 1 & 0 \\ 0 & 1 \end{bmatrix}$ J ∗ [E]  $[\textbf{&} \textbf{allow-other-keys}] [\textbf{&} \textbf{aux} \begin{Bmatrix} var \\ (var\; [init_{\textbf{[III]}}] \end{Bmatrix}^*] [E])$ var or  $([$ &whole  $var]$  $[E]$  $\int v \, dr$  $(maxro-\lambda^*)$  $\left.\rule{0pt}{3.5pt}\right)_i^*$   $[E]$  [&optional  $\int$  $\mathbf{I}$ var  $\left(\begin{smallmatrix} \n\sqrt{v} & a\end{smallmatrix}\right)$  $(maxro-\lambda^*)$  $\Big\{ \left[ \text{init}_{\overline{\mathtt{ML}}} \left[ \text{supplied-}p \right] \right] \Big)$  $\bigcup^*$ Ţ ∗  $\lfloor E \rfloor$  . rest-var).

One toplevel  $[E]$  may be replaced by **&environment** var. supplied-p is T if there is a corresponding argument. init forms can refer to any init and supplied-p to their left.

### $\begin{array}{c} \text{ (d'effmacro} \\ \text{d'effine-complier-macro} \end{array}$   $\begin{array}{c} \text{ (foot foo)} \\ \text{ (set f too)} \end{array}$  $\Big\}$  (macro- $\lambda^*$ ) (declare  $\widehat{decl}^*$ )\*

 $[\widehat{doc}]$  form<sup> $P_*$ </sup>)  $\rho$  Define macro *foo* which on evaluation as (*foo tree*) applies expanded forms to arguments from tree, which corresponds to tree-shaped macro- $\lambda$ s. forms are enclosed in an implicit  $\mathbf{block}$  named  $foo$ .

#### $(d$ efine-symbol-macro  $foo~form)$

⊲ Define symbol macro foo which on evaluation evaluates expanded form.

### $(\stackrel{\circ}{\textsf{macrolet}}((foo~(macro-\lambda^*))$   $(\textsf{ declare}~local\text{-}decl\ast) \ast~[doc]$  $\textit{macro-form}^{\mathbb{P}_\ast})^*$ ) (declare  $\widehat{\textit{decl}^*}$ )\*  $\textit{form}^{\mathbb{P}_\ast})$

 $\triangleright$  Evaluate <u>forms</u> with locally defined mutually invisible macros foo which are enclosed in implicit **block**s of the same name.

 $(\mathbf{\hat{s}})$ mbol-macrolet  $((foo\ expansion-form)^*)$  (declare  $\widehat{decl}^*)^*$  form<sup> $R_*$ </sup>) ⊲ Evaluate forms with locally defined symbol macros foo.

( M defsetf function \ ( updater \ [doc <sup>d</sup>] (setf-λ <sup>∗</sup>) (s-var <sup>∗</sup>) (declare decl <sup>d</sup>∗) <sup>∗</sup> [doc <sup>d</sup>] form<sup>P</sup><sup>∗</sup> ) ) where defsetf lambda list (setf-λ <sup>∗</sup>) has the form (var <sup>∗</sup> -&optional var (var init NIL [supplied-p] ) ∗ [&rest var] -&key var ( var (:key var) init NIL [supplied-p] ) ∗

#### <span id="page-19-1"></span> $[\&$ allow-other-keys]  $[\&$ environment  $var]$ )

⊳ Specify how to setf a place accessed by function. Short form: (setf (function arg∗) value-form) is replaced by (updater arg<sup>∗</sup> value-form); the latter must return value-form. Long form: on invocation of (setf (function arg<sup>\*</sup>) value-form), forms must expand into code that sets the place accessed where  $setf$ - $\lambda$  and  $s$ - $var$ <sup>\*</sup> describe the arguments of *function* and the value(s) to be stored, respectively; and that returns the value(s) of  $s$ -var<sup>\*</sup>. forms are enclosed in an implicit **block** named function.

#### (define-setf-expander function (macro- $\lambda^*$ ) (declare  $\widehat{decl}^*)^*$   $\widehat{[doc]}$  $form^{\mathbb{P}_{*}})$

⊳ Specify how to **setf** a place accessed by *function*. On invocation of (setf (function arg<sup>\*</sup>) value-form), form<sup>\*</sup> must expand into code returning arg-vars, args, newval-vars,  $set-form$ , and  $get-form$  as described with  $get-setf-expansion$ where the elements of macro lambda list  $macro-\lambda^*$  are bound to corresponding *args. forms* are enclosed in an implicit **block** named function.

#### $(\mathbf{g}^{\text{Fu}}_{\text{et-set}})$  -setf-expansion  $place$   $[environment_{\text{HIL}}]$ )

⊲ Return lists of temporary variables arg-vars and of corresponding  $\frac{args}{2}$  as given with place, list newval-vars with temporary variables corresponding to the new values, and  $\frac{5}{10}$  newval-vars how to **setf** and how to read place. set-form and get-form specifying in terms of arg-vars and

#### $(d$ efine-modify-macro  $foo$  ([&optional

 $\begin{cases} var \\ (var \; [init_{\overline{\text{HTL}}} \; [supplied \text{-}p]] \end{cases} \begin{cases} \text{*} \\ \end{cases}$  [&rest var]) function  $[\widehat{doc}]$ ] ⊲ Define macro foo able to modify a place. On invocation of (foo place  $arg^*$ ), the value of function applied to place and args will be stored into place and returned.

#### lambda-list-keywords

 $\triangleright\,$  List of macro lambda list keywords. These are at least:

#### &whole  $var$

⊲ Bind var to the entire macro call form.

#### &optional  $var^*$

⊲ Bind vars to corresponding arguments if any.

#### {&rest &body} var

⊲ Bind var to a list of remaining arguments.

#### &key  $var^*$

⊲ Bind vars to corresponding keyword arguments.

#### &allow-other-keys

⊲ Suppress keyword argument checking. Callers can do so using :allow-other-keys T.

#### &environment  $var$

⊲ Bind var to the lexical compilation environment.

```
&aux var^* ⊳ Bind vars as in \begin{bmatrix} s_{\text{U}}^2 \end{bmatrix}
```
#### <span id="page-19-0"></span>9.5 Control Flow

```
\left(\mathbf{if} test then [else_{\overline{\mathtt{MIL}}}]\right)
```
 $\triangleright$  Return values of then if test returns T; return values of  $else$ otherwise.

#### $(\text{cond} (test \ then^{\mathbb{P}_{*}}_{\text{test}})^{*})$

⊲ Return the values of the first then<sup>∗</sup> whose test returns T; return NIL if all tests return NIL.

# $\begin{pmatrix} \begin{smallmatrix} \mathsf{W} \mathsf{hen} \end{smallmatrix} \\ \begin{smallmatrix} \mathsf{u} \mathsf{m} \mathsf{less} \end{smallmatrix} \end{pmatrix} \; \mathit{test} \; \mathit{foo}^{\mathsf{P}_*} \end{pmatrix}$

 $\rhd$  Evaluate *foos* and return their values if test returns T or  $\texttt{NIL}$  respectively. Return  $\texttt{NIL}$  otherwise.

<span id="page-20-0"></span>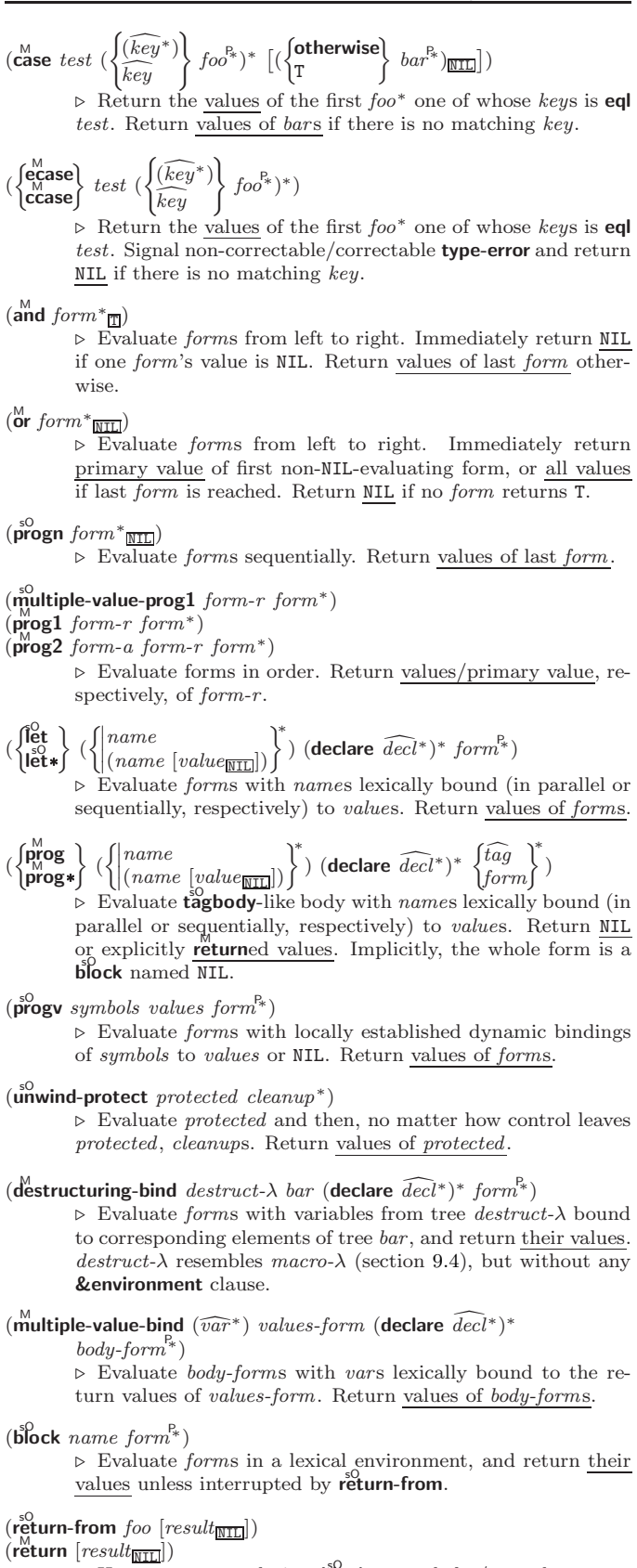

 $\triangleright$  Have nearest enclosing **block** named foo/named NIL, respectively, return with values of *result*.

 $(\widehat{\text{tag}} \text{body } \{\widehat{tag}|form\}^*)$ 

⊲ Evaluate forms in a lexical environment. tags (symbols or integers) have lexical scope and dynamic extent, and are targets for **go**. Return NIL. <span id="page-21-2"></span> $(\stackrel{\text{so}}{\mathbf{g}}\mathbf{o} \stackrel{\frown}{tag})$ 

 $\phi$  Within the innermost possible enclosing **tagbody**, jump to a tag eql  $tag$ .

- $(\overline{c}^{sO}_{\text{act}} \text{ch} \text{ tag } \text{form}^{P_*})$ ⊲ Evaluate forms and return their values unless interrupted by throw.
- $(\mathbf{t}^0$ row tag form)  $\sum_{\text{Fu}}$  Have the nearest dynamically enclosing **catch** with a tag  $\ddot{e}$ q tag return with the values of form.

 $\begin{pmatrix} d\mathbf{o} \\ d\mathbf{o} \end{pmatrix}$  $\mathcal{L}$  $\left(\begin{matrix} var \\ (var \; [start \; [step]]) \end{matrix}\right)$  $\Big\}^*$ ) (stop result<sup>¤</sup>\*) (**declare**  $\widehat{decl}^*$ )\*  $\left\{\begin{matrix} \overleftarrow{tag} \\ form \end{matrix}\right\}^*$ )  $\downarrow \text{form}$ <sup>'</sup><br>> Evaluate **tagbody**-like body with vars successively bound

according to the values of the corresponding start and step forms. vars are bound in parallel/sequentially, respectively. Stop iteration when *stop* is T. Return values of result<sup>\*</sup>. Implicitly, the whole form is a **block** named NIL.

- $(\text{d'otimes} (var \text{ } i \text{ } [result_\text{[NIII]}]) \text{ } (\text{ declare } \widehat{decl^*})^* \text{ } \{tag \text{form}\}^*)$  $\triangleright$  Evaluate tagbody-like body with var successively bound to integers from 0 to  $i - 1$ . Upon evaluation of *result*, var is i. Implicitly, the whole form is a **block** named  $\overline{\text{NIL}}$ .
- (**dolist** (var list [result<sub>MILI</sub>]) (**declare**  $\widehat{decl}^*$ )\* { $\widehat{tag} \text{form}$ }\*)<br>⊳ Evaluate **tagbody**-like body with var successively bound to the elements of list. Upon evaluation of result, var is NIL. Implicitly, the whole form is a  $\frac{1}{2}$  block named NIL.

<span id="page-21-1"></span>9.7 Loop Facility

 $(log$ op  $form^*)$ ⊲ Simple Loop. If forms do not contain any atomic Loop Facility keywords, evaluate them forever in an implicit block named NIL.

 $(\mathsf{loop} \; \mathit{clause}^*)$ 

⊲ Loop Facility. For Loop Facility keywords see below and Figure [1.](#page-22-0)

named  $n_{\overline{\rm NIL}}$  $\triangleright$  Give loop's implicit block a name.

{with  $\int var - s$  $(var-s^*)$  $\Big\}$  [d-type]  $[=$  foo]}<sup>+</sup> {and  $\begin{cases} var-p \\ (var \end{cases}$  $(var-p^*)$  $\Big\}$  [d-type]  $[= bar]$ }\* where destructuring type specifier  $d$ -type has the form

 $\{$  fixnum float T NIL  $\{$  of-type  $\int_{t_{\text{turn}}}^{t_{\text{type}}}$ (type<sup>∗</sup> )  $\binom{1}{2}$ 

⊲ Initialize (possibly trees of) local variables var-s sequentially and var-p in parallel.

 $\left\{\{\text{for}\left|\text{as}\right\}\right\}_{(var)}$  $(var-s^*)$  $\left\{ \left[ d\text{-type} \right] \right\}^+$  {and  $\left\{ \begin{array}{c} var-p \\ (sum \end{array} \right\}$  $(var-p^*)$  $\Big\}$  [d-type]<sup>\*</sup>

⊲ Begin of iteration control clauses. Initialize and step (possibly trees of) local variables var-s sequentially and  $var-p$  in parallel. Destructuring type specifier  $d$ -type as with with.

 $\{$ upfrom  $|$ from  $|$ downfrom $\}$  start

 $\triangleright$  Start stepping with  $start$ 

 $\{$ upto downto to below above}  $\it form$ 

⊲ Specify form as the end value for stepping.

 $\{$ in on $\}$  list

 $(\mathbf{s}$ leep  $n)$  $\triangleright$  Wait *n* seconds, return NIL.

<span id="page-21-0"></span><sup>9.6</sup> Iteration

<sup>⊲</sup> Bind var to successive elements/tails, respectively, of list.

<span id="page-22-0"></span>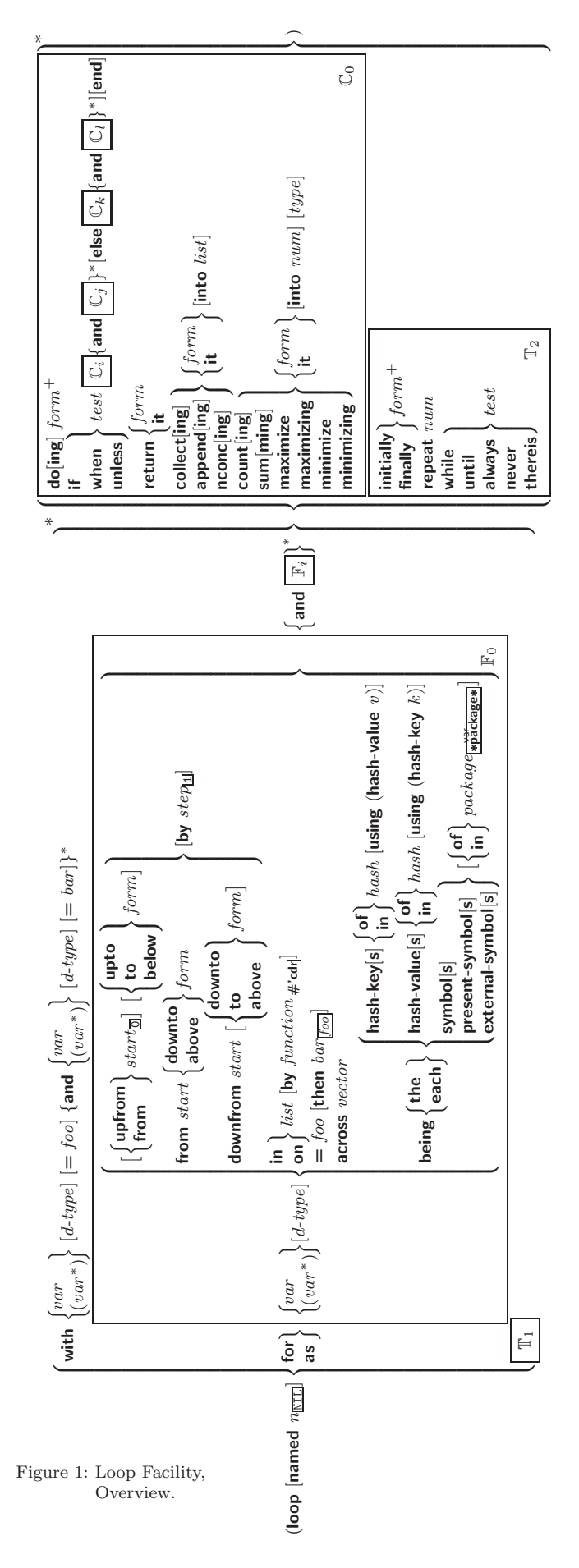

<span id="page-23-0"></span>by  $\{step_{\textbf{I}}| function_{\textbf{\#'cdr}}\}$ ⊲ Specify the (positive) decrement or increment or the function of one argument returning the next part of the list.  $=$  foo [then  $bar_{\sqrt{foo}}$ ]  $\rhd$  Bind var initially to foo and later to bar. across vector ⊲ Bind var to successive elements of vector. being  ${the|each}$ ⊲ Iterate over a hash table or a package.  $\{hash-key | hash-key\}$   $\{of | in\}$   $hash-table$  [using  $(hash-value value$ ⊲ Bind var successively to the keys of hash-table; bind value to corresponding values.

 $\{hash-value | hash-value|$   $\{of | in\}$   $hash-table$   $[using$  $(\mathsf{hash\text{-}key}\; \mathit{key})]$ 

⊲ Bind var successively to the values of hash-table; bind key to corresponding keys.

{symbol|symbols|present-symbol|present-symbols| external-symbol external-symbols } [{of|in}  $package \overline{* \text{package}}$ 

 $\triangleright$  Bind  $\overline{var}$  successively to the accessible symbols, or the present symbols, or the external symbols respectively, of package.

#### $\{do | doing\}$  form<sup>+</sup>

⊲ Evaluate forms in every iteration.

 $\{$  if  $|$ when  $|$ unless $\}$  test i-clause  $\{$  and j-clause $\}^*$   $[$ else  $k$ -clause  ${[and \;l-clause]}^*$   $[end]$ 

⊲ If test returns T, T, or NIL, respectively, evaluate i-clause and j-clauses; otherwise, evaluate k-clause and l-clauses.

it  $\rho$  Inside *i-clause* or *k-clause*: value of *test*.

#### return  $\{form | \textbf{it} \}$

⊲ Return immediately, skipping any finally parts, with values of form or it.

 ${collect}|collecting{ \; {form} | it}$  [into list]

⊲ Collect values of form or it into list. If no list is given, collect into an anonymous list which is returned after termination.

#### $\{$ append appending nconc nconcing  $\}$   $\{form$  it  $\}$  [into  $list]$

 $\triangleright$  Concatenate values of  $form$  or  ${\bf it},$  which should be lists, into *list* by the means of **append** or **nconc**, respectively. If no list is given, collect into an anonymous list which is returned after termination.

#### ${count|counting}$   ${form|it}$  [into n]  $[type]$

 $\triangleright$  Count the number of times the value of  $form$  or of  $it$ is  $T$ . If no  $n$  is given, count into an anonymous variable which is returned after termination.

 ${sum|sum|sim|it}$  [into  $sum|$  [type]

⊲ Calculate the sum of the primary values of form or of it. If no sum is given, sum into an anonymous variable which is returned after termination.

#### ${maximize}$  maximizing minimize minimizing  ${form}$  it  ${}$  [into max-min] [type]

⊲ Determine the maximum or minimum, respectively, of the primary values of form or of it. If no max-min is given, use an anonymous variable which is returned after termination.

{initially finally  $form<sup>+</sup>$ 

⊲ Evaluate forms before begin, or after end, respectively, of iterations.

#### repeat num

⊳ Terminate loop after *num* iterations; *num* is evaluated once.

#### <span id="page-24-2"></span> $\{$  while  $|$ until $\}$ test

⊲ Continue iteration until test returns NIL or T, respectively.

#### $\{$ always $\vert$ never $\}$  test

⊳ Terminate loop returning NIL and skipping any finally parts as soon as test is NIL or T, respectively. Otherwise continue  $\log_{10}$  with its default return value set to T.

thereis test

 $\triangleright$  Terminate loop when test is T and return value of test, skipping any finally parts. Otherwise continue loop with its default return value set to NIL.

#### $(log$ op-finish $)$

 $\triangleright$  Terminate loop immediately executing any finally clauses and returning any accumulated results.

### <span id="page-24-0"></span>10 CLOS

```
10.1 Classes
(s\ddot{\mathbf{0}}t-exists-p foo bar)
                                                   ⊳ T if foo has a slot bar.
(s\ddot{\mathbf{0}}t\text{-} \mathbf{boundp} \text{ } instance \text{ } slot)⊳ T if slot in instance is bound.
(\overline{\mathsf{def}} \mathsf{class}\; \mathit{foo}\; (\mathit{superclass}^*_{\overline{\mathsf{standard}\text{-}\mathsf{object}}}))(

slot
                \overline{\phantom{a}}\begin{array}{c} \hline \rule{0pt}{2.5ex} \\[-2pt] \rule{0pt}{2.5ex} \end{array}(slot)\sqrt{ }\overline{\phantom{a}}\begin{array}{c} \hline \end{array}\overline{\phantom{a}}

                                \overline{\phantom{a}}\mathbf{I}\overline{\phantom{a}}\overline{\phantom{a}}\log_{10}:documentation slot-doc
                                  {:}reader ^*reader}^*\{:writer \begin{cases} writer \\ (set f) \end{cases}((setf write r))\mathcal{L}}
                                                                                 ∗
                                  {:accessor accessor }
∗
                                  allocation (:instance)<br>| class: (;
                                                                          :instance
                                  {:initarg :initarg-name}
∗
                                  :initform form
                                  :type type
                                                                                           \lambda\begin{array}{c} \hline \end{array}\overline{\phantom{a}})
                                                                                               <sup>*</sup>
                                                                                               \begin{array}{c} \hline \end{array}\begin{bmatrix} 1 \\ 1 \\ 1 \end{bmatrix}∗)
               \left\{ \begin{pmatrix} \text{default-initargs } \{ name \ value \}^* \} \\ \text{adjoint} \ \text{concentration } \ \text{class-doc} \end{pmatrix} \right\}\left\{ \begin{matrix} \text{(:documentation class-} \text{}abc) \\ \text{(:metaclass name)} \end{matrix} \right\}(:documentation class-doc)
                                                                                  \mathsf{I})
              ⊳ Define, as a subclass of superclasses, class foo. In a new
              instance i, a slot's value defaults to \overline{form} unless set via
              :initarg-name; it is readable via (reader i) or (accessor i),
               and writeable via (writer value i) or (setf (accessor i) value).
               With :allocation :class, slot is shared by all instances of class
              foo.
(\mathsf{find\text{-}class\} \ symbol \ [errorp_\text{I\!I} \ [environment]])⊲ Return class named symbol. setfable.
(\stackrel{\mathsf{gF}}{\mathsf{make}}\text{-}\mathsf{instance}\ \textit{class}\ \{:\!\textit{initarg}\ \textit{value}\}^*\ \textit{other-keyarg}^*)⊲ Make new instance of class .
(r^{\text{eff}} initialize-instance instance \{:initarg\ value\}^* other-keyarg*)
              \triangleright Change local slots of \it instance according to \it intargs.(\mathbf{s}^{\mathsf{t}}\mathbf{ot}\text{-value } \mathit{foo}\ \mathit{slot})⊳ Return value of slot in foo. setfable.
(\mathbf{s}^{\mathsf{Fu}}) slot-makunbound instance\ slot)\triangleright Make slot in instance unbound.
\begin{pmatrix} \text{With-slots } (\overline{\text{slot}})(\overline{\text{var}} \ \overline{\text{slot}}) \{ \text{with} \text{-accessors } (\overline{\text{var}} \ \overline{\text{accessor}}) \}^* ) \end{pmatrix}\Big\} instance (declare \widehat{decl^*})^*form^{\mathsf{P}_*})⊲ Return values of forms after evaluating them in a lexical
              environment with slots of instance visible as setfable slots or
              vars/with accessors of instance visible as setfable vars.
(\hat{\textbf{class}}\textbf{-name class})((\text{setf class-name})\ new-name\ class)\triangleright Get/set name of class.
(\mathsf{class}\text{-}\mathsf{of}~ \mathit{foo})⊳ Class foo is a direct instance of.
                                                                                                                              25
```
<span id="page-25-1"></span> $(\epsilon^{\text{ff}}$ ange-class instance new-class  $\{ : \text{initarg value}\}^*$  other-keyarg\*) ⊲ Change class of instance to new-class.

 $(\tilde{\mathbf{m}}^F$ ake-instances-obsolete *class*) ⊳ Update instances of *class*.

 $\left\langle \left\{\begin{matrix} \mathbf{j}_{\mathsf{in}}^{\mathsf{in}} \\ \mathbf{ij}_{\mathsf{in}}^{\mathsf{in}} \end{matrix} \right. \right. \right. \left\{ \left\{ \begin{matrix} \mathbf{j}_{\mathsf{in}}^{\mathsf{in}} \\ \mathbf{k}_{\mathsf{in}}^{\mathsf{in}} \end{matrix} \right\} \right\}$  $\{ : \text{initarg value}\}^*$  other-keyarg\*) <sub>∈</sub>Its primary method sets slots on behalf of make-instance/of  $\epsilon$ hange-class by means of shared-initialize.

 $(\mathring{\mathbf{u}}^{\text{F}}$ date-instance-for-redefined-class  $instances$   $added-slots$  $\emph{discarded-s} lots \ \textit{property-list} \ \{: \small\newline in it arg \ value\}^* \ \textit{other-keyarg}^* \)$ ⊳ Its primary method sets slots on behalf of pake-instances-obsolete by means of shared-initialize.

 $(\tilde{\text{aff}} \text{locate-instance } class \ \{:initarg \ value\}^* \ other-keyarg^*)$ ⊳ Return uninitialized <u>instance</u> of *class*. Called by<br>**make-instance**.

 $\int_{\pi}^{\frac{\pi}{2}}$  (shared-initialize *instance*  $\int_{\pi}^{s}$ T  $\left\{\right. : [initarg value]^{*} \text{ other-key} \right\}$  $\triangleright$  Fill  $\it instance$  's slots using  $\it inttargs$  and  $\bm:$   $\bm:$   $\bm$  initiary  $\bm:$ 

 $(s\overset{\epsilon}{\textbf{lot}}$ -missing class object slot setf<br>slot slot-value slot-boundp slot-makunbound<br>slot-value  $\mathbf{r}$  $\mathbf{I}$ [value])

⊲ Called in case of attempted access to missing slot. Its primary method signals error.

 $(\overline{\text{s}}^{\text{F}}$  slot-unbound class instance slot)

 $\triangleright$  Called by **slot-value** in case of unbound *slot*. Its primary method signals unbound-slot.

### <span id="page-25-0"></span>10.2 Generic Functions

 $(\n\begin{bmatrix}\nF_u \\
\mathbf{next}\end{bmatrix}$  method-p)  $\triangleright$  T if enclosing method has a next method.

(defgeneric  $\begin{cases} foo \\ foo \end{cases}$  $(\text{setf}~ \text{foo})$  (required-var <sup>∗</sup> - &optional var  $\begin{bmatrix} var \ (var) \end{bmatrix}^*$ ] [&rest  $\lceil \text{var} \rceil \text{ (kkey } \text{var} \rceil ( \lceil \text{key var} \rceil ) \text{)}^* \text{ (kallow-other-keys]} \text{)}$  $($  : argument-precedence-order  $required\text{-}var^+$  )  $\qquad$ (declare (optimize  $arg^*$ )<br>(:documentation  $string$ )  $\begin{bmatrix} \phantom{-} \end{bmatrix}$  $((\text{argument-precedence-order required-var})$ I  $\Big|\overline{(\text{:generic-function-class } class_{\text{[standard-generic-function]}})}\Big|$  $|$ (:method  $\emph{defmethod-args}$ ) (declare (optimize  $\arg^* )^+ )$  $($ :method-class  $class$ <sub>standard-method</sub> $)$ (:method-combination  $c$ -type  $_{\text{Standard}}$   $c$ -arg<sup>∗</sup>)  $\overline{\phantom{a}}$  $\begin{array}{c} \hline \end{array}$ ) ⊲ Define generic function foo. defmethod-args resemble those of **defmethod**. For  $c$ -type see section [10.3.](#page-26-0)

(ensure-generic-function  $\int_{1/2}^{F_u}$  $(\text{setf}~ \text{foo})$  $\mathcal{L}$  $\sqrt{ }$  $\begin{array}{c} \hline \end{array}$ :method-combination c-type<br>:method-combination c-type<br>:lambda-list lambda-list<br>:environment environment  $\overline{\phantom{a}}$ :declare (optimize  $arg^*$ )<sup>+</sup> I :<br>generic-function-class class I   :method-combination c-type c-arg<sup>∗</sup> :lambda-list lambda-list :argument-precedence-order  $\mathit{required-var}^+$ :documentation string :method-class class  $\mathbf{r}$  $\overline{\phantom{a}}$  $\begin{array}{c} \hline \end{array}$ ) ⊲ Define or modify generic function foo. :generic-function-class and :lambda-list have to be compatible with a pre-existing generic function or with existing methods, respectively. Changes to :method-class do not propagate to existing methods. For c-type see section [10.3.](#page-26-0)

<span id="page-26-1"></span>( M defmethod foo (setf foo) [ :before :after :around qualifier <sup>∗</sup> primary method ] ( var (spec-var class (eql bar ) ) ∗ -&optional var (var init [supplied-p] ) ∗ [&rest var] -&key var ( var (:key var ) init [supplied-p] ) ∗ [&allow-other-keys] -&aux var (var [init])∗ ) ( (declare decl <sup>d</sup><sup>∗</sup> ) ∗ doc d ) form<sup>P</sup><sup>∗</sup> ) ⊲ Define new method for generic function foo. spec-var s specialize to either being of class or being eql bar , respectively. On invocation, vars and spec-var s of the new method act like parameters of a function with body form<sup>∗</sup> . forms are enclosed in an implicit sOblock foo. Applicable qualifier s depend on the method-combination type; see section [10.3.](#page-26-0) ( gF add-method gF remove-method generic-function method) ⊲ Add (if necessary) or remove (if any) method to/from generic-function. ( gF find-method generic-function qualifiers specializers [error <sup>T</sup> ]) ⊲ Return suitable method, or signal error. ( gF compute-applicable-methods generic-function args) ⊲ List of methods suitable for args, most specific first. ( Fu call-next-method arg<sup>∗</sup> current args ) ⊲ From within a method, call next method with args; return its values. ( gF no-applicable-method generic-function arg∗) ⊲ Called on invocation of generic-function on args if there is no applicable method. Default method signals error. ( Fu invalid-method-error method Fu method-combination-error control arg∗) ⊲ Signal error on applicable method with invalid qualifiers, or on method combination. For control and args see format, p. [38.](#page-37-0) ( gF no-next-method generic-function method arg∗) ⊲ Called on invocation of call-next-method when there is no next method. Default method signals error. ( gF function-keywords method) ⊲ Return list of keyword parameters of method and 2 T if other keys are allowed. ( gF method-qualifiers method) ⊲ List of qualifiers of method. 10.3 Method Combination Types standard ⊲ Evaluate most specific :around method supplying the val-

<span id="page-26-0"></span>ues of the generic function. From within this method,  $\ddot{\textbf{c}}$ all-next-method can call less specific :around methods if there are any. If not, or if there are no :around methods at all, call all :before methods, most specific first, and the most specific primary method which supplies the values of the calling call-next-method if any, or of the generic function; and which can call less specific primary methods via  $\tilde{c}$ ul-next-method. After its return, call all :after methods, least specific first.

#### $|and|or|append|list|nconc|program|max|min|+$

⊲ Simple built-in method-combination types; have the same usage as the *c*-types defined by the short form of define-method-combination.

<span id="page-27-1"></span>(define-method-combination  $c$ -type

 $\int$ :documentation  $\widehat{string}$ :identity-with-one-argument  $\mathit{bool}_{\overline{\mathtt{MIL}}}$  $\lambda$  $\mathbf{I}$ )

 ${\bigcirc}$ :identity-with-one-argun<br>:operator *operator* J ⊳ Short Form. Define new method-combination c-type. In a generic function using c-type, evaluate most specific :around method supplying the values of the generic function. From within this method,  $\ddot{c}$  all-next-method can call less specific :around methods if there are any. If not, or if there are no :around methods at all, return from the calling **call-next-method** or from the generic function, respectively, the values of (operator (primary-method gen-arg∗) <sup>∗</sup>), gen-arg<sup>∗</sup> being the arguments of the generic function. The *primary-methods* are ordered [[:most-specific-first]<br>| :most-specific-last [ :most-specific-first] (specified as c-arg in defgeneric). Using c-type as the qualifier in define thod makes the method primary.

(define-method-combination c-type (ord- $\lambda^*$ **method-combination** c-type  $(\text{ord-}\lambda^*)$  ( $(\text{group})$ 

 $\left\{$  (qualifier<sup>\*</sup> [\*]) predicate J. J Ì  $\mathbf{J}$  $\left\vert \right\vert$ :required *bool*  $:$ description  $control$     :order :most-specific-first :most-specific-last :most-specific-first  $\lambda$  $\mathbf{I}$  $\int$ ) ∗)  $\int$  (:arguments method-combination- $\lambda^*$ )  $\int$  $\int d\omega c$  $(c)$  (:generic-function symbol)  $\bigotimes$  (declare  $\widehat{decl}^*$ )\*  $\lambda$  $\mathbf{I}$  $\int$  $body^{\mathsf{P}_*}$ )

⊳ Long Form. Define new method-combination c-type. A call to a generic function using c-type will be equivalent to a call to the forms returned by  $body^*$  with  $ord-\lambda^*$  bound to  $c$ -arg<sup>\*</sup> (cf. defgeneric), with  $symbol$  bound to the generic function, with *method-combination-* $\lambda^*$  bound to the arguments of the generic function, and with groups bound to lists of methods. An applicable method becomes a member of the leftmost group whose predicate or qualifiers match. Methods<br>can be called via **call-method**. Lambda lists  $(ord \cdot \lambda^*)$  and (method-combination- $\lambda^*$ ) according to ord- $\lambda$  on p. [18,](#page-17-0) the latter enhanced by an optional **&whole** argument.

 $\int_{0}^{M}$ call-method  $\int_{0}^{M}$  $\sqrt{method}$  $(m$ ake-method  $\widehat{form}$ )  $\Big\}$ [(  $\int$ next-method  $(m$ ake-method  $\widehat{form}$ ) )∗ ) ) ⊲ From within an effective method form, call method with the arguments of the generic function and with information about its next-methods; return its values.

### <span id="page-27-0"></span>11 Conditions and Errors

For standardized condition types cf. Figure [2](#page-31-0) on page [32.](#page-31-0)

 $(d^M$ efine-condition foo (parent-type\* $_{\overline{\text{condition}}}$ )

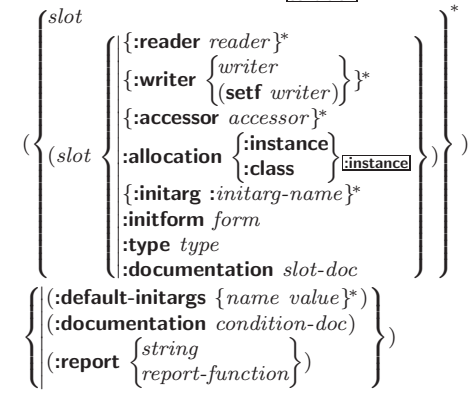

<span id="page-28-0"></span>⊲ Define, as a subtype of parent-types, condition type foo. In a new condition, a  $slot$ 's value defaults to form unless set via :*initarg-name*; it is readable via (*reader i*) or (*accessor i*), and writeable via (*writer value i*) or  $\left(\text{setf}(accessor\ i)\ value\right)$ . With :allocation :class, *slot* is shared by all conditions of type foo. A condition is reported by string or by report-function of arguments condition and stream.

 $(\stackrel{\text{Fu}}{\text{make-condition}} \; type \; \{: \:initarg-name \; \; value\}^*)$  $\rhd$  Return new condition of  $type$ .

 $\int_{\frac{F_u}{\text{num}}}^{\frac{F_u}{\text{num}}}$  $\begin{bmatrix}$  Furror  $\end{bmatrix}$ ୍<sub>ମଧ</sub><br>warn  $\int_{t_{\text{max}}}$  control arg<sup>∗</sup> type {:initarg-name value} ∗  $\left\{ \right\}$ J ⊲ Unless handled, signal as condition, warning or error, respectively, *condition* or a new condition of *type* or, with format *control* and *args* (see p. [38\)](#page-37-0), **simple-condition**, simple-warning, or simple-error, respectively. From signal and warn, return NIL.

( Fu cerror continue-control  $\int$ condition continue-arg<sup>∗</sup> control arg<sup>∗</sup>  $type\ {\{:}initarg-name\ value\}^*$  $\lambda$  $\mathsf{L}$ )

⊲ Unless handled, signal as correctable error condition or a new condition of type or, with **format** control and args (see p. [38\)](#page-37-0), simple-error. In the debugger, use format arguments continue-control and continue-args to tag the continue option. Return NIL.

 $(i$ gnore-errors  $form^{\mathbb{P}_{*}})$ 

(

⊲ Return values of forms or, in case of errors, NIL and the 2 condition.

 $(invoke-debugger\ condition)$ 

⊲ Invoke debugger with condition.

 $\left(\begin{matrix} \text{M} \\ \text{assert} \end{matrix}\right)$   $\left[\begin{matrix} \text{M} \\ \text{M} \end{matrix}\right]$  $\int$ condition continue-arg<sup>∗</sup> control arg<sup>∗</sup> type {:initarg-name value} ∗  $\lambda$  $\mathcal{L}$ J ] 1 )

⊲ If test, which may depend on places, returns NIL, signal as correctable error condition or a new condition of type or, with **format** control and args (see p. [38\)](#page-37-0), **error**. When using the debugger's continue option, places can be altered before re-evaluation of test. Return NIL.

(handler-case foo (type ([var]) (declare  $\widehat{decl}^*)^*$  condition-form<sup>9</sup>\*)\*  $[(\text{no-error} (ord-\lambda^*) (\text{declare} \widehat{decl}^*)^* form^R*)])$ 

 $\rhd$  If, on evaluation of *foo*, a condition of *type* is signalled, evaluate matching condition-forms with var bound to the condition, and return their values. Without a condition, bind  $ord-\lambda s$  to values of  $foo$  and return values of  $forms$  or, without a :no-error clause, return values of  $\overline{foo}$ . See p. [18](#page-17-0) for  $(ord-\lambda^*)$ .

 $(\mathsf{h}^{\mathsf{M}}$ ndler-bind  $((condition-type\; \; \; \text{handler-function})^*)$  form<sup> $\mathsf{P}_*$ </sup>)

⊲ Return values of forms after evaluating them with condition-types dynamically bound to their respective handler-functions of argument condition.

 $(\begin{smallmatrix} \mathsf{M} \\ \mathsf{with\text{-}simple\text{-}restart} \end{smallmatrix}) \left\{ \begin{smallmatrix} \text{restart} \\ \text{NIL} \end{smallmatrix} \right\}$ control arg<sup>\*</sup>) form<sup>P\*</sup>)

> ⊲ Return values of forms unless restart is called during their evaluation. In this case, describe restart using format control and args (see p. [38\)](#page-37-0) and return NIL and T. 2

 $(\text{rृe<sup>M</sup>})$  (restart-case form (foo (ord- $\lambda^*$ )</sup>  $\sqrt{ }$  $\mathbf{I}$  $|:$ interactive  $arg-function$ ) **:** interactive arg-janction<br>  $:$ report  $\begin{cases} report\text{-}function \\ string\text{-}f\text{-}for \end{cases}$ :test test-function $\frac{1}{\sqrt{2}}$  $string$   $_{\textcolor{red}{\parallel}700}$ "  $\overline{a}$  $\int$  $(\text{declarge }\widehat{decl}^*)^* \ \textit{restart-form}^{\mathbb{R}_*})^*)$ 

<span id="page-29-0"></span>⊲ Evaluate form with dynamically established restarts foo. Return values of form or, if by ( $\overrightarrow{h}$  voke-restart foo arg\*) one restart foo is called, use string or report-function (of a stream) to print a description of restart foo and return the values of its restart-forms. arg-function supplies appropriate args if<br>foo is called by **invoke-restart-interactively**. If (test-function condition) returns T, foo is made visible under condition. arg<sup>\*</sup> matches (ord- $\lambda^*$ ); see p. [18](#page-17-0) for the latter.

```
(restart-bind ((\begin{cases} \widehat{restart} \\ \texttt{NIL} \end{cases}) restart-function
          \left\{\right\}test-function function
              :interactive-function function
              :report-function function
                                                      \Big\}<sup>*</sup>) form<sup>P∗</sup>)
                                                      J
          ⊲ Return values of forms evaluated with restarts dynamically
          bound to restart-functions.
(i<sub>n</sub><sup>Fu</sup>ooke-restart \, restart \, arg*)\hat{\mathbf{u}} invoke-restart-interactively \hat{\mathbf{r}} restart)
          ⊲ Call function associated with restart with arguments given
          or prompted for, respectively. If restart function returns, re-
          turn its values.
\left(\begin{matrix} \mathsf{f}^{\text{Eu}} \\ \mathsf{f}^{\text{Eu}} \\ \mathsf{find} \text{-} \text{restart} & name \end{matrix}\right)[condition])
          ⊲ Return list of all restarts, or innermost restart name, re-
          spectively, out of those either associated with condition or
          un-associated at all; or, without condition, out of all restarts.
          Return NIL if search is unsuccessful.
(r<sup>Fu</sup>_{\text{c}}) contains restart) \rightarrow Name of restart.
(
 fabort
 \int_{\frac{F_u}{\epsilon}}^{\frac{F_u}{\epsilon}} muffle-warning
 \begin{cases} \text{store-value } val \\ \text{five-value } val \end{cases}c<sub>p</sub> continue
   store-value value<br>use-value value\lambda\overline{ }[condition_{\overline{\text{NIL}}}])⊲ Transfer control to innermost applicable restart with same
         name (i.e. abort, \dots, continue \dots) out of those either as-
          sociated with condition or un-associated at all; or, without
          condition, out of all restarts. If no restart is found, signal control-error for abort and muffle-warning, or return NIL for
          the rest.
(
M
with-condition-restarts condition restarts formP∗
)
          ⊲ Evaluate forms with restarts dynamically associated with
          condition. Return values of forms.
(a<sup>Fu</sup> thmetic-error-operation condition)\overline{C} (arithmetic-error-operands \overline{condition})
          ⊲ List of function or of its operands respectively, used in the
          operation which caused condition.
(cell-error-name condition)\triangleright Name of cell which caused condition.(\mathbf{unbound\text{-}slot\text{-}instance}\ \textit{condition})⊲ Instance with unbound slot which caused condition.
(p_{\text{r}}^{\text{Fu}})⊲ The object not readably printable under condition.
(p_{\mathbf{a}}^{\mathsf{Fu}})ckage-error-package condition)(\mathbf{file}\text{-error-pathname}\ condition)\overline{\textbf{(stream-error-stream condition)}}⊲ Package, path, or stream, respectively, which caused the
          condition of indicated type.
(t^{Fu}_{ype-error-datum\ condition})(\mathbf{type}\text{-error-expected-type}\text{ }condition)
```
⊲ Object which caused condition of type type-error, or its expected type, respectively.

#### <span id="page-30-1"></span><span id="page-30-0"></span> $(\mathbf{s}_1^{\mathbf{F}^{\mathbf{u}}}$ mple-condition-format-control  $\mathit{condition})$  $\hat{\mathbf{S}}$  imple-condition-format-arguments  $\mathit{condition}$ ) ⊳ Return format control or list of format arguments, respectively, of *condition*. \*break-on-signals\*<u>ntt</u> ⊲ Condition type debugger is to be invoked on. \*debugger-hook\*<sub>NIL</sub> ⊲ Function of condition and function itself. Called before debugger. 12 Types and Classes For any class, there is always a corresponding type of the same name.  $(\begin{array}{c} \n\text{[t] type of two type } \text{[environment]} \n\text{[m]} \n\end{array}) \qquad \Rightarrow \underline{\mathbf{T}} \text{ if } \text{[to be the type of the image] }$  $(\substack{\mathsf{Fu}}{\mathsf{subtype}} \cdot \mathsf{type} \cdot \mathsf{a} \ \mathsf{type} \cdot \mathsf{b} \ [\mathsf{environment}])$ ⊲ Return T if type-a is a recognizable subtype of type-b, and 2 NIL if the relationship could not be determined. (the type form) ⊳ Declare values of *form* to be of *type*.  $\mathbf{(c_0^{\mathrm{Fu}}}$ ⊳ Coerce *object* into type. (typecase foo (type a-form<sup>P</sup>\*)<sup>\*</sup> [( $\begin{cases}$ otherwise T J.  $\left.\left.\left. b\text{-}form_{\overline{\text{NIL}}}\right|^{\mathsf{P}_{*}}\right)\right]$ ⊲ Return values of the a-forms whose type is foo of. Return values of  $\overline{b\text{-}forms}$  if no type matches.  $\begin{pmatrix} \sqrt{M} & \sqrt{M} & \sqrt{M} \\ \sqrt{M} & \sqrt{M} & \sqrt{M} \\ \sqrt{M} & \sqrt{M} & \sqrt{M} \\ \sqrt{M} & \sqrt{M} & \sqrt{M} \\ \sqrt{M} & \sqrt{M} & \sqrt{M} \\ \sqrt{M} & \sqrt{M} & \sqrt{M} \\ \sqrt{M} & \sqrt{M} & \sqrt{M} \\ \sqrt{M} & \sqrt{M} & \sqrt{M} \\ \sqrt{M} & \sqrt{M} & \sqrt{M} \\ \sqrt{M} & \sqrt{M} & \sqrt{M} \\ \sqrt{M} & \sqrt{M} & \sqrt{M} \\ \sqrt{M} & \sqrt{M} & \sqrt{M$  $\begin{Bmatrix} \text{ctypecase} \\ \text{letypecase} \end{Bmatrix}$  foo  $(\widehat{type}$  form<sup>p</sup>\*)\*) ⊳ Return values of the *forms* whose *type* is *foo* of. Signal correctable/non-correctable error, respectively if no type matches.  $(t^{\text{true}})$ ⊳ Type of foo.  $(\text{check-type } place \ type \ [string_{\text{[a]an} \; type}])$ ⊲ Signal correctable type-error if place is not of type. Return NIL.  $(\mathsf{stream\text{-}element\text{-}type}\ \mathit{stream})$ ⊳ Return type of *stream* objects.  $(\overline{\text{array}})$ -element-type  $array)$ ⊳ Element type array can hold.  $(\begin{bmatrix} F_u \\ u \end{bmatrix})$  upgraded-array-element-type  $type$   $[environment_{\overline{N\text{III}}}]$ ⊲ Element type of most specialized array capable of holding elements of type.  $(\text{d}$ eftype foo  $(\text{macro-}\lambda^*)$   $(\text{ declare } \widehat{\text{dec}}\text{t}^*)^*$   $[\widehat{\text{doc}}]$  form<sup>p</sup>\*)  $\triangleright$  Define type <u>foo</u> which when referenced as  $(foo \ \widehat{arg}^*)$  applies expanded forms to args returning the new type. For  $(maxro-\lambda^*)$  see p. [19](#page-18-0) but with default value of  $*$  instead of NIL. forms are enclosed in an implicit **block** named foo.  $(eql$   $foo)$ (member foo∗) ⊲ Specifier for a type comprising foo or foos. (satisfies predicate) ⊲ Type specifier for all objects satisfying predicate. (mod *n*)  $\triangleright$  Type specifier for all non-negative integers  $\lt n$ . (not type)  $\triangleright$  Complement of type. (and  $type^*_{\text{m}}$ )  $\triangleright$  Type specifier for intersection of types. (or  $type*_{\overline{\text{NTL}}})$  $\triangleright$  Type specifier for union of types.  $(\text{values type}^* \ [\text{&optional type}^* \ [\text{&rest other-args}]) )$ ⊲ Type specifier for multiple values. \* ⊲ As a type argument (cf. Figure [2\)](#page-31-0): no restriction.

<span id="page-31-1"></span>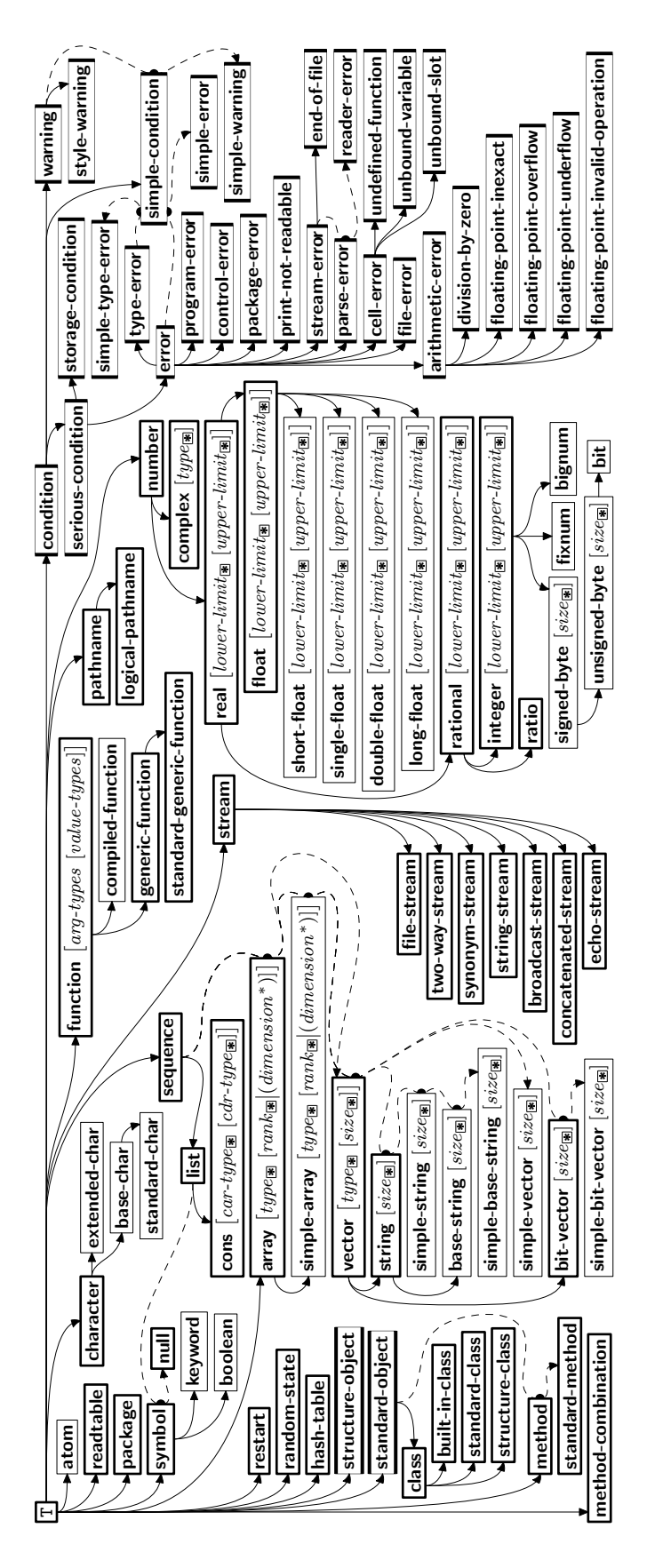

<span id="page-31-0"></span>Figure 2: Precedence Order of System Classes  $(\Box)$ , Classes  $(\Box)$ , Types  $(\equiv)$ , and Condition Types  $(\equiv)$ .

## <span id="page-32-3"></span><span id="page-32-0"></span>13 Input/Output

<span id="page-32-2"></span><span id="page-32-1"></span>13.1 Predicates  $(\mathbf{s}^{\mathrm{Fu}}_2, \mathbf{f}^{\mathrm{fu}}_2)$  $(\mathbf{p}$ athnamep  $\mathit{foo})$  $(readtablep~.$ ⊲ T if foo is of indicated type.  $(i$ put-stream-p stream)  $\overline{\text{(output-stream-p \; stream)}}$  $(\mathbf{in}^{\mathsf{Fu}})$  interactive-stream-p stream)  $\overline{\mathbf{op}}$ en-stream-p stream) ⊲ Return T if stream is for input, for output, interactive, or open, respectively.  $(\mathbf{p}^{\mathsf{Fu}})$  (pathname-match-p  $path \; wildcard)$  $\rhd$  T if path matches wildcard.  $\bm{\mathsf{w}}$ ld-pathname-p  $path$   $[\{\text{:host}|\text{:device}|\text{:divectory}|\text{:name}|\text{:type}|\text{:version}$ NIL} )  $\triangleright$  Return  $\underline{\mathtt{T}}$  if indicated component in<br>  $path$  is wildcard. (NIL indicates any component.) 13.2 Reader ( Fu y-or-n-p Fu yes-or-no-p [control arg<sup>∗</sup> ]) ⊲ Ask user a question and return T or NIL depending on their answer. See p. [38,](#page-37-0) format, for control and args.  $(\textbf{with-standard-io-syntax } form<sup>R<sub>k</sub></sup>)$ ⊲ Evaluate forms with standard behaviour of reader and printer. Return values of forms. (  $f$ read read<br>read-preserving-whitespace} [*stream* standard-input\*] [eof-err t  $[cof\text{-}val_{\overline{\mathtt{NIL}}} [recursive_{\overline{\mathtt{NIL}}}]]])$ ⊲ Read printed representation of object.  $\left( \begin{array}{c} \text{[Fe]}\\ \text{read-from-string string} \end{array} \right)$   $\left( \begin{array}{c} \text{[cof-error}_{\overline{\Box}} \end{array} \right)$  $\sqrt{2}$  $\left\{\right\}$  $\sqrt{\frac{1}{\text{preserve}}\text{-white}}$ :start  $start$ :end  $\it{end}_{\overline{\mathtt{MIL}}}$  $\mathbf{I}$  $\left|\left|\left|\right|\right|\right)$ ⊲ Return object read from string and zero-indexed position 2 of next character.  $(\text{read-delimited-list } char \text{ [sfream} \text{#standard-input} \text{*} \text{ [recursively}])$ ⊲ Continue reading until encountering char. Return list of objects read. Signal error if no char is found in stream.  $(\overline{\text{read-char}} \; [\widetilde{stream}_{\text{||}\text{estimated-input*}} \; [\text{cof-err}_{\text{||}\;}[\text{cof-val}_{\text{||}\text{||}\text{||}}$  $[recursive_{\overline{\text{NIL}}}]]])$ ⊲ Return next character from stream.  $\left(\text{read-char-no-hang }\left[\text{stream}_{\text{||}, \text{standard-input}\text{||}}\right]\left[\text{cof-error}_{\overline{\mathbb{Q}}}\left[\text{cof-val}_{\overline{\mathbb{ML}}} \right]\right]$  $[\mathit{recursive}_{\overline{\mathtt{MIL}}}]]]\bigr]\bigr)$ ⊲ Next character from stream or NIL if none is available.  $\left(\begin{matrix} \mathsf{F}^\mathsf{u} \\ \mathsf{peek-char} \end{matrix} \left[\begin{matrix} mode_{\overline{\mathbb{N}}\mathbb{1L}} \\ \end{matrix} \left[\begin{matrix} \widetilde{stream} \ast \widetilde{standard-input*} \end{matrix} \left[\begin{matrix} eof-error_{\overline{\mathbb{N}}}\end{matrix} \left[\begin{matrix} eof-val_{\overline{\mathbb{N}}\mathbb{1L}} \\ \end{matrix} \right] \right] \right)$  $[recursive_{\overline{\text{NIL}}}]]]]])$ ⊲ Next, or if mode is T, next non-whitespace character, or if  $mode$  is a character, next instance of it, from  $\overline{stream}$  without removing it there.  $(\overline{\text{unread-char}} \ \text{character} \ \overline{[stream]} \ \overline{\text{ssfrandard-input*}}])$  $\triangleright$  Put last read-chared *character* back into *stream*; return NIL.

 $(\widetilde{\mathsf{read}}\text{-}\mathsf{byte}\ \widetilde{\mathit{stream}} \ \big[\mathit{eof}\text{-}\mathit{err}_{\overline{\mathbbm{1}}} \ [\mathit{eof}\text{-}\mathit{val}_{\overline{\mathbb{ML}}}]\big])$ ⊲ Read next byte from binary stream. <span id="page-33-1"></span> $\left( \text{read-line}\ \left[ \widetilde{stream}_{\text{strandard-input*}} \ \right] \left[ \text{cof-err}_{\text{III}}\ \left[ \text{cof-val}_{\text{MIL}} \ \right] \right.$  $[recursive_{\overline{\text{NIL}}}]]]]$ ⊲ Return a line of text from stream and T if line has been 2 ended by end of file.

 $(r_{\text{ead-sequence}}^{\text{Fu}} \overbrace{sequence\space stram}$  [:start  $start_{\text{col}}$ ][:end  $end_{\text{MTL}}]$ ] ⊲ Replace elements of sequence between start and end with elements from binary or character stream. Return index of sequence's first unmodified element.

 $(r<sup>Fu</sup>$  readtable-case  $readtable)$ <sub>[upcase</sub> ⊲ Case sensitivity attribute (one of :upcase, :downcase, :preserve, :invert) of readtable. setfable.

 $(\stackrel{\mathsf{Fu}}{\mathsf{copy-readtable}}\,\, [\,from\text{-}readtable_\text{\textbf{w} \text{-}readtable_\text{\textbf{m}}\,\, [to\text{-}readtable_\text{\textbf{ML}}]]\,)$ ⊳ Return copy of from-readtable

 $(\overbrace{\mathsf{se}}^{\mathsf{F}_{\mathsf{u}}}$ -syntax-from-char to-char from-char  $[to\text{-readtable*}]$  $[from\text{-}readtable]$ ) ⊲ Copy syntax of from-char to to-readtable. Return T.

\*readtable\* ⊳ Current readtable.

 $\ast$ read-base $\ast_{\overline{10}}$ ⊳ Radix for reading integers and ratios.

### \*read-default-float-format\*<sub>single-float</sub>

⊲ Floating point format to use when not indicated in the number read.

 $*$ read-suppress $*_{\overline{\text{NIL}}}$ 

⊲ If T, reader is syntactically more tolerant.

 $\left(\frac{\text{Fe}}{\text{Fe}}\right)$  macro-character char function  $\left[\text{non-term-p_{\text{NTL}}}\left[\tilde{rt}\frac{\text{p}_{\text{pre}}}{\text{pre}}\right]\right]$ ⊲ Make char a macro character associated with function of stream and *char*. Return T.

 $(\mathbf{g}^{\text{Fu}}_{\text{et}} - \text{macro-character } char~[rt_{\text{tree}^{\text{var}}}]$ 

 $\triangleright$  Reader macro function associated with *char*, and  $\frac{\tau}{2}$  if *char* is a non-terminating macro character.

- $(\overline{\text{make-dispatch-maccro-character}}\ char\ [non-term-p_{\text{NTIL}}\ [rt_{\text{wrecadtable*}}]] )$ ⊲ Make char a dispatching macro character. Return T.
- $(\text{Set-dispatch-macco-character } char \, sub-character \, function \, [\widetilde{rt}_{\text{areadtable}}])$ ⊲ Make function of stream, n, sub-char a dispatch function of char followed by n, followed by sub-char. Return T.
- $(\mathbf{g}^{\text{Eu}}_{\text{et}}-\text{dispatch-macro-character } char \, subchar \, [rt_{\text{if} \text{readtable}}])$  $\triangleright$  Dispatch function associated with *char* followed by sub-char .

#### <span id="page-33-0"></span>13.3 Character Syntax

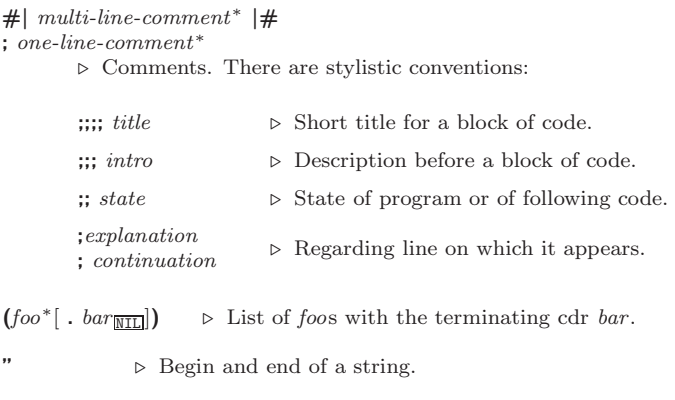

'foo  $\triangleright$  (**quote** foo); foo unevaluated.

<span id="page-34-1"></span>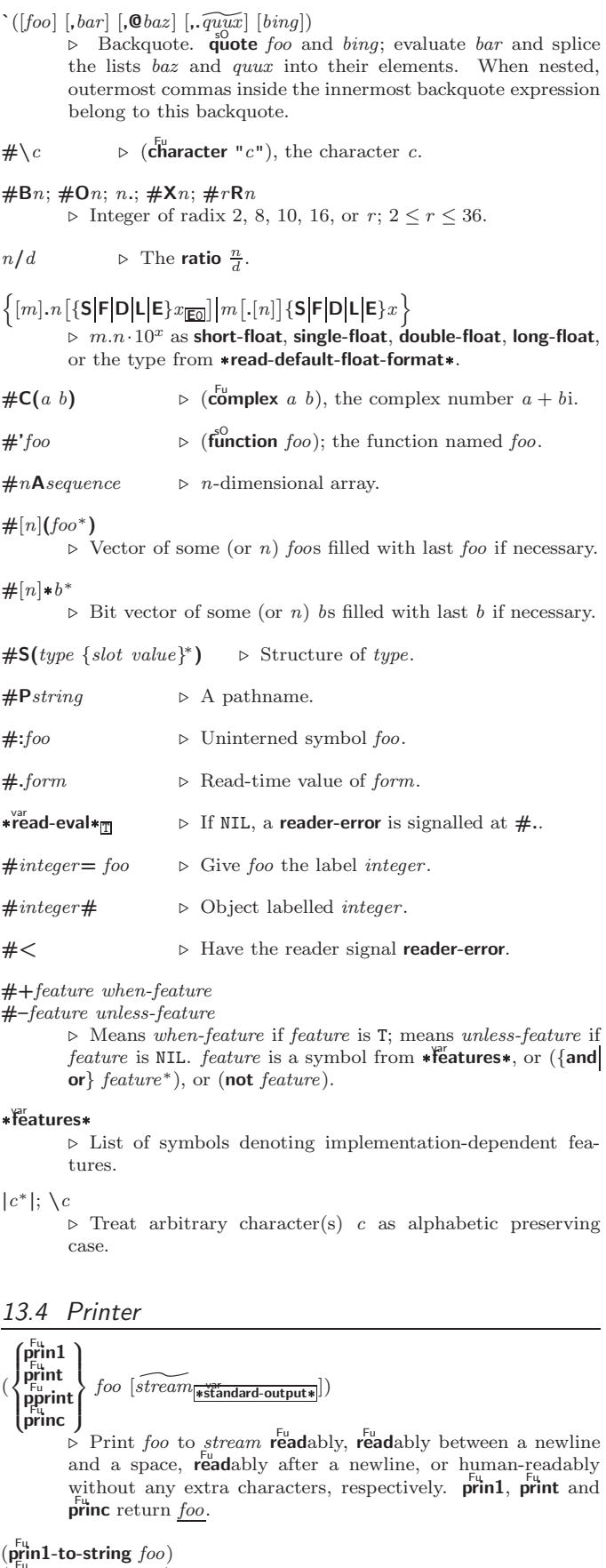

<span id="page-34-0"></span> $\overline{\text{(prime-to-string } foo)}$ 

Print foo to *string* **read**ably or human-readably, respectively.

<span id="page-35-0"></span>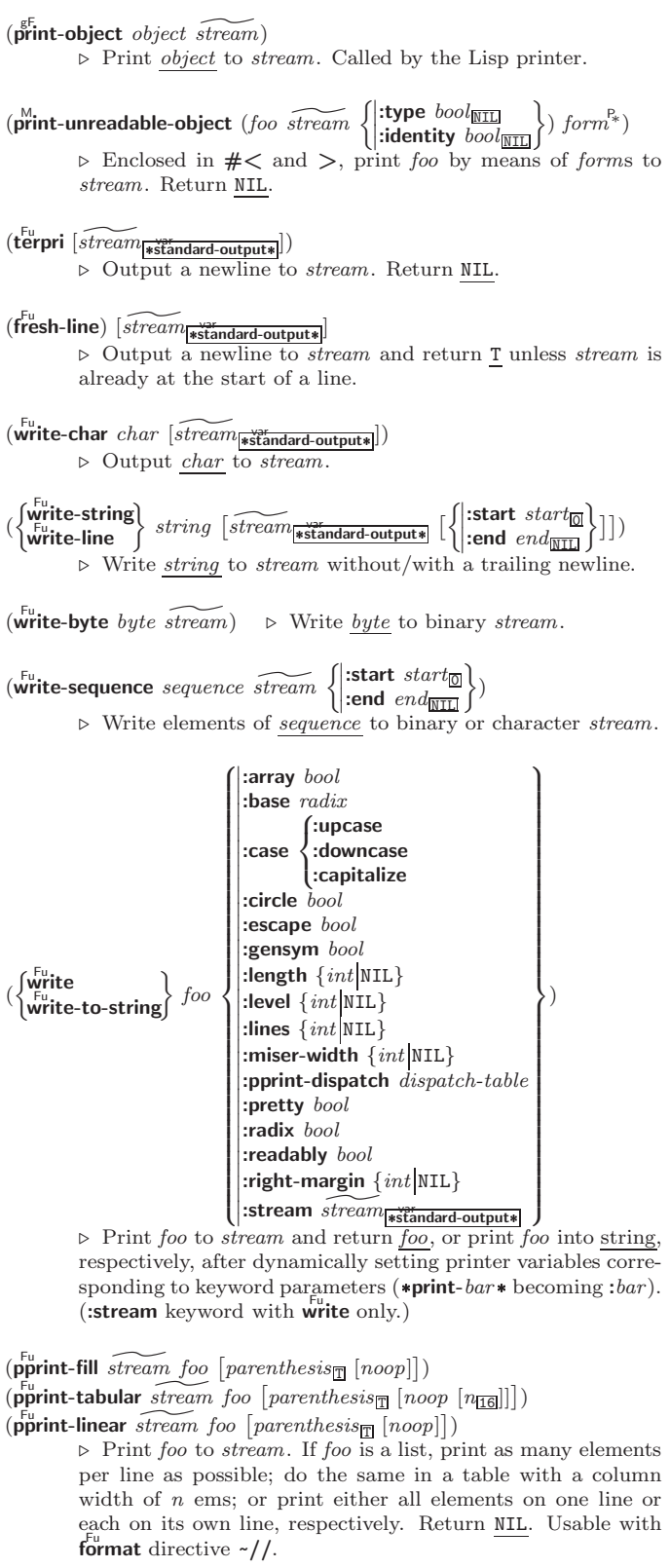

$$
(\text{pprint-logical-block } (\text{stream list} \left\{ \left\{ \text{;prefix string} \\ \text{;per-line-prefix string} \right\} \right\})
$$

 $(\text{declarge }\widehat{decl}^*)^* \ form^{\mathbb{P}_*})$ ⊲ Evaluate forms, which should print list, with stream locally bound to a pretty printing stream which outputs to the original *stream*. If *list* is in fact not a list, it is printed by write. Return NIL.

<span id="page-36-0"></span>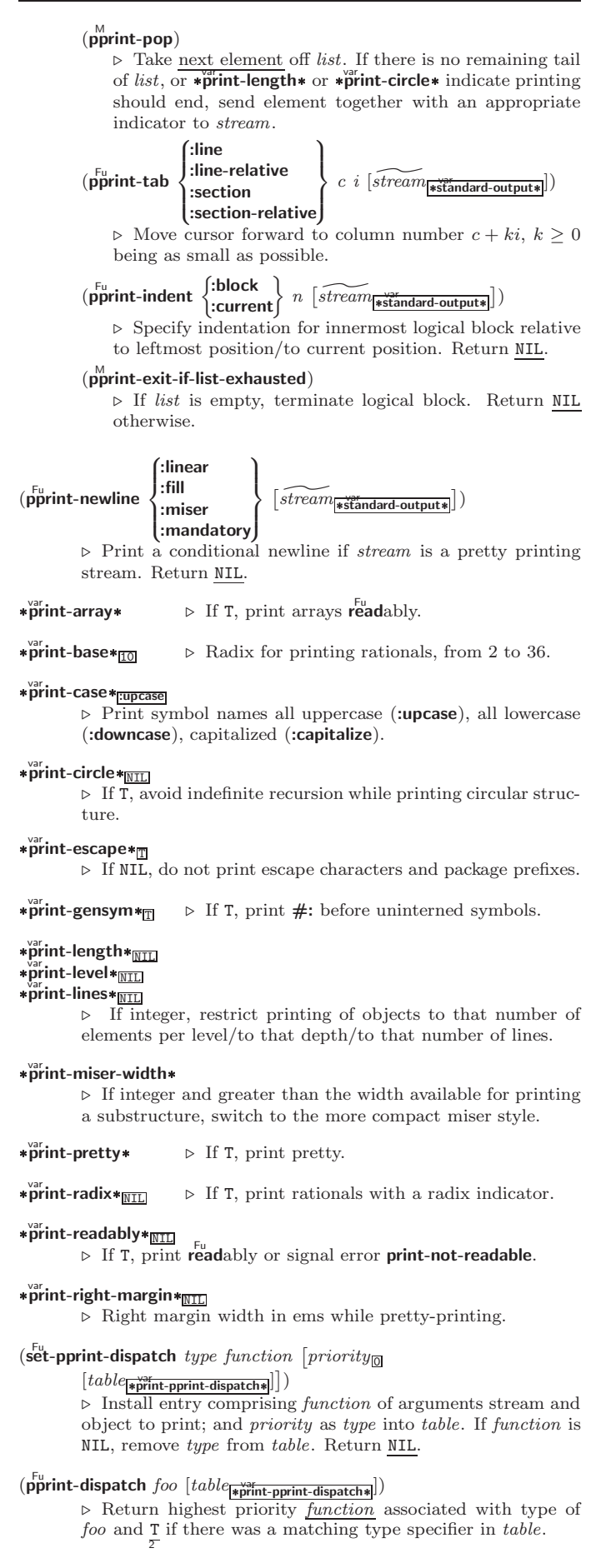

<span id="page-37-1"></span> $(\substack{\text{Fu} \\ \text{copy-pprint-dispatch}} [table]$   $[\substack{\text{wyr} \\ \text{print-pprint-dispatch*}}]$ 

 $\rho$  Return copy of table or, if table is NIL, initial value of var \*print-pprint-dispatch\*.

 $\ast$ print-pprint-dispatch $\ast$ \*print-pprint-dispatch\* ⊲ Current pretty print dispatch table.

#### <span id="page-37-0"></span>13.5 Format

 $(f^{M}_{\text{or} t}$  matter  $\widehat{control}$ 

⊲ Return function of stream and a &rest argument applying format to stream, control, and the &rest argument returning NIL or any excess arguments.

 $(\mathbf{f}^{\text{Fu}}_{\text{ormat}} \ \{\mathtt{T}[\texttt{NIL}]\textit{out-string}|\textit{out-stream}\}$  control arg\*)

⊲ Output string control which may contain ˜ directives possibly taking some args. Alternatively, control can be a function returned by formatter which is then applied to *out-stream* and arg<sup>∗</sup>. Output to *out-string*, *out-stream* or, if first argument is T, to \*standard-output\*. Return NIL. If first argument is NIL, return formatted output.

 $\sim \textcolor{black}{[min\text{-}col_{\text{[0]}}\textcolor{black}{\big[},[col\text{-}inc_{\text{[1]}}\textcolor{black}{\big[},[min\text{-}pad_{\text{[0]}}\textcolor{black}{\big[},pad\text{-}char_{\text{[1]}}\textcolor{black}{\big]}\textcolor{black}{\big]}\big]}$  $[:]$  [0]  ${A|S}$ 

⊲ Aesthetic/Standard. Print argument of any type for consumption by humans/by the reader, respectively. With :, print NIL as () rather than nil; with @, add pad-chars on the left rather than on the right.

 $\sim$   $\lceil radix_{\fbox{LO}} \rceil$   $\lceil$  ,<br>[width]  $\lceil$  ,<br>[pad-charm]  $\lceil$  ,<br>[comma-charm]  $[$ ,comma-interval $\boxed{3}$ ]]]  $[$ :]  $[$ **0** R

⊲ Radix. (With one or more prefix arguments.) Print argument as number; with :, group digits comma-interval each; with @, always prepend a sign.

 $\{R \sim R \sim R \}$   $\sim$   $\mathbb{R}$   $\{R \sim R \}$ 

⊲ Roman. Take argument as number and print it as English cardinal number, as English ordinal number, as Roman numeral, or as old Roman numeral, respectively.

 $\sim$   $[width]$   $[ ,[pad{\text -}char_{\blacksquare} ]$   $[ ,[comm\text{-}char_{\blacksquare} ]$ 

 $[,\mathit{comm}a\text{-} \mathit{interval}[]_2]]\ [:\] [\mathbf{0}]\ \{ \mathsf{D} \big| \mathsf{B} \big| \mathsf{O} \big| \mathsf{X} \}$ 

⊲ Decimal/Binary/Octal/Hexadecimal. Print integer argument as number. With :, group digits comma-interval each; with @, always prepend a sign.

 $\sim$   $[width]$   $[,[dec-digits]$   $[,[shift]$   $[.]$   $[overflow{\text{-}}char]$  $[$ ,pad-char $\Box$ ]]] [C] F ⊲ Fixed-Format Floating-Point. With @, always prepend a sign.

 $\label{eq:2} \begin{array}{l} \textit{~\bf -} \; \; [width] \; \left[ , [int-digits] \; \left[ , [exp-digits] \; \left[ , [scale-factor_{\overline{11}}] \right. \right. \right. \end{array}$  $[$ ,[overflow-char]  $[$ ,[pad-char<sub>[</sub>]]  $[$ ,exp-char]]]]]]  $[0]$   $\{E|G\}$ 

⊲ Exponential/General Floating-Point. Print argument as floating-point number with int-digits before decimal point and  $exp\text{-}digits$  in the signed exponent. With  $\sim$ **G**, choose either  $\sim$ **E** or  $\sim$ **F**. With **@**, always prepend a sign.

~  $[dec\text{-}digits_{\mathbb{Z}}]$   $[.\left[int\text{-}digits_{\mathbb{Z}}\right]$   $[\left[.\left[width_{\mathbb{Q}}\right]$   $\left[.\left[pad\text{-}char_{\mathbb{Z}}\right]\right]\right]$   $[:$  $[0]$  \$

⊲ Monetary Floating-Point. Print argument as fixedformat floating-point number. With :, put sign before any padding; with @, always prepend a sign.

 ${C}$   $\sim$   $C$   $\sim$   $C$   $\sim$   $C$   $\sim$   $C$   $\sim$   $C$   $\sim$ 

Character. Print, spell out, print in  $# \nightharpoonup$  syntax, or tell how to type, respectively, argument as (possibly nonprinting) character.

 $\{-\left(\begin{array}{cc} text \sim\end{array}\right) \sim \left(\begin{array}{cc} text \sim\end{array}\right) \sim 0 \quad (text \sim\end{array}\right) \sim 0 \quad (text \sim\end{array})$ 

⊲ Case-Conversion. Convert text to lowercase, convert first letter of each word to uppercase, capitalize first word and convert the rest to lowercase, or convert to uppercase, respectively.

<span id="page-38-0"></span>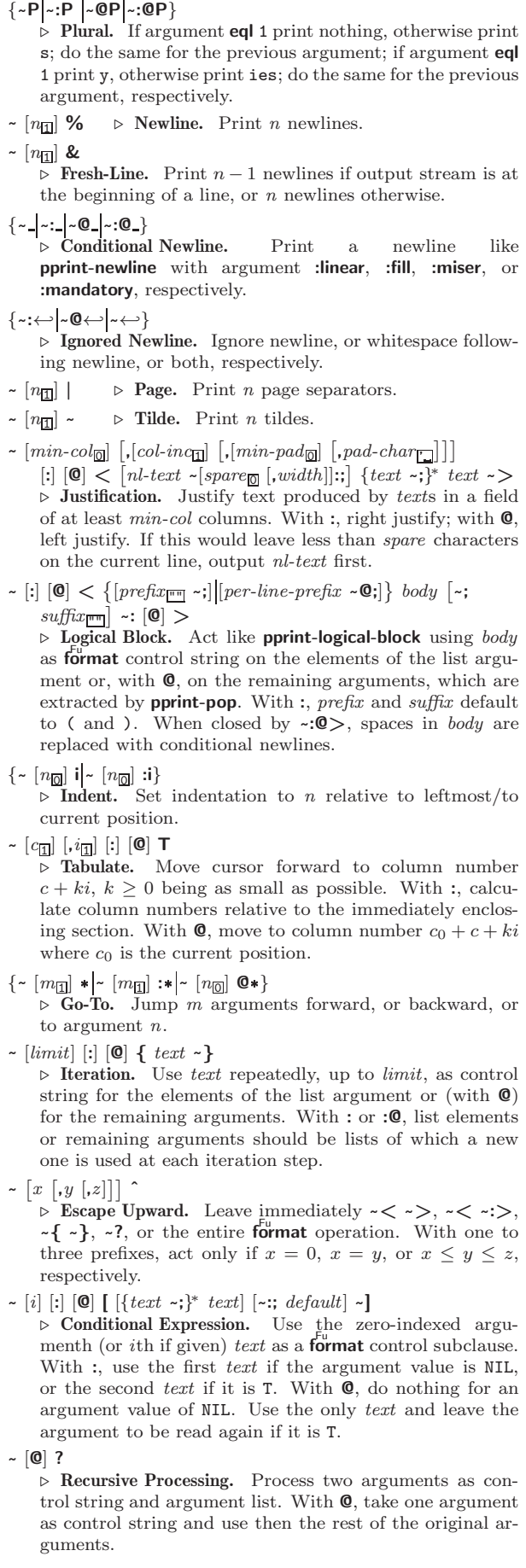

<span id="page-39-1"></span> $~\sim~[prefix~\{,prefix\}^*]~[:]$  [0]  $/[package~:[:]_{\text{c1-user:}}]$  $\frac{1}{\cdot}$ function/ ⊲ Call Function. Call all-uppercase package::function with the arguments stream, format-argument, colon-p, at-sign-p and *prefixes* for printing format-argument.

```
˜
[:] [@] W
```
⊲ Write. Print argument of any type obeying every printer control variable. With :, pretty-print. With  $\ddot{\mathbf{e}}$ , print without limits on length or depth.

```
{V \neq}
```
In place of the comma-separated prefix parameters: use next argument or number of remaining unprocessed arguments, respectively.

<span id="page-39-0"></span>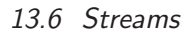

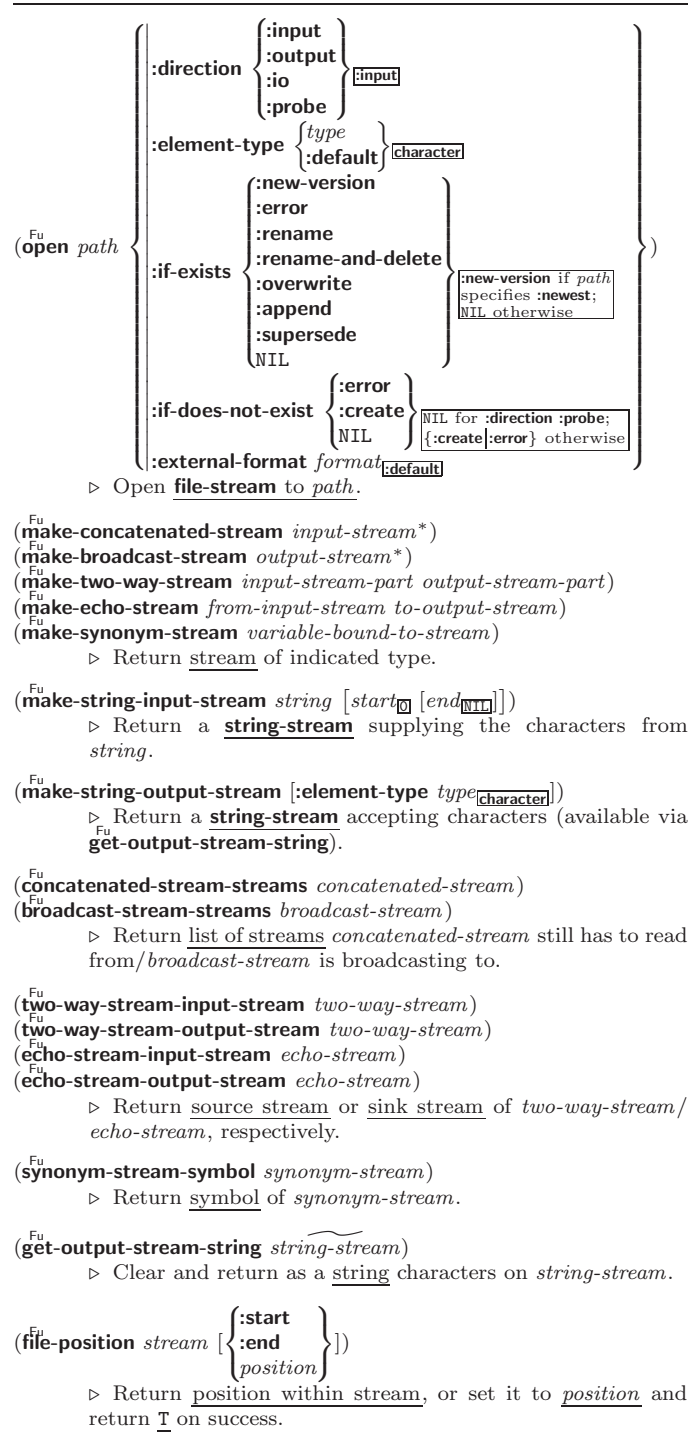

<span id="page-40-0"></span> $(\mathbf{file}\text{-string-length stream } \textit{foo})$ ⊲ Length foo would have in stream.  $(\mathsf{listen} \; [stream_{\ast standard\text{-}input*}])$  $\triangleright$  T if there is a character in input stream.  $(\widetilde{\mathsf{clear\text{-}input}} \ [\widetilde{stream}_{\text{\text{-}s\textrm{-}standard-input*}}])$ ⊲ Clear input from stream, return NIL. (  $\int_{\mathbf{f}_{\text{pure}}^{\text{Eu}}}^{\mathbf{f}_{\text{uu}}^{\text{Eu}}}$  $\left\lfloor \frac{F^u}{\text{finitely}} \right\rfloor$ Fu force-output  $\overline{1}$  $\widetilde{[stream]}$  \*standard-output\*]) ⊲ End output to stream and return NIL immediately, after initiating flushing of buffers, or after flushing of buffers, respectively.  $(\widetilde{\mathsf{close}}\ \widetilde{stream}\ [:\mathsf{abort}\ bool_{\overline{\mathtt{MIL}}}])$ ⊲ Close stream. Return T if stream had been open. If :abort is T, delete associated file. (with-open-file  $\left(\text{stream path open-arg}^*\right)$  (declare  $\widehat{decl}^*\right)*\text{form}^{\mathbb{P}_{*}}$ )  $\triangleright$  Use **open** with *open-args* to temporarily create *stream* to  $path;$  return values of  $forms.$  $(\stackrel{\text{M}{\text{with}}\text{-}\text{open-stream}}(foo\ \stackrel{\text{of}}{\text{stream}})$  (declare  $\widehat{decl}^*)^*$  form $^{\text{R}}$ ) ⊲ Evaluate forms with foo locally bound to stream. Return values of forms. (with-input-from-string (foo string  $\int$  $\mathbf{I}$  $\begin{array}{c} \begin{array}{c} \begin{array}{c} \begin{array}{c} \end{array} \\ \end{array} \\ \begin{array}{c} \end{array} \end{array} \end{array} \end{array}$ : index  $\widetilde{index}$ :start  $start_0$ :end  $\it{end}_{\overline{\text{NIL}}}$  $\overline{1}$  $\mathbf{J}$ ) (declare  $\widehat{decl}^*$ <sup>\*</sup> form<sup> $P_*$ </sup>) ⊲ Evaluate forms with foo locally bound to input string-stream from string. Return values of forms; store next reading position into index.  $(\stackrel{\mathsf{M}}{\mathsf{with}}\text{-}\mathsf{output}\text{-}\mathsf{to}\text{-}\mathsf{string}$   $(foo\ \overbrace{string_{\overline{\mathtt{MTL}}}}$   $[: \mathsf{element}\text{-}\mathsf{type}\ \mathit{type}_{\overline{\mathtt{Character}}}]]$ )  $(\text{declarge }\widehat{decl}^*)^* \ form^{\mathbb{P}_*})$ ⊲ Evaluate forms with foo locally bound to an output string-stream. Append output to *string* and return values of forms if string is given. Return string containing output otherwise.  $(\mathbf{stream\text{-}external\text{-}format\; stream})$ ⊲ External file format designator.  $\ast$ terminal-io $\ast$ ⊳ Bidirectional stream to user terminal. var \*standard-input\* var \*standard-output\* var \*error-output\* ⊲ Standard input stream, standard output stream, or standard error output stream, respectively. var \*debug-io\* var \*query-io\* ⊲ Bidirectional streams for debugging and user interaction.

### <span id="page-41-1"></span><span id="page-41-0"></span>13.7 Pathnames and Files

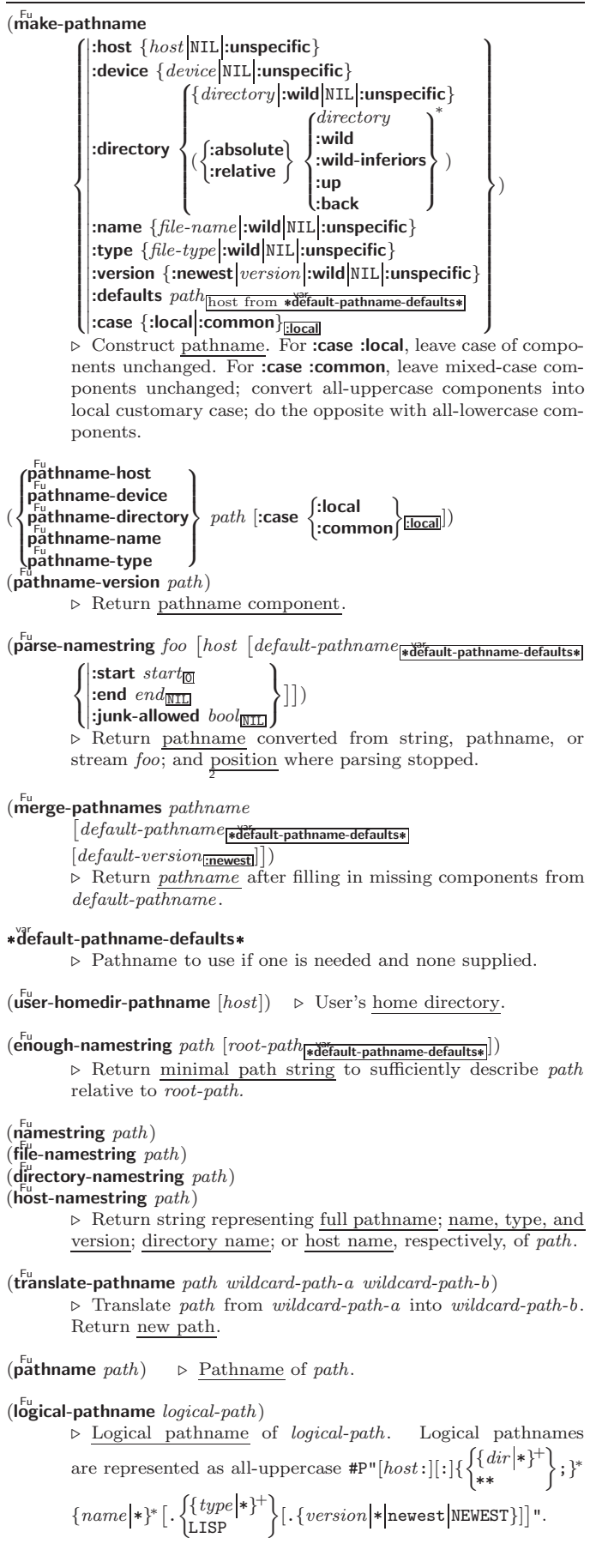

<span id="page-42-3"></span>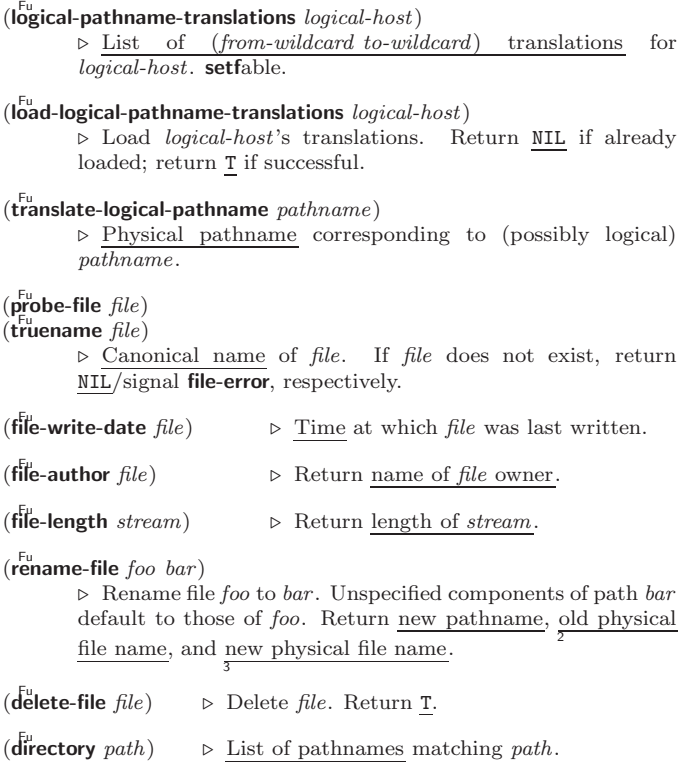

#### $(\overline{\text{ensure}-$ directories-exist path [:verbose bool])

 $\triangleright$  Create parts of <u>path</u> if necessary. Second return value is  $\frac{1}{2}$ if something has been created.

## <span id="page-42-0"></span>14 Packages and Symbols

### <span id="page-42-1"></span>14.1 Predicates

 $(\mathbf{symbolp}~{foot})$  $(\mathbf{p}^{\mathsf{Fu}}_{\mathsf{a}}$ ckagep  $\mathit{foo})$  $(\mathbf{keywordp} \, \mathit{foo})$  $\triangleright$   $\underline{\texttt{T}}$  if  $\emph{foo}$  is of indicated type.

#### <span id="page-42-2"></span>14.2 Packages

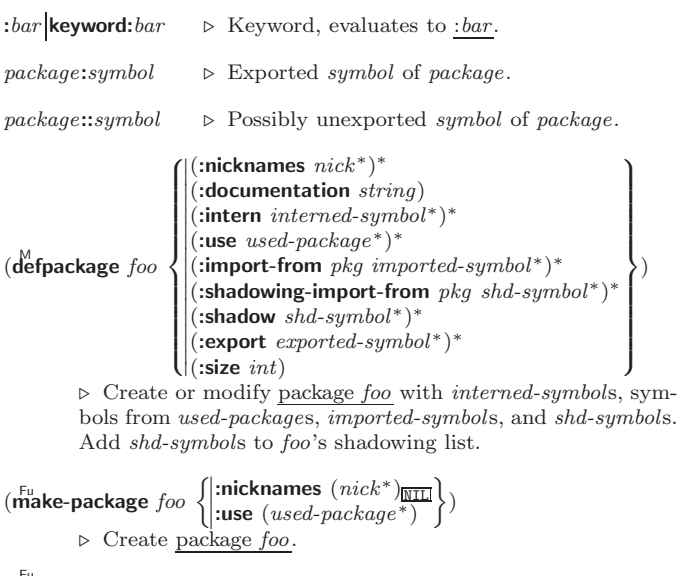

 $(r_{\text{e}}^{\text{Fu}})$  rename-package package new-name  $[new\text{-}nicknames_{\text{NTL}}]$ ⊲ Rename package. Return renamed package.

<span id="page-43-0"></span> $\binom{M}{n}$ in-package fooc ) ⊲ Make package foo current.  $\langle \left\{\begin{matrix} \mathbf{F}_{\text{HS}}^{\text{Eu}}\text{ } & \text{package} \ \{\text{unuse-package}\}\end{matrix}\right\} \ otherwise{ otherwise} \right\}$ ⊲ Make exported symbols of other-packages available in package, or remove them from package, respectively. Return T.  $(p_{\text{ackage-use-list} \text{ } package)$  $(\mathbf{package}\cdot\mathbf{used}\cdot\mathbf{by}\cdot\mathbf{list}\stackrel{\sim}{package})$  $\triangleright$  List of other packages used by/using  $package.$  $(\overbrace{\mathsf{delete\text{-}package}}^{\mathsf{fu}} \ \ \widetilde{\mathit{package}})$ ⊲ Delete package. Return T if successful. \*package\*<sub>common-lisp-user</sub> ∠ The current package. (list-all-packages)  $\triangleright~$  List of registered packages.  $(\mathbf{p}^{\text{Fu}})$  **package-name**  $package)$   $\triangleright$  Name of  $package$ .  $(\mathbf{p}^n)$  ackage-nicknames  $package)$  $▶$  List of nicknames of  $package.$  $(\text{find-package } name)$ ⊳ Package with *name* (case-sensitive).  $(f<sup>Fu</sup><sub>u</sub>$  (find-all-symbols  $foo)$  $\triangleright$  List of symbols  $foo$  from all registered packages.  $\left\langle \left\{\begin{matrix} \overrightarrow{\textbf{f}}_{\textbf{f}}\overrightarrow{\textbf{f}}_{\textbf{f}}\overrightarrow{\textbf{f}}_{\textbf{f}}\overleftarrow{\textbf{f}}_{\textbf{f}}\overleftarrow{\textbf{f}}_{\textbf{f}}\overleftarrow{\textbf{f}}_{\textbf{f}}\overleftarrow{\textbf{f}}_{\textbf{f}}\overleftarrow{\textbf{f}}_{\textbf{f}}\overleftarrow{\textbf{f}}_{\textbf{f}}\overleftarrow{\textbf{f}}_{\textbf{f}}\overleftarrow{\textbf{f}}_{\textbf{f}}\overleftarrow{\textbf{f}}_{\textbf{f}}\overleftarrow{\textbf$ ⊲ Intern or find, respectively, symbol foo in package. Second return value is one of **:internal**, **:external**, or **:inherited** (or <u>NIL</u><br> $\frac{1}{2}$ if  $\overline{\text{inter}}$  intern created a fresh symbol).  $(\text{unitern } symbol \ [package \frac{var}{\# package})])$ ⊲ Remove symbol from package, return T on success.  $\left\langle \begin{matrix} \mathbf{f}^{\text{Fu}}_{\text{rup}} \\ \mathbf{f}^{\text{fu}}_{\text{fu}} \end{matrix} \right\rangle$  symbols  $[\textit{package}^{\text{w}}_{\text{#package}}]$ ) ⊲ Make symbols internal to package. Return T. In case of a name conflict signal correctable package-error or shadow the old symbol, respectively.  $(\mathbf{s}^{\mathsf{Fu}}_{\mathsf{h}} \mathbf{adow} \; \mathit{symbolis} \; [\mathit{package}^{\mathsf{w}}_{\mathsf{spackage*}}])$ ⊲ Make symbols of package shadow any otherwise accessible, equally named symbols from other packages. Return T.  $(p^{\text{Fu}})$  (package-shadowing-symbols  $\text{package}$ )  $\triangleright$  List of symbols of *package* that shadow any otherwise accessible, equally named symbols from other packages.  $(\substack{\mathsf{Fu} \\ \text{export} \; symbols} \; [package_{\texttt{spackage*}}])$ ⊲ Make symbols external to package. Return T.  $(\overline{\text{unexpert}} \; symbols \; [package_{\texttt{spackage*}}])$ ⊲ Revert symbols to internal status. Return T.  $\overline{(\cdot)}$  $\int_{M}^{M}$ -symbols  $\left\lfloor d_{\text{O}}^N$ -all-symbols  $(var \text{ } [result_{\text{NTL}}])$  $\left\{\begin{array}{l} \bigoplus\limits_{i=1}^N\text{ is odd,}\ \bigoplus\limits_{i=1}^N\big(\widehat{var}\,\,\big[\,package_{\frac{inbrace}{\text{spackage*}}}\,\big[\,result_{\text{NTL}}]\big]\big) \bigoplus\limits_{i=1}^N\bigoplus\limits_{i=1}^N\bigoplus\limits_{i=1}^N\bigoplus\limits_{i=1}^N\bigoplus\limits_{i=1}^N\bigoplus\limits_{i=1}^N\bigoplus\limits_{i=1}^N\bigoplus\limits_{i=1}^N\bigoplus\limits_{i=1}^N\bigoplus\limits_{i=1}$  $\mathbf{r}$ J (declare  $\widehat{decl^*}$ )\*  $\left\{\left\|\right\|$  $\widehat{tag}\begin{array}{c} \widehat{tag}\norm{form} \end{array}$ ∗ )  $\triangleright$  Evaluate **tagbody**-like body with var successively bound to every symbol from package, to every external symbol from package, or to every symbol from all registered packages, respectively. Return values of result. Implicitly, the whole form is a **block** named  $N\overline{\text{IL}}$ .  $(\stackrel{M}{\text{with}}$ -package-iterator  $(foo\; packages\;[:internal]:\text{external}:\text{inheritical})$  $(\text{declarge } \widehat{decl}^*)^* \text{ form}^{\mathbb{P}_*})$ ⊲ Return values of forms. In forms, successive invocations of (foo) return: T if a symbol is returned; a symbol from packages; accessibility (:internal, :external, or :inherited); and the package the symbol belongs to.

<span id="page-44-4"></span><span id="page-44-0"></span>Common Lisp Quick Reference  $(\mathbf{require}\,\,module\,\, [paths_{\overline{\mathtt{MIL}}}])$ ► If not in \*modules\*, try paths to load module from. Signal error if unsuccessful. Deprecated.  $(\mathbf{p}^{\mathsf{Fu}})$ ⊳ If not already there, add *module* to **\*modules\***. Deprecated.  $\ast$ modules $\ast$  $\triangleright\;$  List of names of loaded modules. 14.3 Symbols A symbol has the attributes name, home package, property list, and optionally value (of global constant or variable name) and function (function, macro, or special operator name).  $(make-symbol name)$ ⊲ Make fresh, uninterned symbol name.  $(\overline{\mathbf{g}}$ ensym  $[s_{\overline{\mathbb{G}}}])$  $\triangleright$  Return fresh, uninterned symbol  $\frac{1}{\# \cdot sn}$  with *n* from \*gensym-counter\*. Increment \*gensym-counter\*.  $(\mathbf{g}^{\mathrm{Fu}}_{\mathrm{ent}}\mathbf{emp}~[\mathit{prefix}_{\mathrm{m}}~[\mathit{package}_{\vert\mathrm{*package}}\vert])$ ⊲ Intern fresh symbol in package. Deprecated.  $(\overset{\mathsf{Fu}}{\mathsf{copy}}\text{-}\mathsf{symbol}~symbol~symbol{\mathit{symbol}}~[\mathit{props}_{\overline{\mathtt{MIL}}}])$ ⊲ Return uninterned copy of symbol . If props is T, give copy the same value, function and property list.  $(\mathbf{symbol}$ -name  $symbol)$  $\overline{\mathbf{S}}$ symbol-package symbol)  $(\mathbf{symbol\text{-}plist} \; symbol)$  $(\mathbf{symbol}\cdot\mathbf{value}\ \mathbf{symbol})$  $\overline{\textbf{(symbol-function}}\text{ symbol})$ ⊲ Name, package, property list, value, or function, respectively, of symbol. setfable. (  $\int d\sigma$  cumentation  $\bigl\{(\textsf{setf}\ \textsf{d} \textsf{c} \textsf{c} \textsf{unentation})\ \mathit{new-doc} \bigr\}$ foo  $\int$  $\mathbf{R}$ 'variable 'function 'compiler-macro 'method-combination 'structure |'type|'setf|T  $\overline{\mathcal{L}}$  $\cdot$ ) ⊲ Get/set documentation string of foo of given type.

co t

⊲ Truth; the supertype of every type including t; the superclass of every class except t; \*terminal-io\*.

#### $\ddot{\tilde{\mathsf{n}}}$ il $\tilde{\mathsf{O}}$

⊲ Falsity; the empty list; the empty type, subtype of every type; \*standard-input\*; \*standard-output\*; the global environment.

#### <span id="page-44-1"></span>14.4 Standard Packages

#### common-lisp cl

⊲ Exports the defined names of Common Lisp except for those in the **keyword** package.

#### common-lisp-user cl-user

⊲ Current package after startup; uses package common-lisp.

#### keyword

⊲ Contains symbols which are defined to be of type keyword.

### <span id="page-44-2"></span>15 Compiler

### <span id="page-44-3"></span>15.1 Predicates

(special-operator-p  $foo$ )  $\rhd$  T if foo is a special operator.

#### $(\overline{\mathbf{compiled\text{-}function\text{-}p}}\ \text{\small{foo}})$

⊳ T if foo is of type compiled-function.

<span id="page-45-1"></span><span id="page-45-0"></span>15.2 Compilation  $(com$ pile  $\int_{\text{Gamma}}^{\text{NIL}} \text{definition}$  $\log_{\text{eff}}$  name)  $\int$ *name*  $\Big\}$  [definition]  $\mathbf{r}$  $\mathbf{I}$ J. ) ⊲ Return compiled function or replace name's function definition with the compiled function. Return  $\frac{1}{2}$  in case of warnings or errors, and  $\frac{T}{3}$  in case of warnings or errors excluding style warnings.  $(compile-file file file$  $\int$ :output-file *out-path*<br>:verbose  $bool_{\overline{\text{*còmpile-verbose*}}}$  $\left( \right|$ :external-format  $file-format_{\text{icdefault}}$ :output-file out-path  $:$  print  $bool_{\bullet \bullet \bullet}$  compile-print  $*$  $\lambda$  $\overline{1}$ )  $\triangleright$  Write compiled contents of *file* to  $\overline{out\text{-}path}$ . Return true output path or <u>NIL</u>,  $\frac{1}{2}$  in case of warnings or errors,  $\frac{1}{3}$  in case of warnings or errors excluding style warnings.  $(\substack{\text{Fu} \\ \text{compile-file-pathname file}$  [:output-file  $path]$  [other-keyargs]) ⊳ Pathname compile-file writes to if invoked with the same arguments.  $(\text{load } path$  $\sqrt{ }$  $\left\{\n \begin{array}{l}\n \text{is a root of } \frac{1}{k \cdot \text{load-print}} \\
 \text{if-does-not-exist } \text{not}\n \end{array}\n \right\}$ **:**  $\left\{ \right\}$ : t-does-not-exist  $\text{bool}_{\overline{B}}$ <br>: external-format  $\text{file-format}_{\overline{!:\overline{\text{default}}}}$  $|:$ verbose  $bool_{\sqrt{*load\text{-}verbose\ast}}$ :if-does-not-exist  $\mathit{bool}_\mathbb{T}$  $\lambda$  $\overline{1}$ ) ⊲ Load source file or compiled file into Lisp environment. Return T if successful. \*compile-file) = (pathname\*NIL)<br>\*load = (express) = (truename\*NIL)  $\int$  **truename\***<sub>NIII</sub> F<sub>u</sub> funple-file/by load. \*compile) frint\*<br>\*load f verbos verbose\*  $\frac{1}{2}$  Defaults used by **compile-file**/by load.  $(e^{SO}_{val}\text{-}when)$  $\int$  $\mathbf{I}$  $\begin{array}{c} \begin{array}{c} \begin{array}{c} \begin{array}{c} \end{array}\\ \begin{array}{c} \end{array}\\ \begin{array}{c}$  $\{ \text{:compile-toplevel} | \text{compile} \}$ {:load-toplevel load}  $\{$  :execute eval  $\}$  $\overline{\mathcal{L}}$  $\mathsf{L}$ ) form<sup> $P_*$ </sup>) ⊳ Return values of *forms* if **eval-when** is in the top-level of a file being compiled, in the top-level of a compiled file being loaded, or anywhere, respectively. Return NIL if forms are not evaluated. (compile, load and eval deprecated.)  $(\text{locally} \text{ (declare } \widehat{decl}^*)^* \text{ form}^{\mathbb{R}})$ ⊲ Evaluate forms in a lexical environment with declarations decl in effect. Return values of forms.  $(\stackrel{\mathsf{M}}{\mathsf{with}}$ -compilation-unit ([:override  $\mathit{bool}_{\overline{\mathsf{MIL}}}])$   $\mathit{form}^{\mathsf{P}_*})$ ⊲ Return values of forms. Warnings deferred by the compiler until end of compilation are deferred until the end of evaluation of forms.  $(\widehat{\mathsf{load}\text{-}\mathsf{time}\text{-}\mathsf{value}}$  form  $[\widehat{read\text{-}\mathit{only}}]$ ⊲ Evaluate form at compile time and treat its value as literal at run time.  $({\mathbf{\mathring{q}}^{SO}}% {\mathbf{\mathring{q}}^{SO}}% {\mathbf{\mathring{q}}^{SO$ ⊳ Return unevaluated foo.  $(\mathbf{m}_\mathbf{a}^\mathbb{F}$ ke-load-form  $foo$   $\left[\mathit{environment}\right])$ ⊲ Its methods are to return a creation form which on evaluation at load time returns an object equivalent to  $foo$ , and an optional initialization form which on evaluation performs some initialization of the object.  $(\stackrel{\text{Fu}}{\text{make-load-form-saving-s} } \text{dots~} \hspace{-.1cm} \hspace{-.1cm} \hspace{-.1cm} \hspace{-.1cm} \bigg\{ \hspace{-.1cm} \bigg\}$  $:$ slot-names  $\mathit{slots}_{\text{all local slots}}$ <br>:environment environment ⊲ Return a creation form and an initialization form which on evaluation construct an object equivalent to foo with slots

initialized with the corresponding values from  $\it{foo}.$ 

<span id="page-46-1"></span><span id="page-46-0"></span>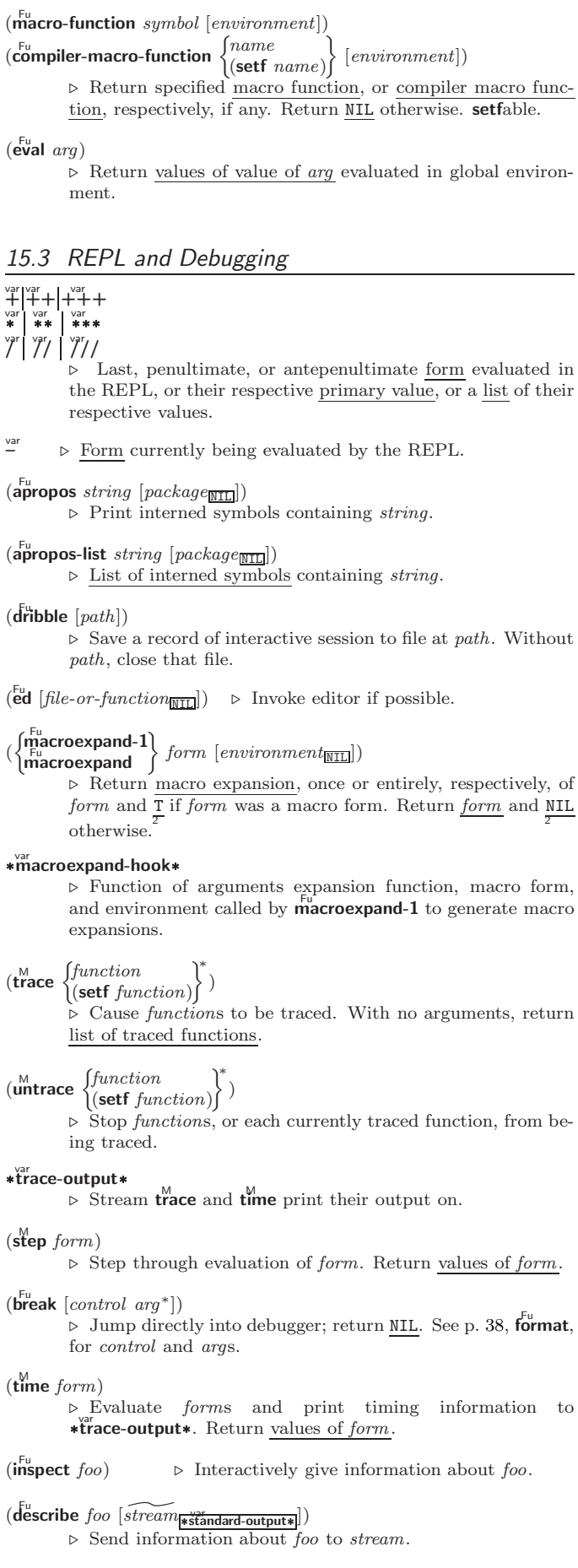

#### <span id="page-47-2"></span> $(\overbrace{\mathsf{describe\text{-}object}}^{\mathsf{F}} \mathit{foo}\ [\widetilde{\mathit{stream}}])$

⊲ Send information about foo to stream. Not to be called by user.

#### $(d$ isassemble  $function)$

⊲ Send disassembled representation of function to var \*standard-output\*. Return NIL.

#### <span id="page-47-0"></span>15.4 Declarations

#### $(\mathbf{p}^{\mathsf{Fu}})$  $(\operatorname{\mathsf{declaim}} \ \widehat{decl}^*)$  $\triangleright$  Globally make declaration(s) decl. decl can be: declaration, type, ftype, inline, notinline, optimize, or special. See below.  $(\text{dec} \cdot \text{dec} \cdot \hat{d} \cdot \text{ec} \cdot \hat{d}^*)$ ⊲ Inside certain forms, locally make declarations decl<sup>∗</sup> . decl can be: dynamic-extent, type, ftype, ignorable, ignore, inline, notinline, optimize, or special. See below. (declaration foo∗)  $\triangleright$  Make  $f$ os names of declarations.  $(\text{dynamic-extend } variable^* \text{ (function } function)^*)$ ⊲ Declare lifetime of variables and/or functions to end when control leaves enclosing block.  $([type] type variable*)$ (ftype type function∗) ⊲ Declare variables or functions to be of type. (  $\begin{array}{c} \textbf{(ignorable)} \\ \textbf{(is more)} \end{array}$  (function function) ∗ ) ⊲ Suppress warnings about used/unused bindings.  $(\text{inline}$   $\text{function}^*)$ (notinline function<sup>∗</sup> ) ⊲ Tell compiler to integrate/not to integrate, respectively, called functions into the calling routine. (optimize  $\sqrt{ }$  $\int$  $\left\langle \text{space}\left(\text{space }n_{\overline{33}}\right)\right. \right.\\ \left.\left.\text{speed}\left(\text{speed }n_{\overline{33}}\right)\right. \right.\\$ |compilation-speed|(compilation-speed  $n_{\overline{3}}$ )  $\begin{array}{c} \text{computation-specific}\\ \text{debug} \text{ (debug } n_{3}) \end{array}$ safety (safety  $n_{\overline{3}})$  $\sqrt{\frac{2}{n_{\rm s}}\cdot n_{\rm s}}$  $\lambda$  $\overline{\mathcal{L}}$  $\Big\}$ )  $\triangleright$  Tell compiler how to optimize.  $n = 0$  means unimportant,  $n = 1$  is neutral,  $n = 3$  means important. (special  $var^*$ )  $\rightarrow$  Declare vars to be dynamic.

### <span id="page-47-1"></span>16 External Environment

#### $(g$ et-internal-real-time)

#### $\widetilde{\mathbf{g}}$ et-internal-run-time)

⊲ Current time, or computing time, respectively, in clock ticks.

#### internal-time-units-per-second

⊲ Number of clock ticks per second.

 $(\text{e<sub>n</sub>code-universal-time sec min hour date month year [zone<sub>curr</sub>])$  $(g$ et-universal-time)

⊲ Seconds from 1900-01-01, 00:00, ignoring leap seconds.

#### $(\mathbf{d}_{\mathbf{e}}^{\mathsf{I}^{\mathsf{u}}}$ code-universal-time  $\text{universal-time}$  [time-zone $_{\mathsf{Current}}])$ )  $(g$ et-decoded-time)

⊳ Return <u>second</u>, <u>minute</u>, <u>hour, date</u>, <u>month, year, day</u>, 2  $\frac{daylight-p}{8}$ , and  $\frac{zone}{9}$ .

### $(\overline{\text{room}} [\{ \texttt{NIL} | \text{:default} | \texttt{T} \}])$

⊲ Print information about internal storage management.

<span id="page-48-0"></span>( Fu short-site-name)  $\hat{P}_{\text{long-site-name}}$  $\triangleright$   $\frac{\text{String}}{\text{im}}$  representing physical location of computer.

```
(
 \int-l
     \Pi_\mathsf{SP}^{\mathsf{Fu}}-implementation
     software
     \mathring{\mathsf{m}}achine
                                              j,
                                              \mathsf{I}-

type
version
)
```
⊲ Name or version of implementation, operating system, or hardware, respectively.

 $(m^{\text{Fu}})$ 

⊳ Computer name.

### Index

" [34](#page-33-1) ' [34](#page-33-1)  $\frac{34}{45}$  $\frac{34}{45}$  $\frac{34}{45}$  $\binom{6}{5}$ ) [34](#page-33-1) \* [3,](#page-2-3) [31,](#page-30-1) [32,](#page-31-1) [42,](#page-41-1) [47](#page-46-1) \*\* [42,](#page-41-1) [47](#page-46-1) \*\*\* [47](#page-46-1) \*BREAK-ON-SIGNALS\* [31](#page-30-1) \*COMPILE-FILE-PATHNAME\* [46](#page-45-1) \*COMPILE-FILE-TRUENAME\* [46](#page-45-1) \*COMPILE-TILE-<br>TRUENAME\* [46](#page-45-1)<br>\*COMPILE-PRINT\* 46 \*COMPILE-VERBOSE\* [46](#page-45-1) \*DEBUG-IO\* [41](#page-40-0) \*DEBUGGER-HOOK\* [31](#page-30-1) \*DEFAULT-PATHNAME-DEFAULTS\* [42](#page-41-1)<br>FERROR-OUTPUT\* [41](#page-40-0)\*<br>FEATURES\* [35](#page-34-1)\* [45](#page-44-4) \*LOAD-PATHNAME\* [46](#page-45-1) \*LOAD-PRINT\* [46](#page-45-1) \*LOAD-TRUENAME\* [46](#page-45-1) \*LOAD-VERBOSE\* [46](#page-45-1) \*MACROEXPAND-<br>
HOOK\* [47](#page-46-1)<br>\*MODULES\* [45](#page-44-4)<br>\*PACKAGE\* [44](#page-43-0)<br>\*PRINT-BASE\* [37](#page-36-0)<br>\*PRINT-CASE\* 37<br>\*PRINT-CASE\* 37<br>\*PRINT-ESCAPE\* 37 \*PRINT-GENSYM\* [37](#page-36-0) \*PRINT-LENGTH\* [37](#page-36-0) \*PRINT-LEVEL\* [37](#page-36-0) \*PRINT-LINES\* [37](#page-36-0) \*PRINT-MISER-WIDTH\* [37](#page-36-0) \*PRINT-PPRINT-<br>DISPATCH\* [38](#page-37-1)<br>\*PRINT-PRETTY\* [37](#page-36-0)<br>\*PRINT-RADIX\* 37 \*PRINT-READABLY\* [37](#page-36-0) \*PRINT-RIGHT-MARGIN\* [37](#page-36-0) \*QUERY-IO\* [41](#page-40-0) \*RANDOM-STATE\* [4](#page-3-0) \*READ-BASE\* [34](#page-33-1) \*READ-DEFAULT-FLOAT-FORMAT\* [34](#page-33-1) \*READ-EVAL\* [35](#page-34-1) \*READ-SUPPRESS\* [34](#page-33-1) \*READTABLE\* [34](#page-33-1) \*STANDARD-INPUT\* [41](#page-40-0)<br>STANDARD \*STANDARD-OUTPUT\* [41](#page-40-0) \*TERMINAL-IO\* [41](#page-40-0) \*TRACE-OUTPUT\* [47](#page-46-1)  $+ 3, 27, 47$  $+ 3, 27, 47$  $+ 3, 27, 47$  $+ 3, 27, 47$  $+ 3, 27, 47$  $+ 3, 27, 47$  $++ 47$  $++ 47$  $_{+++}$  [47](#page-46-1) , [35](#page-34-1) ,. [35](#page-34-1) ,@ [35](#page-34-1) – [3,](#page-2-3) [47](#page-46-1) . [34](#page-33-1) / [3,](#page-2-3) [35,](#page-34-1) [47](#page-46-1) // [47](#page-46-1) /// [47](#page-46-1) /= [3](#page-2-3)  $\frac{43}{43}$  $\frac{43}{43}$  $\frac{43}{43}$ :: [43](#page-42-3) :ALLOW-OTHER-KEYS  $\begin{array}{c} 20 \\ -34 \end{array}$  $\begin{array}{c} 20 \\ -34 \end{array}$  $\begin{array}{c} 20 \\ -34 \end{array}$  $(34)$  $(34)$  $(34)$ <br>  $(3)$  $(3)$  $(3)$ <br>  $(4)$ <br>  $(5)$ <br>  $(5$  $\begin{array}{c} \setminus & 35 \\ \# & 40 \end{array}$  $\begin{array}{c} \setminus & 35 \\ \# & 40 \end{array}$  $\begin{array}{c} \setminus & 35 \\ \# & 40 \end{array}$  $\begin{array}{c} 40 \\ 35 \end{array}$  $\begin{array}{c} 40 \\ 35 \end{array}$  $\begin{array}{c} 40 \\ 35 \end{array}$ #\ [35](#page-34-1) #' [35](#page-34-1) #([35](#page-34-1)<br>#∗ 35<br>#+ 35 #– [35](#page-34-1) #. [35](#page-34-1) #: [35](#page-34-1) #: [35](#page-34-1)<br>#: 35<br>#< 35<br>#= 35  $\frac{35}{35}$  $\frac{35}{35}$  $\frac{35}{35}$ "<br>#A [35](#page-34-1)<br>#B 35  $#B$  [35](#page-34-1)<br> $#C$  35 .<br>#C(3!<br>#O [35](#page-34-1) #O<br>#P  $\frac{1}{25}$ 

#R [35](#page-34-1) #S( [35](#page-34-1) #X [35](#page-34-1) ## [35](#page-34-1) #| |# [34](#page-33-1) &ALLOW-OTHER-KEYS [20](#page-19-1) &AUX [20](#page-19-1) &BODY [20](#page-19-1) &ENVIRONMENT [20](#page-19-1)<br>&KEY 20<br>&OPTIONAL 20<br>&REST 20<br>&WHOLE 20<br>~( ∼) [38](#page-37-1)<br>~\* [39](#page-38-0) ∼/ / [40](#page-39-1)<br>∼< ∼:> [39](#page-38-0)<br>∼< ∼> 39<br>∼? 39  $~\sim$ A [38](#page-37-1)<br> $~\sim$ B 38<br> $~\sim$ C 38  $~\sim$ B  $~\sim$ C [38](#page-37-1)<br> $~\sim$ D 38  $~\sim$ D [38](#page-37-1)<br> $~\sim$ F 38  $~\sim$ F  $\frac{38}{38}$  $\frac{38}{38}$  $\frac{38}{38}$  $\sim$ G  $~\sim$ I [39](#page-38-0)<br> $~\sim$ O 3  $\frac{38}{39}$  $\frac{38}{39}$  $\frac{38}{39}$ ∼P [39](#page-38-0) ∼R [38](#page-37-1) ∼S [38](#page-37-1) ∼T [39](#page-38-0)  $~\sim$ T 39<br> $~\sim$ W [40](#page-39-1)  $~\sim$ X [38](#page-37-1)<br> $~\sim$ [ $~\sim$ ] 39<br> $~\sim$ **\$** 38 ∼[ ∼] [39](#page-38-0) ∼\$ [38](#page-37-1) ∼% [39](#page-38-0) ∼& [39](#page-38-0) ∼ˆ [39](#page-38-0)  $~\sim |~$  [39](#page-38-0)<br>  $~\sim$ {  $~\sim$  } 39<br>  $~\sim$   $~\sim$  39<br>  $~\sim$   $~\sim$  39<br>
∴ [35](#page-34-1)  $\begin{array}{r} -35 \\ \mid +35 \\ \mid +3 \end{array}$  $\begin{array}{r} -35 \\ \mid +35 \\ \mid +3 \end{array}$  $\begin{array}{r} -35 \\ \mid +35 \\ \mid +3 \end{array}$ 1+ [3](#page-2-3) 1– [3](#page-2-3) ABORT [30](#page-29-0) ABOVE [22](#page-21-2) ABS [4](#page-3-0) ACONS [10](#page-9-2) ACOS [3](#page-2-3) ACOSH [4](#page-3-0)<br>ADD-METHOD [27](#page-26-1)<br>ADD-METHOD 27<br>ADJUST-ARRAY [11](#page-10-4)<br>ADJUSTABLE-<br>ARRAY-P 11<br>ALLOCATE-INSTANCE [26](#page-25-1) ALPHA-CHAR-P [7](#page-6-1) ALPHANUMERICP [7](#page-6-1) ALWAYS [25](#page-24-2) AND [21,](#page-20-0) [22,](#page-21-2) [24,](#page-23-0) [27,](#page-26-1) [31,](#page-30-1) [35](#page-34-1) APPEND [10,](#page-9-2) [24,](#page-23-0) [27](#page-26-1) APPENDING [24](#page-23-0) APPLY [18](#page-17-1) APROPOS [47](#page-46-1) APROPOS-LIST [47](#page-46-1) AREF [11](#page-10-4) ARITHMETIC-ERROR [32](#page-31-1) ARITHMETIC-ERROR-OPERANDS [30](#page-29-0) ARITHMETIC-ERROR-OPERATION [30](#page-29-0) ARRAY [32](#page-31-1) ARRAY-DIMENSION [11](#page-10-4) ARRAY-DIMENSION-LIMIT [12](#page-11-3) ARRAY-DIMENSIONS [11](#page-10-4) ARRAY-DISPLACEMENT [11](#page-10-4) ARRAY-ELEMENT-TYPE [31](#page-30-1) ARRAY-HAS-FILL-POINTER-P [11](#page-10-4) ARRAY-IN-BOUNDS-P [11](#page-10-4) ARRAY-RANK [11](#page-10-4) ARRAY-RANK-LIMIT [12](#page-11-3) ARRAY-ROW-MAJOR-INDEX [11](#page-10-4) ARRAY-TOTAL-SIZE [11](#page-10-4) ARRAY-TOTAL-SIZE-LIMIT [12](#page-11-3) ARRAYP [11](#page-10-4) AS [22](#page-21-2) ASH [6](#page-5-2) ASIN [3](#page-2-3) ASINH [4](#page-3-0) ASSERT [29](#page-28-0) ASSOC [10](#page-9-2)

ASSOC-IF [10](#page-9-2) ASSOC-IF-NOT [10](#page-9-2) ATAN [3](#page-2-3) ATANH [4](#page-3-0) ATOM [9,](#page-8-1) [32](#page-31-1) BASE-CHAR [32](#page-31-1) BASE-STRING [32](#page-31-1) BEING [24](#page-23-0) BELOW [22](#page-21-2) BIGNUM [32](#page-31-1) BIT [12,](#page-11-3) [32](#page-31-1) BIT-AND [12](#page-11-3) BIT-ANDC1 [12](#page-11-3) BIT-ANDC2 [12](#page-11-3) BIT-EQV [12](#page-11-3) BIT-IOR [12](#page-11-3) BIT-NAND [12](#page-11-3) BIT-NOR [12](#page-11-3) BIT-NOT [12](#page-11-3) BIT-ORC1 [12](#page-11-3)<br>BIT-ORC2 12<br>BIT-VECTOR [32](#page-31-1)<br>BIT-VECTOR-P [11](#page-10-4)<br>BIT-XOR 12<br>BLOCK [21](#page-20-0)<br>BOOLE [5](#page-4-1) BOOLE-1 [5](#page-4-1) BOOLE-2 [5](#page-4-1) BOOLE-AND [5](#page-4-1) BOOLE-ANDC1 [5](#page-4-1) BOOLE-ANDC2 [5](#page-4-1)<br>BOOLE-C1 5<br>BOOLE-C2 5<br>BOOLE-CLR 5<br>BOOLE-EQV 5<br>BOOLE-IOR 5 BOOLE-NAND [5](#page-4-1) BOOLE-NOR [5](#page-4-1) BOOLE-ORC1 [5](#page-4-1) BOOLE-ORC2 [5](#page-4-1) BOOLE-SET [5](#page-4-1) BOOLE-XOR [5](#page-4-1) BOOLEAN [32](#page-31-1) BOTH-CASE-P [7](#page-6-1) BOUNDP [16](#page-15-3) BREAK [47](#page-46-1) BROADCAST-STREAM [32](#page-31-1) BROADCAST-STREAM-STREAMS  $\frac{6}{40}$  $\frac{6}{40}$  $\frac{6}{40}$ BUILT-IN-CLASS [32](#page-31-1) BUTLAST [9](#page-8-1) BY [24](#page-23-0) BYTE [6](#page-5-2) BYTE-POSITION [6](#page-5-2) BYTE-SIZE [6](#page-5-2) CAAR [9](#page-8-1) CADR [9](#page-8-1) CALL-ARGUMENTS-LIMIT [19](#page-18-1) CALL-METHOD [28](#page-27-1) CALL-NEXT-METHOD [27](#page-26-1) CAR [9](#page-8-1) CASE [21](#page-20-0) CATCH [22](#page-21-2) CCASE [21](#page-20-0) CDAR [9](#page-8-1) CDDR [9](#page-8-1) CDR [9](#page-8-1) CEILING [4](#page-3-0) CELL-ERROR [32](#page-31-1) CELL-ERROR-NAME [30](#page-29-0) CERROR [29](#page-28-0) CHANGE-CLASS [26](#page-25-1) CHAR [8](#page-7-3) CHAR-CODE [7](#page-6-1) CHAR-CODE-LIMIT [7](#page-6-1) CHAR-DOWNCASE [7](#page-6-1) CHAR-EQUAL [7](#page-6-1) CHAR-GREATERP [7](#page-6-1) CHAR-INT [7](#page-6-1) CHAR-LESSP [7](#page-6-1) CHAR-NAME [7](#page-6-1) CHAR-NOT-EQUAL [7](#page-6-1) CHAR-NOT-GREATERP [7](#page-6-1) CHAR-NOT-LESSP [7](#page-6-1) CHAR-UPCASE [7](#page-6-1) CHAR/= [7](#page-6-1) CHAR< [7](#page-6-1)  $CHAR \leq 7$  $CHAR \leq 7$ CHAR= [7](#page-6-1) CHAR> [7](#page-6-1)  $CHAR \geq 7$  $CHAR \geq 7$ CHARACTER [7,](#page-6-1) [32,](#page-31-1) [35](#page-34-1) CHARACTERP [7](#page-6-1) CHECK-TYPE [31](#page-30-1) CIS [4](#page-3-0) CL [45](#page-44-4) CL-USER [45](#page-44-4) CLASS [32](#page-31-1) CLASS-NAME [25](#page-24-2) CLASS-OF [25](#page-24-2) CLEAR-INPUT [41](#page-40-0)

CLEAR-OUTPUT [41](#page-40-0) CLOSE [41](#page-40-0)  $CLOR$  [1](#page-0-0) CLRHASH CODE-CHAR [7](#page-6-1) COERCE [31](#page-30-1) COLLECT [24](#page-23-0) COLLECTING [24](#page-23-0) COMMON-LISP [45](#page-44-4) COMMON-LISP-USER [45](#page-44-4) COMPILATION-SPEED  $48$ <br>COMPILE 46 COMPILE [46](#page-45-1) COMPILE-FILE [46](#page-45-1) COMPILE-FILE-PATHNAME [46](#page-45-1) COMPILED-FUNCTION [32](#page-31-1) COMPILED-FUNCTION-P [45](#page-44-4) COMPILER-MACRO [45](#page-44-4) COMPILER-MACRO-FUNCTION [47](#page-46-1) COMPLEMENT [18](#page-17-1)<br>COMPLEX [4,](#page-3-0) [32,](#page-31-1) [35](#page-34-1)<br>COMPLEXP [3](#page-2-3) COMPUTE-APPLICABLE-METHODS [27](#page-26-1) COMPUTE-RESTARTS [30](#page-29-0) CONCATENATE [13](#page-12-1) CONCATENATED-STREAM [32](#page-31-1) CONCATENATED-STREAM-STREAMS [40](#page-39-1) COND [20](#page-19-1) CONDITION [32](#page-31-1) CONJUGATE [4](#page-3-0) CONS [9,](#page-8-1) [32](#page-31-1) CONSP [8](#page-7-3) CONSTANTLY [18](#page-17-1) CONSTANTP [17](#page-16-1) CONTINUE [30](#page-29-0) CONTROL-ERROR [32](#page-31-1) COPY-ALIST [10](#page-9-2) COPY-LIST [10](#page-9-2) COPY-PPRINT-DISPATCH [38](#page-37-1) COPY-READTABLE [34](#page-33-1) COPY-SEQ [15](#page-14-1) COPY-STRUCTURE [16](#page-15-3) COPY-SYMBOL [45](#page-44-4)<br>COPY-TREE [11](#page-10-4)<br>COS [3](#page-2-3)<br>COSH [4](#page-3-0)<br>COUNT [13,](#page-12-1) [24](#page-23-0)<br>COUNT-IF-[13](#page-12-1)<br>COUNT-IF-NOT 13 COUNTING [24](#page-23-0) CTYPECASE DEBUG DECF [3](#page-2-3)<br>DECLAIM 48 DECLAIM [48](#page-47-2) DECLARATION [48](#page-47-2) DECLARE [48](#page-47-2) DECODE-FLOAT [6](#page-5-2) DECODE-UNIVERSAL-TIME [48](#page-47-2) DEFCLASS [25](#page-24-2) DEFCONSTANT [17](#page-16-1) DEFGENERIC [26](#page-25-1) DEFINE-COMPILER-MACRO [19](#page-18-1) DEFINE-CONDITION [28](#page-27-1) DEFINE-METHOD-COMBINATION [28](#page-27-1) DEFINE-MODIFY-MACRO [20](#page-19-1) DEFINE-SETF-EXPANDER [20](#page-19-1) DEFINE-<br>DEFMACRO [19](#page-18-1)<br>DEFMACRO 19<br>DEFMETHOD [27](#page-26-1)<br>DEFPACKAGE [43](#page-42-3)<br>DEFPARAMETER [17](#page-16-1)<br>DEFSETF 19<br>DEFSTRUCT [16](#page-15-3)<br>DEFTYPE [31](#page-30-1)<br>DEFTYPE 31<br>DEFUN [18](#page-17-1)<br>DEFUN 18<br>DEFUR 17<br>DEFUR 17 DELETE-DUPLICATES [14](#page-13-0) DELETE-FILE [43](#page-42-3) DELETE-IF [14](#page-13-0) DELETE-IF-NOT [14](#page-13-0) DELETE-PACKAGE [44](#page-43-0) DENOMINATOR [4](#page-3-0) DEPOSIT-FIELD [6](#page-5-2) DESCRIBE [47](#page-46-1) DESCRIBE-OBJECT [48](#page-47-2) DESTRUCTURING-BIND [21](#page-20-0) DIGIT-CHAR [7](#page-6-1)

MACHINE-INSTANCE [49](#page-48-0)

INVOKE-RESTART-INTERACTIVELY [30](#page-29-0)

DIGIT-CHAR-P [7](#page-6-1) DIRECTORY [43](#page-42-3) DIRECTORY-NAMESTRING [42](#page-41-1) DISASSEMBLE [48](#page-47-2) DIVISION-BY-ZERO [32](#page-31-1) DO [22,](#page-21-2) [24](#page-23-0) DO-ALL-SYMBOLS [44](#page-43-0) DO-EXTERNAL-SYMBOLS [44](#page-43-0) DO-SYMBOLS [44](#page-43-0) DO\* [22](#page-21-2) DOCUMENTATION [45](#page-44-4) DOING [24](#page-23-0) DOLIST [22](#page-21-2) DOTIMES [22](#page-21-2) DOUBLE-FLOAT [32,](#page-31-1) [35](#page-34-1) DOUBLE-FLOAT-EPSILON [6](#page-5-2) DOUBLE-FLOAT-NEGATIVE-EPSILON [6](#page-5-2) DOWNFROM [22](#page-21-2) DOWNTO [22](#page-21-2) DPB [6](#page-5-2) DRIBBLE [47](#page-46-1) DYNAMIC-EXTENT [48](#page-47-2) EACH [24](#page-23-0) ECASE [21](#page-20-0) ECHO-STREAM [32](#page-31-1) ECHO-STREAM-INPUT-STREAM [40](#page-39-1) ECHO-STREAM-OUTPUT-STREAM [40](#page-39-1) ED [47](#page-46-1) EIGHTH [9](#page-8-1) ELSE [24](#page-23-0) ELT [13](#page-12-1) ENCODE-UNIVERSAL-TIME [48](#page-47-2) END [24](#page-23-0) END-OF-FILE [32](#page-31-1) ENDP [8](#page-7-3) ENOUGH-NAMESTRING [42](#page-41-1) ENSURE-DIRECTORIES-EXIST [43](#page-42-3) ENSURE-GENERIC-FUNCTION [26](#page-25-1)  $EQ$  [16](#page-15-3)<br> $EQL$  1 EQL [16,](#page-15-3) [31](#page-30-1) EQUAL [16](#page-15-3) EQUALP [16](#page-15-3) ERROR [29,](#page-28-0) [32](#page-31-1) ETYPECASE [31](#page-30-1) EVAL [47](#page-46-1) EVAL-WHEN [46](#page-45-1) EVENP [3](#page-2-3) EVERY [12](#page-11-3) EXP<sub>[3](#page-2-3)</sub> EXPORT [44](#page-43-0) EXPT [3](#page-2-3) EXTENDED-CHAR [32](#page-31-1) EXTERNAL-SYMBOL [24](#page-23-0) EXTERNAL-SYMBOLS [24](#page-23-0) FBOUNDP [17](#page-16-1) FCEILING [4](#page-3-0) FDEFINITION [18](#page-17-1) FFLOOR [4](#page-3-0) FIFTH [9](#page-8-1) FILE-AUTHOR [43](#page-42-3) FILE-ERROR [32](#page-31-1) FILE-ERROR-PATHNAME [30](#page-29-0) FILE-LENGTH [43](#page-42-3) FILE-NAMESTRING [42](#page-41-1) FILE-POSITION [40](#page-39-1) FILE-STREAM [32](#page-31-1) FILE-STRING-LENGTH [41](#page-40-0) FILE-WRITE-DATE [43](#page-42-3) FILL [13](#page-12-1) FILL-POINTER [12](#page-11-3) FINALLY [24](#page-23-0) FIND [13](#page-12-1) FIND-ALL-SYMBOLS [44](#page-43-0) FIND-CLASS [25](#page-24-2)<br>FIND-IF [14](#page-13-0)<br>FIND-IF-NOT 14<br>FIND-METHOD [27](#page-26-1)<br>FIND-PACKAGE [44](#page-43-0)<br>FIND-RESTART [30](#page-29-0)<br>FIND-SYMBOL 44 FINISH-OUTPUT [41](#page-40-0) FIRST [9](#page-8-1) FIXNUM [32](#page-31-1) FLET [18](#page-17-1)<br>FLOAT [4,](#page-3-0) [32](#page-31-1)<br>FLOAT-DIGITS [6](#page-5-2)<br>FLOAT-PRECISION 6<br>FLOAT-RADIX 6<br>FLOAT-SIGN [4](#page-3-0) **FLOATING-**POINT-INEXACT [32](#page-31-1)

FLOATING-POINT-INVALID-OPERATION [32](#page-31-1) FLOATING-POINT-OVERFLOW [32](#page-31-1) FLOATING-POINT-UNDERFLOW [32](#page-31-1) FLOATP [3](#page-2-3) FLOOR [4](#page-3-0) FMAKUNBOUND [19](#page-18-1) FOR [22](#page-21-2) FORCE-OUTPUT [41](#page-40-0) FORMAT [38](#page-37-1) FORMATTER [38](#page-37-1) FOURTH [9](#page-8-1) FRESH-LINE [36](#page-35-0) FROM [22](#page-21-2) FROUND [4](#page-3-0) FTRUNCATE [4](#page-3-0) FTYPE [48](#page-47-2) FUNCALL [18](#page-17-1) FUNCTION [18,](#page-17-1) [32,](#page-31-1) [35,](#page-34-1) [45](#page-44-4) FUNCTION-KEYWORDS [27](#page-26-1) FUNCTION-LAMBDA-EXPRESSION [18](#page-17-1)<br>JNCTIONP 17 FUNCTIONP GCD [3](#page-2-3) GENERIC-FUNCTION [32](#page-31-1) GENSYM [45](#page-44-4) GENTEMP [45](#page-44-4) GET [17](#page-16-1) GET-DECODED-TIME  $48$ GET-DISPATCH-MACRO-CHARACTER [34](#page-33-1) GET-INTERNAL-REAL-TIME [48](#page-47-2) GET-INTERNAL-RUN-TIME [48](#page-47-2) GET-MACRO-CHARACTER [34](#page-33-1) GET-OUTPUT-STREAM-STRING [40](#page-39-1) GET-PROPERTIES [17](#page-16-1) GET-SETF-EXPANSION [20](#page-19-1) GET-UNIVERSAL-TIME [48](#page-47-2) GETF [17](#page-16-1) GETHASH [15](#page-14-1) GO [22](#page-21-2) GRAPHIC-CHAR-P [7](#page-6-1) HANDLER-BIND [29](#page-28-0) HANDLER-CASE [29](#page-28-0) HASH-KEY [24](#page-23-0) HASH-KEYS [24](#page-23-0) HASH-TABLE [32](#page-31-1) HASH-TABLE-COUNT [15](#page-14-1) HASH-TABLE-P [15](#page-14-1) HASH-TABLE-REHASH-SIZE [15](#page-14-1) HASH-<br>TARI E-REHASH-TABLE-REHASH-THRESHOLD [15](#page-14-1) HASH-TABLE-SIZE [15](#page-14-1) HASH-TABLE-TEST [15](#page-14-1) HASH-VALUE [24](#page-23-0) HASH-VALUES [24](#page-23-0) HOST-NAMESTRIN[G42](#page-41-1) IDENTITY [18](#page-17-1) IF [20,](#page-19-1) [24](#page-23-0) IGNORABLE [48](#page-47-2) IGNORE [48](#page-47-2) IGNORE-ERRORS [29](#page-28-0) IMAGPART [4](#page-3-0) IMPORT [44](#page-43-0) IN [22,](#page-21-2) [24](#page-23-0) IN-PACKAGE [44](#page-43-0) INCF [3](#page-2-3) INITIALIZE-INSTANCE [26](#page-25-1) INITIALLY [24](#page-23-0) INLINE [48](#page-47-2) INPUT-STREAM-P [33](#page-32-3) INSPECT [47](#page-46-1) INTEGER [32](#page-31-1) INTEGER-DECODE-FLOAT [6](#page-5-2) INTEGER-LENGTH [6](#page-5-2) INTEGERP [3](#page-2-3) INTERACTIVE-STREAM-P [33](#page-32-3) INTERN [44](#page-43-0) INTERNAL-TIME-UNITS-PER-SECOND [48](#page-47-2) 40<br>INTERSECTION [11](#page-10-4) INTO [24](#page-23-0) INVALID-METHOD-ERROR [27](#page-26-1) INVOKE-DEBUGGER [29](#page-28-0)

INVOKE-RESTART [30](#page-29-0)

ISQRT [3](#page-2-3) IT [24](#page-23-0) KEYWORD [32,](#page-31-1) [43,](#page-42-3) [45](#page-44-4) KEYWORDP [43](#page-42-3) LABELS [18](#page-17-1) LAMBDA [18](#page-17-1) LAMBDA-LIST-KEYWORDS [20](#page-19-1) LAMBDA-PARAMETERS-LIMIT [19](#page-18-1) LAST [9](#page-8-1) LCM [3](#page-2-3) LDB [6](#page-5-2) LDB-TEST [6](#page-5-2) LDIFF [9](#page-8-1) LEAST-NEGATIVE-DOUBLE-FLOAT [6](#page-5-2) LEAST-NEGATIVE-LONG-FLOAT [6](#page-5-2) LEAST-NEGATIVE-NORMALIZED-DOUBLE-FLOAT [6](#page-5-2) LEAST-NEGATIVE-NORMALIZED-LONG-FLOAT [6](#page-5-2) LEAST-NEGATIVE-NORMALIZED-SHORT-FLOAT [6](#page-5-2) LEAST-NEGATIVE-NORMALIZED-SINGLE-FLOAT [6](#page-5-2) LEAST-NEGATIVE-SHORT-FLOAT [6](#page-5-2) LEAST-NEGATIVE-SINGLE-FLOAT [6](#page-5-2) LEAST-POSITIVE-DOUBLE-FLOAT [6](#page-5-2) LEAST-POSITIVE-LONG-FLOAT [6](#page-5-2) LEAST-POSITIVE-NORMALIZED-DOUBLE-FLOAT [6](#page-5-2) LEAST-POSITIVE-NORMALIZED-LONG-FLOAT [6](#page-5-2) LEAST-POSITIVE-NORMALIZED-SHORT-FLOAT [6](#page-5-2) LEAST-POSITIVE-NORMALIZED-SINGLE-FLOAT [6](#page-5-2) LEAST-POSITIVE-SHORT-FLOAT [6](#page-5-2) LEAST-POSITIVE-SINGLE-FLOAT [6](#page-5-2) LENGTH [13](#page-12-1) LET [21](#page-20-0)<br>LET\* 21<br>LISP-IMPLEMENTATION-TYPE [49](#page-48-0) LISP-IMPLEMENTATION-VERSION [49](#page-48-0) LIST [9,](#page-8-1) [27,](#page-26-1) [32](#page-31-1) LIST-ALL-PACKAGES [44](#page-43-0) LIST-LENGTH [9](#page-8-1) LIST\* [9](#page-8-1)<br>LISTEN [41](#page-40-0)<br>LISTP [8](#page-7-3)<br>LOAD [46](#page-45-1) LOAD-LOGICAL-PATHNAME-TRANSLATIONS [43](#page-42-3) LOAD-TIME-VALUE [46](#page-45-1) LOCALLY [46](#page-45-1)<br>LOG [3](#page-2-3)<br>LOGAND [5](#page-4-1) LOGANDC1 [5](#page-4-1) LOGANDC2 [5](#page-4-1) LOGBITP [5](#page-4-1) LOGCOUNT [5](#page-4-1) LOGEQV [5](#page-4-1) LOGICAL-PATHNAME [32,](#page-31-1) [42](#page-41-1) LOGICAL-PATHNAME-TRANSLATIONS [43](#page-42-3) LOGIOR [5](#page-4-1) LOGNAND [5](#page-4-1) LOGNOR [5](#page-4-1) LOGNOT [5](#page-4-1) LOGORC1 [5](#page-4-1) LOGORC2 [5](#page-4-1) LOGTEST [5](#page-4-1) LOGXOR [5](#page-4-1) LONG-FLOAT [32,](#page-31-1) [35](#page-34-1) LONG-FLOAT-EPSILON [6](#page-5-2) LONG-FLOAT-NEGATIVE-EPSILON [6](#page-5-2) LONG-SITE-NAME [49](#page-48-0) LOOP [22](#page-21-2) LOOP-FINISH [25](#page-24-2) LOWER-CASE-P [7](#page-6-1)

MACHINE-TYPE [49](#page-48-0) MACHINE-VERSION [49](#page-48-0) MACRO-FUNCTION [47](#page-46-1) MACROEXPAND [47](#page-46-1) MACROEXPAND-1 [47](#page-46-1) MACROLET [19](#page-18-1) MAKE-ARRAY [11](#page-10-4) MAKE-BROADCAST-STREAM [40](#page-39-1) MAKE-CONCATENATED-STREAM [40](#page-39-1) MAKE-CONDITION [29](#page-28-0) MAKE-DISPATCH-MACRO-CHARACTER [34](#page-33-1) MAKE-ECHO-STREAM  $40$ <br>MAKE-HASH-TARIE 15 MAKE-HASH-TABLE [15](#page-14-1) MAKE-INSTANCE [25](#page-24-2) MAKE-INSTANCES-OBSOLETE [26](#page-25-1) MAKE-LIST [9](#page-8-1) MAKE-LOAD-FORM [46](#page-45-1) MAKE-LOAD-FORM-SAVING-SLOTS [46](#page-45-1) MAKE-METHOD [28](#page-27-1) MAKE-PACKAGE [43](#page-42-3) MAKE-PATHNAME [42](#page-41-1) MAKE-RANDOM-STATE [4](#page-3-0) MAKE-SEQUENCE [13](#page-12-1) MAKE-STRING [8](#page-7-3) MAKE-STRING-INPUT-STREAM [40](#page-39-1) MAKE-STRING-OUTPUT-STREAM [40](#page-39-1) MAKE-SYMBOL [45](#page-44-4) MAKE-SYNONYM-STREAM [40](#page-39-1) MAKE-TWO-WAY-STREAM [40](#page-39-1) MAKUNBOUND [17](#page-16-1) MAP [14](#page-13-0) MAP-INTO [15](#page-14-1) MAPC [10](#page-9-2) MAPCAN [10](#page-9-2) MAPCAR [10](#page-9-2) MAPCON [10](#page-9-2) MAPHASH [15](#page-14-1)<br>MAPL [10](#page-9-2)<br>MAPLIST 10<br>MASK-FIELD [6](#page-5-2)<br>MAX [4,](#page-3-0) [27](#page-26-1)<br>MAXIMIZING [24](#page-23-0)<br>MAXIMIZING 24 MEMBER [9,](#page-8-1) [31](#page-30-1) MEMBER-IF [9](#page-8-1) MEMBER-IF-NOT [9](#page-8-1) MERGE [13](#page-12-1) MERGE-PATHNAMES [42](#page-41-1) METHOD [32](#page-31-1) METHOD-COMBINATION [32,](#page-31-1) [45](#page-44-4) METHOD-COMBINATION-ERROR [27](#page-26-1) METHOD-QUALIFIERS [27](#page-26-1) MIN [4,](#page-3-0) [27](#page-26-1) MINIMIZE [24](#page-23-0) MINIMIZING [24](#page-23-0) MINUSP [3](#page-2-3) MISMATCH [13](#page-12-1) MOD [4,](#page-3-0) [31](#page-30-1) MOST-NEGATIVE-DOUBLE-FLOAT [6](#page-5-2) MOST-NEGATIVE-FIXNUM [6](#page-5-2) MOST-NEGATIVE-LONG-FLOAT [6](#page-5-2) MOST-NEGATIVE-SHORT-FLOAT [6](#page-5-2) MOST-NEGATIVE-SINGLE-FLOAT [6](#page-5-2) MOST-POSITIVE-DOUBLE-FLOAT [6](#page-5-2) MOST-POSITIVE-FIXNUM [6](#page-5-2) MOST-POSITIVE-LONG-FLOAT [6](#page-5-2) MOST-POSITIVE-SHORT-FLOAT [6](#page-5-2) MOST-POSITIVE-SINGLE-FLOAT [6](#page-5-2) MUFFLE-WARNING [30](#page-29-0) MULTIPLE-VALUE-BIND [21](#page-20-0) MULTIPLE-VALUE-CALL [18](#page-17-1) MULTIPLE-VALUE-LIST [18](#page-17-1) MULTIPLE-VALUE-PROG1 [21](#page-20-0) MULTIPLE-VALUE-SETQ [17](#page-16-1) MULTIPLE-

VALUES-LIMIT [19](#page-18-1)

NAME-CHAR [7](#page-6-1) NAMED [22](#page-21-2) NAMESTRING [42](#page-41-1) NBUTLAST [9](#page-8-1) NCONC [10,](#page-9-2) [24,](#page-23-0) [27](#page-26-1) NCONCING [24](#page-23-0) NEVER [25](#page-24-2) NEWLINE [7](#page-6-1) NEXT-METHOD-P [26](#page-25-1) NIL [2,](#page-1-0) [45](#page-44-4) NINTERSECTION [11](#page-10-4) NINTH [9](#page-8-1) NINTH 9<br>NO-APPLICABLE-METHOD [27](#page-26-1)<br>NO-NEXT-METHOD 27<br>NOT [16,](#page-15-3) [31,](#page-30-1) [35](#page-34-1)<br>NOTANY [12](#page-11-3)<br>NOTEVERY 12<br>NOTINLINE [48](#page-47-2) NRECONC [10](#page-9-2) NREVERSE [13](#page-12-1) NSET-DIFFERENCE [11](#page-10-4) NSET-EXCLUSIVE-OR [11](#page-10-4) NSTRING-CAPITALIZE [8](#page-7-3) NSTRING-DOWNCASE [8](#page-7-3) NSTRING-UPCASE [8](#page-7-3) NSUBLIS [11](#page-10-4) NSUBST [10](#page-9-2) NSUBST-IF [10](#page-9-2) NSUBST-IF-NOT [10](#page-9-2) NSUBSTITUTE [14](#page-13-0) NSUBSTITUTE-IF [14](#page-13-0) NSUBSTITUTE-IF-NOT [14](#page-13-0) NTH [9](#page-8-1) NTH-VALUE [18](#page-17-1) NTHCDR [9](#page-8-1) NULL [8,](#page-7-3) [32](#page-31-1) NUMBER [32](#page-31-1) NUMBERP [3](#page-2-3) NUMERATOR [4](#page-3-0) NUNION [11](#page-10-4) ODDP [3](#page-2-3) OF [24](#page-23-0) OF-TYPE [22](#page-21-2) ON [22](#page-21-2) OPEN [40](#page-39-1) OPEN-STREAM-P [33](#page-32-3) OPTIMIZE [48](#page-47-2) OR [21,](#page-20-0) [27,](#page-26-1) [31,](#page-30-1) [35](#page-34-1) OTHERWISE [21,](#page-20-0) [31](#page-30-1) OUTPUT-STREAM-P ્રે PACKAGE [32](#page-31-1) PACKAGE-ERROR [32](#page-31-1) PACKAGE-ERROR-PACKAGE [30](#page-29-0) PACKAGE-NAME [44](#page-43-0) PACKAGE-NICKNAMES [44](#page-43-0) PACKAGE-<br>SHADOWING<br>SYMBOLS 44 SHADOWING-SYMBOLS [44](#page-43-0) PACKAGE-USE-LIST [44](#page-43-0) PACKAGE-USED-BY-LIST [44](#page-43-0) PACKAGEP [43](#page-42-3) PAIRLIS [10](#page-9-2) PARSE-ERROR [32](#page-31-1) PARSE-INTEGER [8](#page-7-3) PARSE-NAMESTRING [42](#page-41-1)<br>PATHNAME [32,](#page-31-1) 42<br>PATHNAME-DEVICE 42<br>PATHNAME-<br>PIRECTORY 42<br>PATHNAME-HOST 42<br>PATHNAME-MATCH-P [33](#page-32-3) PATHNAME-NAME [42](#page-41-1) PATHNAME-TYPE [42](#page-41-1) PATHNAME-VERSION [42](#page-41-1) PATHNAMEP [33](#page-32-3) PEEK-CHAR [33](#page-32-3) PHASE [4](#page-3-0) PI [3](#page-2-3) PLUSP [3](#page-2-3) POP [9](#page-8-1) POSITION [13](#page-12-1) POSITION-IF [14](#page-13-0) POSITION-IF-NOT [14](#page-13-0) PPRINT [35](#page-34-1) PPRINT-DISPATCH [37](#page-36-0) PPRINT-EXIT-IF-LIST-EXHAUSTED [37](#page-36-0) PPRINT-FILL [36](#page-35-0) PPRINT-INDENT [37](#page-36-0) PPRINT-LINEAR [36](#page-35-0) PPRINT-LOGICAL-BLOCK [36](#page-35-0) PPRINT-NEWLINE [37](#page-36-0) PPRINT-POP [37](#page-36-0) PPRINT-TAB [37](#page-36-0) PPRINT-TABULAR [36](#page-35-0) PRESENT-SYMBOL [24](#page-23-0) PRESENT-SYMBOLS [24](#page-23-0) PRIN1 [35](#page-34-1) PRIN1-TO-STRING [35](#page-34-1) PRINC [35](#page-34-1) PRINC-TO-STRING [35](#page-34-1) PRINT [35](#page-34-1) PRINT-NOT-READABLE [32](#page-31-1) PRINT-NOT-READABLE-OBJECT ...<br>[30](#page-29-0) PRINT-OBJECT PRINT-UNREADABLE-OBJECT [36](#page-35-0) PROBE-FILE [43](#page-42-3) PROCLAIM [48](#page-47-2) PROG [21](#page-20-0)<br>PROG1 21<br>PROG2 21<br>PROG® 21<br>PROGRAM-ERROR [32](#page-31-1)<br>PROGV 21<br>PROVIDE [45](#page-44-4) PSETF [17](#page-16-1) PSETQ [17](#page-16-1) PUSH [9](#page-8-1) PUSHNEW [10](#page-9-2) QUOTE [34,](#page-33-1) [46](#page-45-1) RANDOM [4](#page-3-0) RANDOM-STATE [32](#page-31-1) RANDOM-STATE-P [3](#page-2-3) RASSOC [10](#page-9-2) RASSOC-IF [10](#page-9-2) RASSOC-IF-NOT [10](#page-9-2) RATIO [32,](#page-31-1) [35](#page-34-1) RATIONAL [4,](#page-3-0) [32](#page-31-1) RATIONALIZE [4](#page-3-0) RATIONALP [3](#page-2-3) READ [33](#page-32-3) READ-BYTE [33](#page-32-3) READ-CHAR [33](#page-32-3) READ-CHAR-NO-HANG [33](#page-32-3) READ-DELIMITED-LIST [33](#page-32-3) READ-FROM-STRING [33](#page-32-3) READ-LINE [34](#page-33-1) READ-PRESERVING-WHITESPACE [33](#page-32-3) READ-SEQUENCE [34](#page-33-1) READER-ERROR [32](#page-31-1) READTABLE [32](#page-31-1) READTABLE-CASE [34](#page-33-1) READTABLEP [33](#page-32-3) REAL [32](#page-31-1) REALP [3](#page-2-3) REALPART [4](#page-3-0) REDUCE [15](#page-14-1) REINITIALIZE-INSTANCE [25](#page-24-2) REM [4](#page-3-0) REMF [17](#page-16-1) REMHASH [15](#page-14-1) REMOVE [14](#page-13-0) REMOVE-DUPLICATES [14](#page-13-0) REMOVE-IF [14](#page-13-0) REMOVE-IF-NOT [14](#page-13-0) REMOVE-METHOD [27](#page-26-1) REMPROP [17](#page-16-1) RENAME-FILE [43](#page-42-3) RENAME-PACKAGE [43](#page-42-3) REPEAT [24](#page-23-0) REPLACE [14](#page-13-0) REQUIRE [45](#page-44-4) REST [9](#page-8-1) RESTART [32](#page-31-1)<br>RESTART-BIND [30](#page-29-0)<br>RESTART-CASE [29](#page-28-0)<br>RESTART-NAME 30 RETURN [21,](#page-20-0) [24](#page-23-0) RETURN-FROM [21](#page-20-0) REVAPPEND [10](#page-9-2) REVERSE [13](#page-12-1) ROOM [48](#page-47-2) ROTATEF [17](#page-16-1) ROUND [4](#page-3-0) ROW-MAJOR-AREF [11](#page-10-4) RPLACA [9](#page-8-1) RPLACD [9](#page-8-1) SAFETY [48](#page-47-2) SATISFIES [31](#page-30-1) SBIT [12](#page-11-3) SCALE-FLOAT [6](#page-5-2) SCHAR [8](#page-7-3) SEARCH [14](#page-13-0) SECOND [9](#page-8-1) SEQUENCE [32](#page-31-1) SERIOUS-CONDITION [32](#page-31-1) SET [17](#page-16-1) SET-DIFFERENCE [11](#page-10-4) SET-DISPATCH-MACRO-

CHARACTER [34](#page-33-1) SET-EXCLUSIVE-OR [11](#page-10-4)

SET-MACRO-CHARACTER [34](#page-33-1) SET-PPRINT-DISPATCH [37](#page-36-0) SET-SYNTAX-FROM-CHAR [34](#page-33-1) SETF [17,](#page-16-1) [45](#page-44-4) SETQ [17](#page-16-1) SEVENTH [9](#page-8-1) SEVENTH 2 SHADOWING-IMPORT [44](#page-43-0) SHARED-INITIALIZE [26](#page-25-1) SHIFTF [17](#page-16-1) SHORT-FLOAT [32,](#page-31-1) [35](#page-34-1) SHORT-FLOAT-EPSILON [6](#page-5-2) SHORT-FLOAT-NEGATIVE-EPSILON [6](#page-5-2) SHORT-SITE-NAME [49](#page-48-0) SIGNAL [29](#page-28-0) SIGNED-BYTE [32](#page-31-1) SIGNUM [4](#page-3-0) SIMPLE-ARRAY [32](#page-31-1) SIMPLE-RIMAT 32 [32](#page-31-1)<br>SIMPLE-BIT-VECTOR SIMPLE-BIT-VECTOR [32](#page-31-1) SIMPLE-BIT-VECTOR-P [11](#page-10-4) SIMPLE-CONDITION [32](#page-31-1) SIMPLE-CONDITION-FORMAT-ARGUMENTS [31](#page-30-1) SIMPLE-CONDITION-FORMAT-CONTROL  $31$ <br>SIMPLE-ERROR 32 SIMPLE-ERROR [32](#page-31-1) SIMPLE-STRING [32](#page-31-1) SIMPLE-STRING-P [8](#page-7-3) SIMPLE-TYPE-ERROR [32](#page-31-1) SIMPLE-VECTOR [32](#page-31-1) SIMPLE-VECTOR-P [11](#page-10-4) SIMPLE-WARNING [32](#page-31-1) SIN [3](#page-2-3) SINGLE-FLOAT [32,](#page-31-1) [35](#page-34-1) SINGLE-FLOAT-EPSILON [6](#page-5-2) SINGLE-FLOAT-NEGATIVE-EPSILON [6](#page-5-2)<br>SINH [4](#page-3-0)<br>SLEEP [22](#page-21-2)<br>SLEEP 22<br>SLOT-BOUNDP [25](#page-24-2)<br>SLOT-EXISTS-P 25<br>SLOT-MAKUNBOUND [25](#page-24-2)<br>SLOT-MISSING 26 SLOT-MISSING [26](#page-25-1) SLOT-UNBOUND [26](#page-25-1) SLOT-VALUE [25](#page-24-2) SOFTWARE-TYPE [49](#page-48-0) SOFTWARE-VERSION [49](#page-48-0) SOME [12](#page-11-3) SORT [13](#page-12-1) SPACE [7,](#page-6-1) [48](#page-47-2) SPECIAL [48](#page-47-2) SPECIAL-OPERATOR-P [45](#page-44-4)<br>SPEED [48](#page-47-2)<br>SQRT [3](#page-2-3)<br>STABLE-SORT [13](#page-12-1)<br>STANDARD [27](#page-26-1)<br>STANDARD-CHAR [7,](#page-6-1) [32](#page-31-1)<br>STANDARD-CHAR-P [7](#page-6-1) STANDARD-CHAR-F 7 STANDARD-GENERIC-FUNCTION [32](#page-31-1) STANDARD-METHOD [32](#page-31-1) STANDARD-OBJECT[32](#page-31-1) STEP [47](#page-46-1) STORAGE-CONDITION [32](#page-31-1) STORE-VALUE [30](#page-29-0) STREAM [32](#page-31-1) STREAM-ELEMENT-TYPE [31](#page-30-1) STREAM-ERROR [32](#page-31-1) STREAM-ERROR-STREAM [30](#page-29-0)<br>STREAM-EXTERNAL-<br>FORMAT [41](#page-40-0)<br>STREAMP [33](#page-32-3)<br>STRING-CAPITALIZE [8](#page-7-3)<br>STRING-DOWNCASE 8<br>STRING-EQUAL 8 STRING-GREATERP [8](#page-7-3) STRING-LEFT-TRIM [8](#page-7-3) STRING-LESSP [8](#page-7-3) STRING-NOT-EQUAL [8](#page-7-3)<br>STRING-NOT-LESSP 8<br>STRING-NOT-LESSP 8<br>STRING-RIGHT-TRIM 8<br>STRING-STREAM [32](#page-31-1)<br>STRING-TRIM 8<br>STRING-UPCASE 8  $STRING/ = 8$  $STRING/ = 8$ 

STRING< [8](#page-7-3)<br>STRING<= 8  $STRING <$ STRING= STRING> [8](#page-7-3)<br>STRING>= 8<br>STRINGP 8<br>STRUCTURE [45](#page-44-4)<br>STRUCTURE-CLASS [32](#page-31-1) STRUCTURE-OBJECT [32](#page-31-1) STYLE-WARNING [32](#page-31-1) SUBLIS [11](#page-10-4) SUBSEQ [13](#page-12-1) SUBSETP [9](#page-8-1) SUBST [10](#page-9-2) SUBST-IF [10](#page-9-2) SUBST-IF-NOT [10](#page-9-2) SUBSTITUTE [14](#page-13-0) SUBSTITUTE-IF [14](#page-13-0) SUBS<sub>1-1</sub><br>SUBSTITUTE-14<br>SUBSTITUTE-IF-14<br>SUBSTITUTE-IF-NOT [14](#page-13-0) SUBTYPEP [31](#page-30-1) SUM [24](#page-23-0) SUMMING [24](#page-23-0) SVREF [12](#page-11-3) SXHASH [15](#page-14-1) SYMBOL [24,](#page-23-0) [32,](#page-31-1) [45](#page-44-4) SYMBOL-FUNCTIO[N45](#page-44-4) SYMBOL-MACROLET [19](#page-18-1)<br>SYMBOL-NAME SYMBOL-NAME [45](#page-44-4) SYMBOL-PACKAGE [45](#page-44-4) SYMBOL-PLIST [45](#page-44-4) SYMBOL-PLIST [45](#page-44-4)<br>SYMBOL-VALUE 45 SYMBOLP [43](#page-42-3) SYMBOLS [24](#page-23-0) SYNONYM-STREAM [32](#page-31-1) SYNONYM-STREAM-SYMBOL [40](#page-39-1) T [2,](#page-1-0) [32,](#page-31-1) [45](#page-44-4) TAGBODY [21](#page-20-0) TAILP [9](#page-8-1) TAN [3](#page-2-3) TANH [4](#page-3-0) .......<br>TENTH TERPRI [36](#page-35-0) THE [24,](#page-23-0) [31](#page-30-1) THEN [24](#page-23-0)<br>THEREIS 25 THEREIS THIRD [9](#page-8-1)<br>THROW 22 THROW<br>TIME 47 TIME [47](#page-46-1) TO [22](#page-21-2) TRACE [47](#page-46-1) TRANSLATE-LOGICAL-PATHNAME [43](#page-42-3) TRANSLATE-PATHNAME [42](#page-41-1) TREE-EQUAL [10](#page-9-2) TRUENAME [43](#page-42-3) TRUNCATE [4](#page-3-0) TWO-WAY-STREAM [32](#page-31-1) TWO-WAY-STREAM-INPUT-STREAM [40](#page-39-1) TWO-WAY-STREAM-OUTPUT-STREAM [40](#page-39-1) TYPE [45,](#page-44-4) [48](#page-47-2) TYPE-ERROR [32](#page-31-1) TYPE-ERROR-DATUM  $\frac{1}{30}$  $\frac{1}{30}$  $\frac{1}{30}$ TYPE-ERROR-EXPECTED-TYPE [30](#page-29-0) TYPE-OF [31](#page-30-1) TYPECASE [31](#page-30-1) TYPEP [31](#page-30-1) UNBOUND-SLOT [32](#page-31-1) UNBOUND-<br>SLOT-INSTANCE 30 SLOT-INSTANCE [30](#page-29-0) UNBOUND-VARIABLE [32](#page-31-1) UNDEFINED-FUNCTION [32](#page-31-1) UNEXPORT [44](#page-43-0) UNINTERN [44](#page-43-0) UNION [11](#page-10-4) UNLESS [20,](#page-19-1) [24](#page-23-0) UNREAD-CHAR [33](#page-32-3) UNSIGNED-BYTE [32](#page-31-1) UNTIL [25](#page-24-2) UNTRACE [47](#page-46-1) UNUSE-PACKAGE [44](#page-43-0) UNWIND-PROTECT [21](#page-20-0) UPDATE-INSTANCE-FOR-DIFFERENT-CLASS [26](#page-25-1) UPDATE-INSTANCE-FOR-REDEFINED-CLASS [26](#page-25-1) UPFROM [22](#page-21-2) UPGRADED-ARRAY-ELEMENT-TYPE [31](#page-30-1) UPGRADED-COMPLEX-PART-TYPE [6](#page-5-2) UPPER-CASE-P [7](#page-6-1) UPTO [22](#page-21-2) USE-PACKAGE [44](#page-43-0) USE-VALUE [30](#page-29-0)

#### Common Lisp Quick Reference

USER-HOMEDIR-PATHNAME [42](#page-41-1) USING [24](#page-23-0)

V [40](#page-39-1)<br>VALUES-LIS, [31](#page-30-1)<br>VALUES-LIST [18](#page-17-1)<br>VARIABLE [45](#page-44-4)<br>VECTOR [12,](#page-11-3) [32](#page-31-1)<br>VECTOR-PUSH [12](#page-11-3)<br>VECTOR-PUSH 12<br>VECTOR-PUSH-EXTEND [12](#page-11-3) VECTORP [11](#page-10-4) WARN [29](#page-28-0) WARNING [32](#page-31-1) WHEN [20,](#page-19-1) [24](#page-23-0) WHILE [25](#page-24-2) WILD-PATHNAME-P [33](#page-32-3)<br>WITH-ACCESSORS [25](#page-24-2)<br>WITH-COMPILATION-<br>WITH-COMPILATION-<br>WITH-CONDITION-<br>RESTARTS [30](#page-29-0)<br>ITERATOR [15](#page-14-1)<br>TERATOR 15<br>WITH-INPUT-<br>WITH-INPUT-

FROM-STRING [41](#page-40-0) WITH-OPEN-FILE [41](#page-40-0) WITH-OPEN-STREAM [41](#page-40-0)

WITH-OUTPUT-<br>TO-STRING [41](#page-40-0)<br>WITH-PACKAGE-<br>ITERATOR [44](#page-43-0)<br>WITH-SIMPLE-<br>RESTART [29](#page-28-0)<br>WITH-STANDARD-<br>IO-SYNTAX [33](#page-32-3)<br>WRITE [36](#page-35-0)

WRITE-BYTE [36](#page-35-0) WRITE-CHAR [36](#page-35-0) WRITE-LINE [36](#page-35-0) WRITE-SEQUENCE [36](#page-35-0) WRITE-STRING [36](#page-35-0) WRITE-TO-STRING [36](#page-35-0)

Y-OR-N-P [33](#page-32-3) YES-OR-NO-P [33](#page-32-3)

ZEROP [3](#page-2-3)

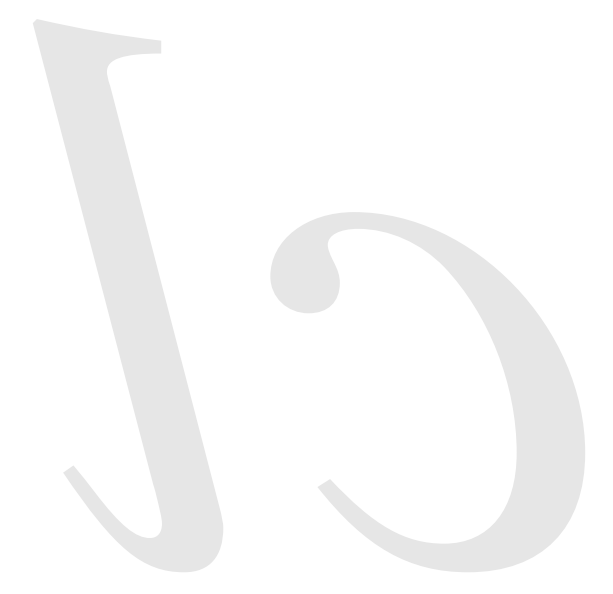

Common Lisp Quick Reference Revision 130 [2011-10-12]<br>Copyright © 2008, 2009, 2010, 2011 Bert Burgemeister<br>LATEX source: <http://clqr.boundp.org> 谦

Permission is granted to copy, distribute and/or modify this document under the terms of the GNU Free Documentation License, Version 1.2 or any later version published by the Free Software Foundation; with no Invariant Sections, no Front-Cover Texts and no Back-Cover Texts. <http://www.gnu.org/licenses/fdl.html>